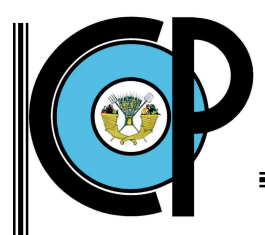

**COLEGIO DE POSTGRADUADOS**

 INSTITUCIÓN DE ENZEÑANZA E INVESTIGACIÓN EN CIENCIAS AGRÍCOLAS

 **CAMPUS MONTECILLO**

FORESTAL

# **AVIFAUNA EN BOSQUES MANEJADOS DE** *Pinus patula* **EN LA MOJONERA, ZACUALTIPÁN, HIDALGO**

ROGER ANTONIO CHI POOT

**T E S I S**

PRESENTADA COMO REQUISITO PARCIAL PARA OBTENER EL GRADO DE:

**MAESTRO EN CIENCIAS**

MONTECILLO, TEXCOCO, EDO. DE MÉXICO

2007

La presente tesis titulada "Avifauna en bosques manejados de Pinus patula en la Mojonera, Zacualtipán, Hidalgo", realzada por el alumno Roger Antonio Chi Poot bajo la dirección del Consejo Particular indicado, ha sido aprobada por el mismo y aceptada como requisito parcial para obtener el grado de:

## **MAESTRO EN CIENCIAS FORESTAL**

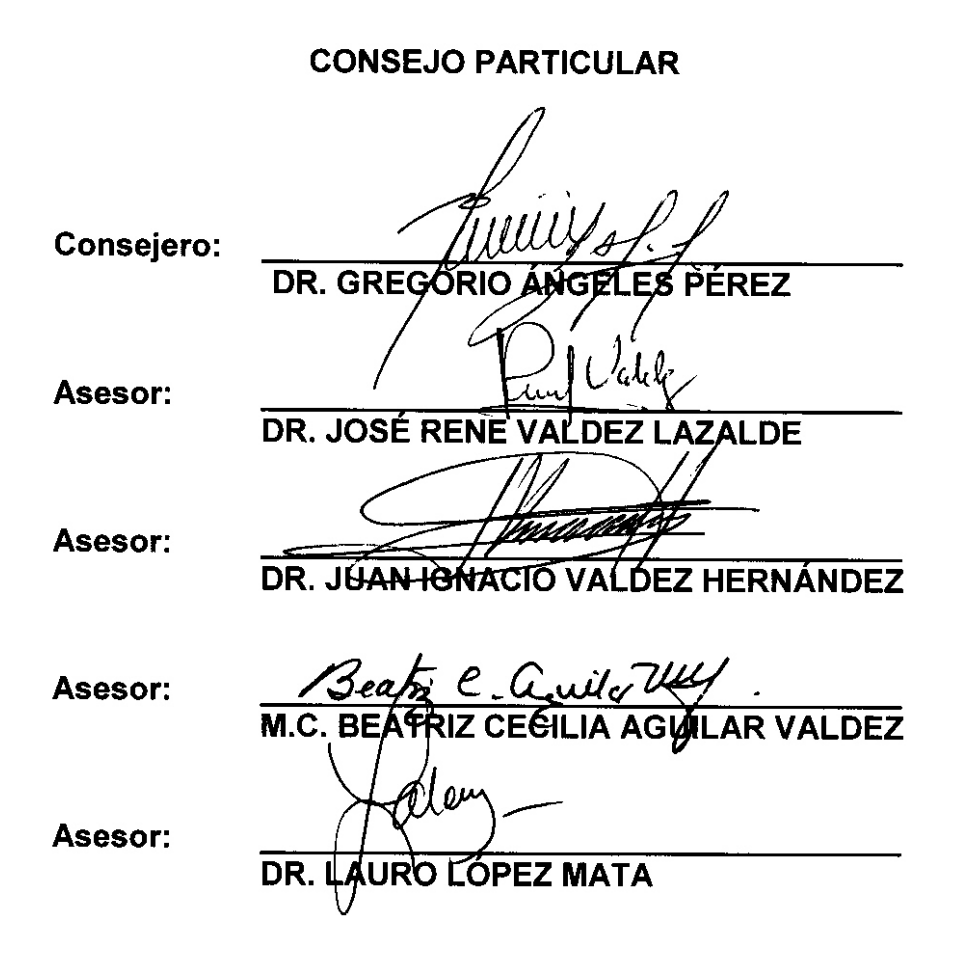

Montecillo, Texcoco, Edo. de México, Marzo de 2007

## **AGRADECIMIENTO**

Al Consejo Nacional de Ciencia Y Tecnología (CONACYT), por ser la institución que financio mis estudios, a través del pago de impuestos de todos los mexicanos.

Agradezco a los integrantes de mi consejo, en particular al Dr Gregorio Ángeles Pérez por la oportunidad que me brindo al fungir como mi profesor consejero durante mi estancia en el Colegio, al Dr. Rene Valdez Lazalde, Dr. Juan Ignacio y la M.C. Beatriz, a todos por sus sabios y acertados consejos, por el tiempo que me brindaron, dedicación y exhaustiva revisión del presente trabajo.

También agradezco a todos los doctores del Postgrado Forestal por brindarme sus consejos durante clase y amistad fuera del aula. A los profesores del Postgrado con quienes no tuve la oportunidad de tomar clases les agradezco su amistad, sus charlas y buenos consejos.

A mis amigos y compañeros con quienes he tenido la oportunidad de compartir muchos momentos agradables, a mis amigos y compañeros de la CONAFOR (GRVM), a Ketzen por todos esos bellos momentos que hemos pasado juntos, a mi familia por brindarme todo su apoyo y a todos mis Queridos Hermanos. Al Sr. Juan Sánchez por motivarme y aconsejarme en campo, a los ejidatarios de la Mojonera por convivir y auxiliarme durante mi estancia en campo. Y sobre todo doy gracias al **G**ran **A**rquitecto **D**el **U**niverso por haberme permitido estar en este tiempo y conocer a todas las maravillosas personas que me rodean.

## $Sinceramente$ Roger Antonio Chi Poot

El presente trabajo se llevó a cabo bajo el financiamiento del Fondo Sectorial de Investigación para la Educación SEP-CONACYT a través del proyecto 44872: "Dinámica y productividad del bosque mesófilo de montaña en la Sierra Hidalguense"

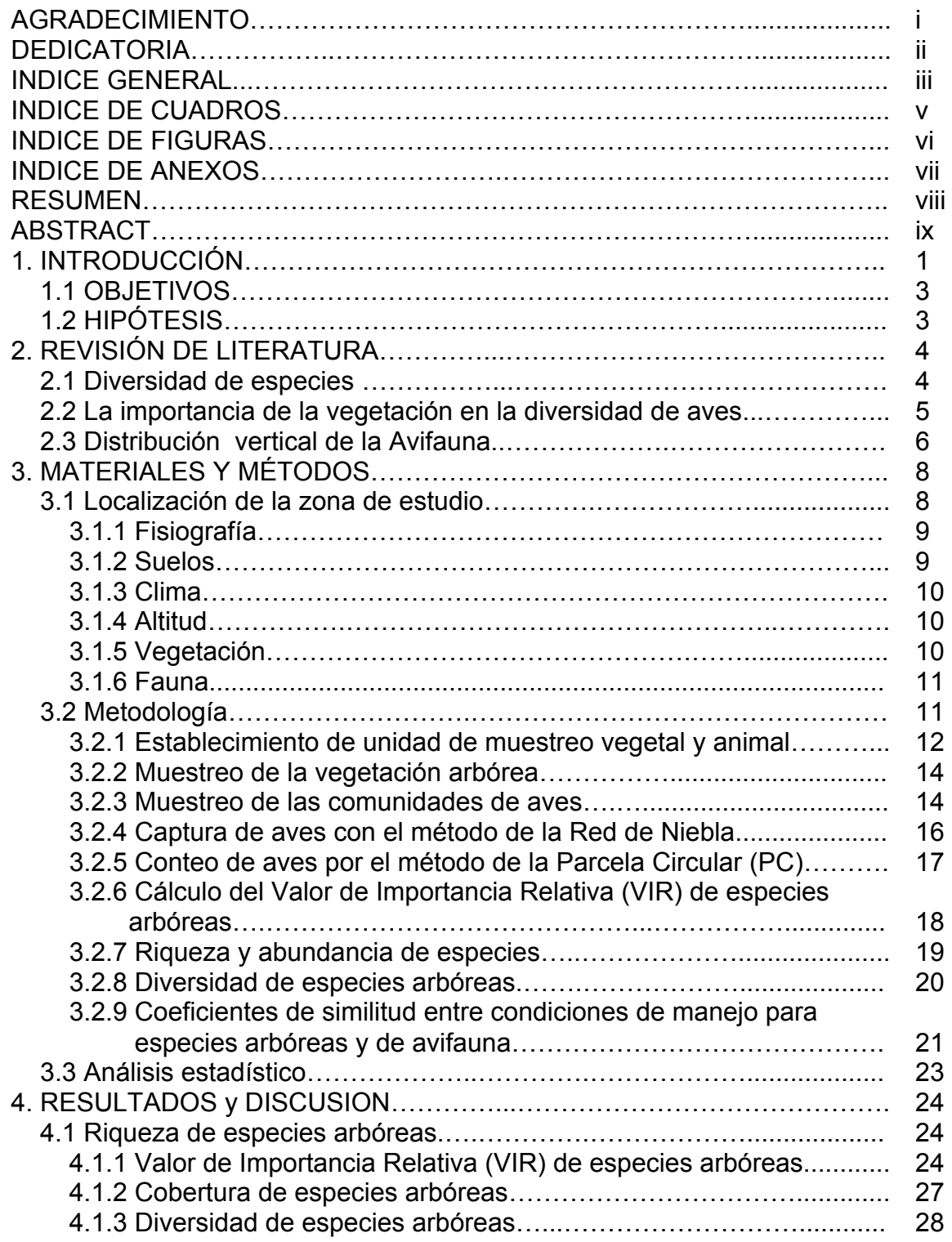

### **INDICE GENERAL**

iii

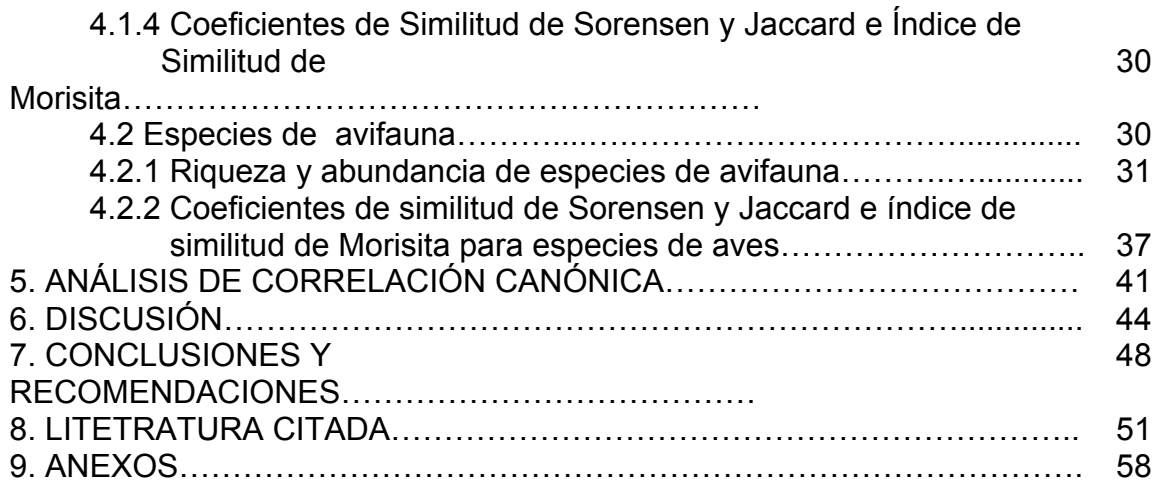

 $\bar{\mathcal{Q}}$  is

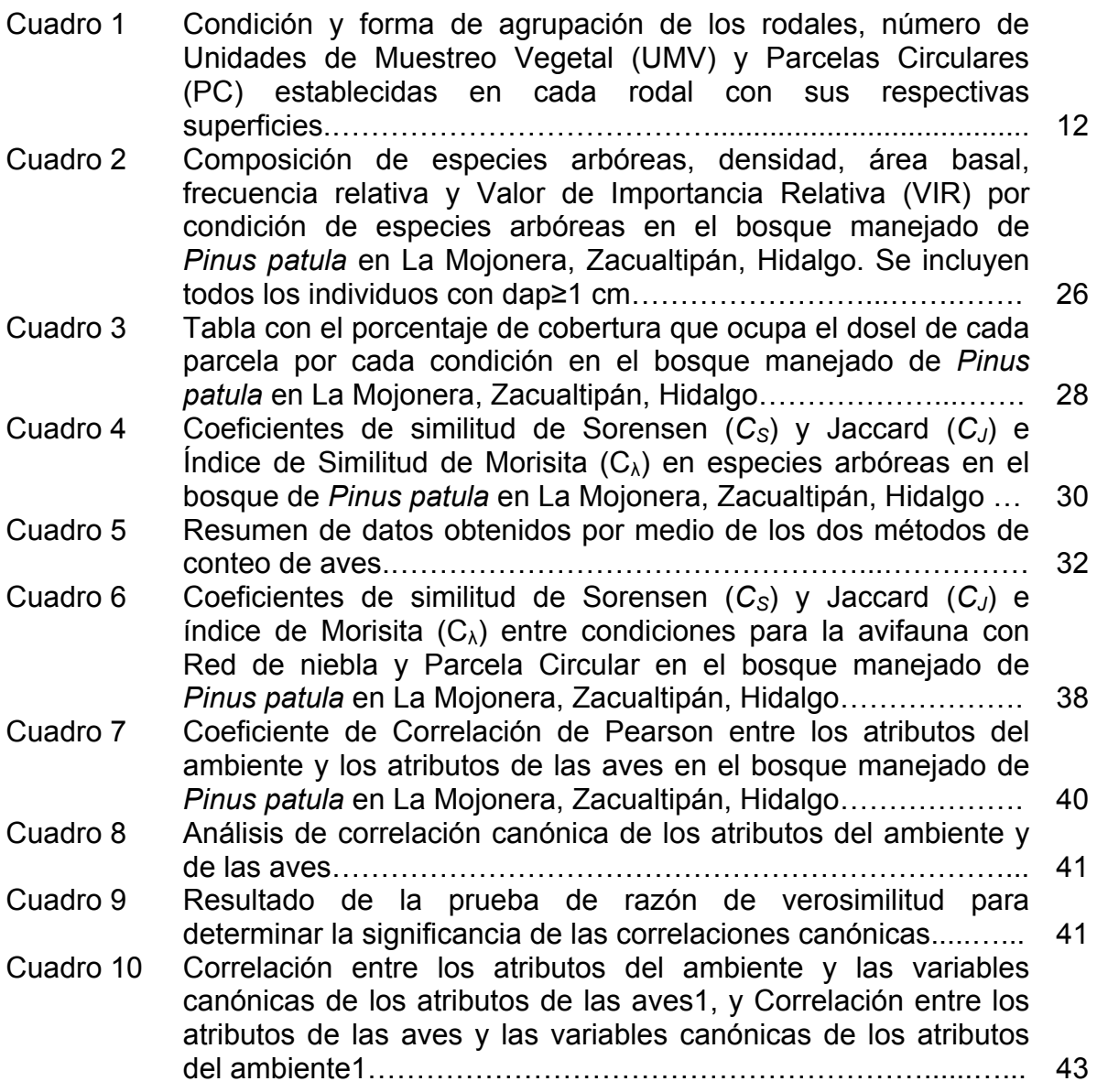

**INDICE DE CUADROS**

### **INDICE DE FIGURAS**

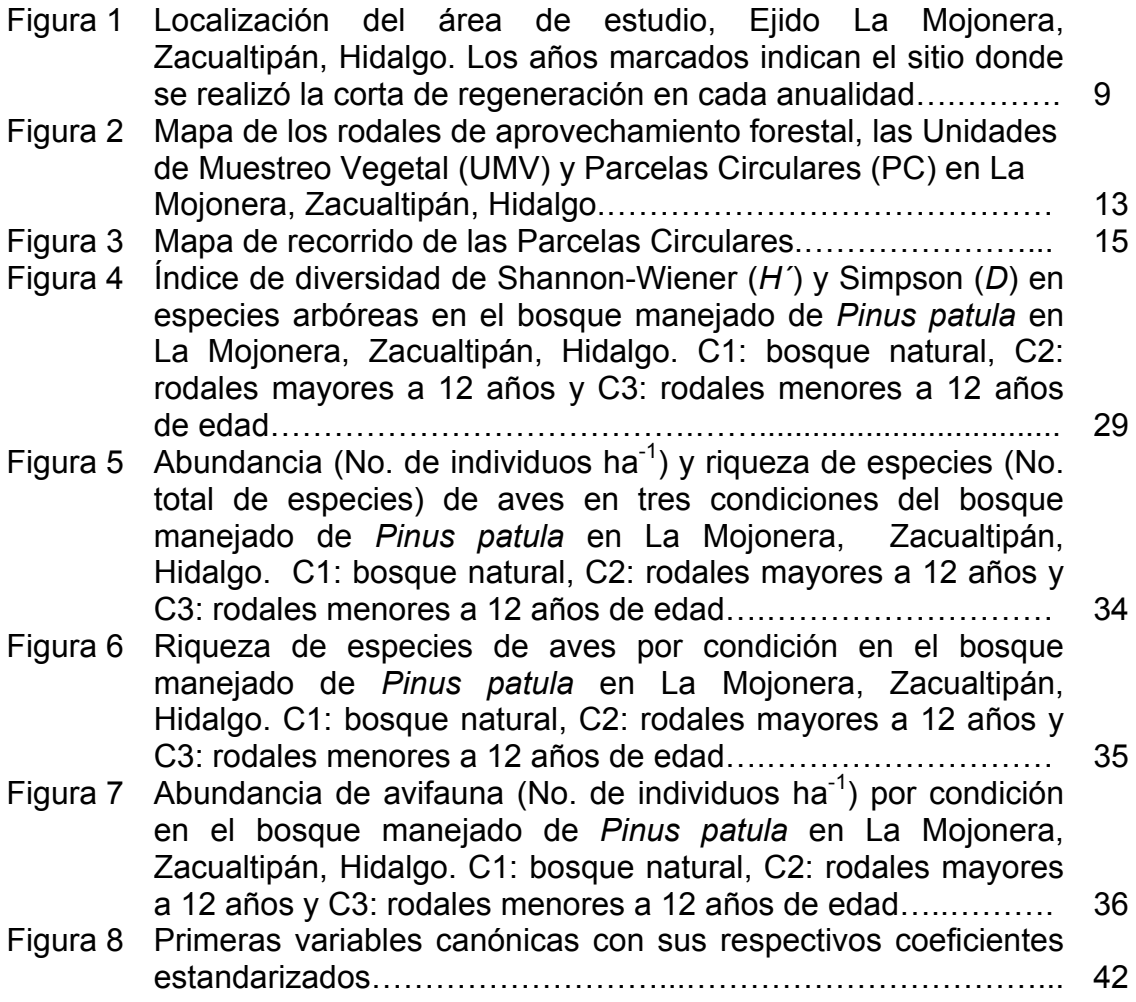

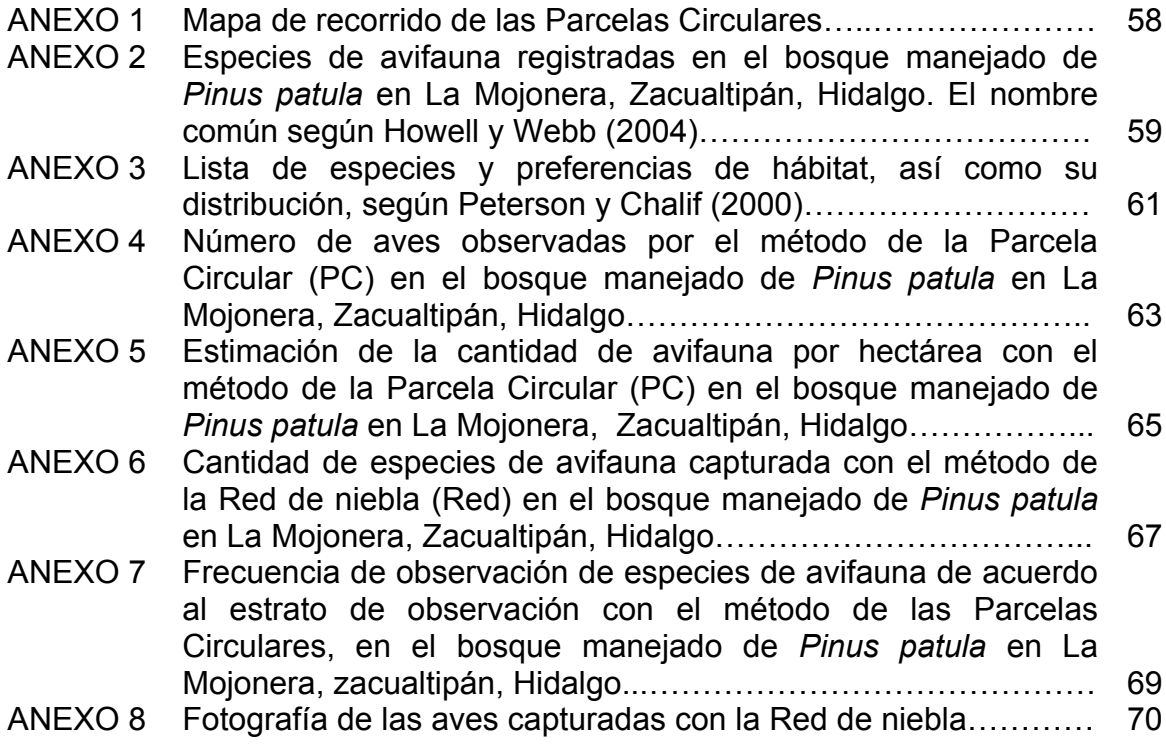

## **INDICE DE ANEXO**

#### **Resumen**

El presente trabajo se realizó en La Mojonera, Zacualtipán, Hidalgo, con la finalidad de determinar el efecto del manejo del bosque de *Pinus patula* sobre la riqueza de avifauna, durante la transición invierno-primavera 2004-2005. Se definieron tres condiciones del bosque de acuerdo a su historial de manejo. La Condición Uno (C1) pertenece a un bosque no intervenido por el proceso de corta (bosque natural); la Condición Dos (C2) estuvo constituida por rodales mayores a 12 años; y la Condición Tres (C3) por rodales menores de 12 años de edad. Para el muestreo de la vegetación, se establecieron 21 parcelas de 400 m<sup>2</sup> (20X20m). En cada parcela se etiquetaron todos los individuos de especies arbóreas con DAP≥2 cm. Se identificaron, se registró su DAP, altura, se determinó la cobertura de copas y se calculó el Índice de diversidad de Shannon-Wiener (*H´*) e Índice de Simpson (*D*). Para el muestreo de la avifauna se utilizaron dos técnicas, la Parcela Circular (PC) y la red de Niebla (Red). Para PC se establecieron puntos de observación de 25 m de radio. La distancia de separación entre cada parcela fue mayor a 200 m. El tiempo de observación en cada PC fue de 20 minutos. La Red de niebla (Red) se colocó contigua a cada Parcela Circular.

La especie dominante en la tres condiciones fue *Pinus patula*, acentuándose en los rodales producto de la corta de regeneración donde esta especie tuvo mas del 89% de área basal. En las áreas de bosque natural, se encontraron hasta tres estratos en el dosel, en los rodales mayores a 12 años se encontraron dos, y en los rodales menores de 12 años se encontró un solo estrato. Para las tres Condiciones el mayor VIR fue para *Pinus patula*. El índice de diversidad de Shannon-Wiener para especies arbóreas fue mayor en la C1 con *H´*=2.30, mientras que para la C2 y C3 fue de *H´*=1.99, *H´*=0.52, respectivamente.

Se detectaron 51 especies de aves, pertenecientes a 7 órdenes y 19 familias. Cinco especies se encuentran dentro de la lista de la NOM-059-ECOL-2001; y son: *Cyanolyca nana*, *Catharus mexicanus*, *Aphelocoma unicolor*, *Xenotriccus mexicanus* y *Peucedramus taeniatus*. La riqueza y abundancia de especies de aves fue estadísticamente igual en las tres condiciones de manejo del bosque de *Pinus patula*. Lo anterior sugiere que el manejo forestal no tiene efectos negativos sobre la riqueza de especies de avifauna, posiblemente debido al tamaño reducido de las áreas de corta.

Palabras clave: Manejo del bosque, avifauna, abundancia, riqueza.

#### **Summary**

This study was carried out at La Mojonera, Zacualtipán, Hidalgo, with the aim to determine the effect of the forest management on the avian communities during the transition winter-spring, 2004-2005. Three forest conditions were defined according to its management history. The forest Condition One (C1) was a natural forest (no cuttings); the forest Condition Two (C2) was composed by stands with more than 12 years of age; and in the forest Condition Three (C3) were grouped stands with less than 12 years. For vegetation sampling, 21 plots of 400  $\mathrm{m}^2$  were established. In each plot all tree species with  $dbh \geq 1$  cm were labeled, identified, and its dbh and height were registered. The diversity indexes of Shannon-Wiener (*H'*) and Simpson (*D'*) were computed. For the avian communities sampling, two techniques were used, the Circular Plot (CP) and the Fog Net (FN). For the CP sites with 25 m of radios were established. The distance between plots was at least 200 m apart. The observation period was 20 minutes in each plot. The FN was set contiguous to the CP.

The dominant species in the three conditions was *Pinus patula*, being higher in stands product of forest management where this species accounted for more than 89% of basal area. In areas of natural forest, the canopy was composed by three layers, while in C2 two layers were detected, and in C1 only one layer. In the three conditions, *Pinus patula* obtained the highest RIV value. The Shannon-Weiner Index was 2.3 in the natural forest (C1), while for C2 and C3 this index was 1.99 and 0.52, respectively.

 Fifty one avian species were detected, belonging to 7 orders and 19 families. Five species are in the list NOM-059-ECOL-2001. These species are: *Cyanolyca nana*, *Catharus mexicanus*, *Aphelocoma unicolor*, *Xenotriccus mexicanus* y *Peucedramus taeniatus*. There were no statistical differences in bird species abundance and richness among the three management conditions evaluated in the forest of *Pinus patula*. This result suggests that the forest management has no negative effects on the avian communities, probably because the small size of the cutting areas.

Key words: Forest management, avian communities, abundance, richness.

#### **1. INTRODUCCIÓN**

Los hábitats terrestres de México son de gran importancia biológica por contener más del 12% de la biota mundial (Toledo y Ordóñez, 1998; Arizmendi y Márquez-Valdelamar, 2000). Sin embargo, la acciones de origen antrópico como la contaminación urbano-industrial, la sobreexplotación de los recursos forestales y el comercio ilegal de especies, aunado a la construcción de vías de comunicación ha traído como consecuencia modificaciones permanentes en comunidades de plantas y animales (Toledo, 1994; Lindenmayer y Franklin, 2002; Nogués-Bravo, 2003). En ocasiones se rebasan los umbrales de resilencia de los propios ecosistemas, lo que ocasiona la desaparición de especies de flora y fauna (Toledo, 1994; Nogués-Bravo, 2003). Desde el punto de vista ecológico, los hábitats más afectados son los bosques mesófilos de montaña, los bosques de neblina, los manglares y sobre todo, las selvas altas y medianas del trópico (Toledo, 1988). Por otro lado, los hábitats con mayor riqueza de especies endémicas son los matorrales desérticos, los bosques de pino-encino, el bosque tropical caducifolio y el bosque mesófilo de montaña (Escalante *et al*., 1998).

La heterogeneidad de un hábitat y la estructura de la vegetación determinan la estructura y composición de las especies de fauna, debido a que prácticamente cada especie vegetal proporciona alimento, protección y soporte (Hunter, 1990). Por ejemplo, especies de aves insectívoras pueden visitar especies particulares de árboles, las cuales a su vez mantienen diferentes especies de insectos. En un estudio realizado en el Valle de México, la heterogeneidad del hábitat influyó en la capacidad de colonización y establecimiento de las aves en un hábitat en particular (Nocedal, 1984).

Los diversos organismos de una comunidad interactúan de una manera ordenada, por lo que uno de los aspectos más importantes de la estructura de la comunidad lo conforma la diversidad de especies (Hair, 1987; Hunter, 1990). Por tanto, la estructura de la vegetación y la composición de especies representan características clave en la determinación de los hábitats para la avifauna (Hobson y Schieck, 1999). Al mismo tiempo, cualquier cambio estructural que ocurra como parte del proceso de sucesión natural o inducido, trae consigo un cambio en las comunidades de árboles; consecuentemente en la presencia y diversidad de avifauna. Es decir, la destrucción del hábitat a través de disturbios naturales o antrópicos, pueden tener un profundo efecto sobre las poblaciones de avifauna.

Después de la ocurrencia de un disturbio (incendio forestal, huracán, cosecha del bosque) las condiciones ambientales difieren significativamente a las prevalecientes antes de un evento. Estas diferencias pueden tener implicaciones significativas sobre las comunidades bióticas, incluyendo las poblaciones de aves (Hobson y Schieck, 1999; Stuart-Smith *et al*., 2006). Por ejemplo, las poblaciones de aves se reducen, por la disminución de espacio en donde se alimentan, reproducen y descansan (Arizmendi y Márquez-Valdelamar, 2000: Flores-Peredo y Galindo-González, 2004), lo mismo sucede con diversas especies de mamíferos, al no haber alimento y estrato de movilidad (Ochoa, 2000).

De particular importancia son los disturbios ocasionados por los aprovechamientos forestales. Aunque en esencia se trata de emular a los disturbios naturales, las condiciones ambientales y físicas resultantes pueden diferir grandemente debido principalmente a los legados biológicos (Kimmins, 2004) como árboles muertos en pie, materia orgánica sobre el terreno, entre otros. Actualmente existe una creciente preocupación de la sociedad, debido a que durante el aprovechamiento se afecta a las comunidades de fauna silvestre, y en México existe muy poca información del efecto que tiene la cosecha del bosque sobre sus poblaciones.

En este estudio, realizado en el ejido La Mojonera del municipio de Zacualtipán, Hidalgo, se evaluó el efecto que han tenido los aprovechamientos forestales sobre la riqueza y abundancia relativa de las especies de aves. En esta región, los aprovechamientos forestales comenzaron en 1982, a través del Método de Desarrollo Silvícola (MDS) con Árboles Padres como método de regeneración.

Este método consiste en la remoción del arbolado maduro, a excepción de un número reducido de ellos distribuidos en el área aprovechada (Padilla-García, 1981), los cuales aportarán la semilla para la regeneración natural del nuevo rodal. Dado que no se tiene información respecto a si la apertura de estas áreas ha modificado la distribución natural y riqueza de especies de aves, se plantearon los siguientes objetivos.

### **1.1 OBJETIVOS**

Determinar el efecto del manejo del bosque (aprovechamiento forestal maderable) sobre la riqueza de avifauna en el Ejido "La Mojonera" municipio de Zacualtipán, Hidalgo.

Estimar la diversidad de especies arbóreas y su influencia sobre la riqueza de aves durante las estaciones de invierno y primavera en tres condiciones de manejo de un bosque de *Pinus patula* en La Mojonera, Zacualtipán, Hidalgo.

## **1.2 HIPÓTESIS**

Existe mayor riqueza de avifauna en el bosque natural en comparación con los rodales producto del aprovechamiento forestal maderable.

#### **2. REVISIÓN DE LITERATURA**

En México existe un creciente interés por conocer la diversidad y riqueza de avifauna en diferentes ambientes, lo que se ha reflejado en el aumento de estudios en diversas entidades del país (Rojas-Soto y Navarro, 1999). Este interés se le atribuye a la necesidad de conocer los patrones de distribución de las aves, información que daría lugar a la conservación a través de ofrecer información de las áreas de mayor importancia florística y fáunica, proporcionar un listado de especies amenazadas por la destrucción de su hábitat, y permitir la evaluación de las áreas protegidas en función de la riqueza y la cualidad de los endemismos de flora y fauna (Toledo, 1988).

La facilidad de observación de las aves, permite que sea uno de los grupos más ampliamente estudiados y su conocimiento ha permitido la generación de información sobre procesos ecológicos y biogeográficos (Sosa, 2003).

#### **2.1 Diversidad de especies**

La diversidad de las comunidades se mide para tener un parámetro de comparación de la productividad o estabilidad entre ellas, además sirve como herramienta para tomar decisiones y recomendaciones a favor de la conservación y monitoreo de perturbaciones en el ambiente (Odum, 1978; Halffter *et al.,* 2005). La diversidad alfa, (diversidad local) es la riqueza en especies de una muestra territorial. La diversidad beta, (diferenciación) mide las diferencias entre las especies de dos tipos de comunidades o dos paisajes. La diversidad gamma, (diversidad regional) es el número de especies del conjunto de sitios o comunidades que integran un paisaje (Toledo, 1994; Halffter *et al.,* 2005). Las medidas de riqueza de especies proporcionan una expresión comprensible e instantánea de la diversidad. Y la riqueza de especies como una medida de diversidad (Magurran, 1988).

#### **2.2 La importancia de la vegetación en la diversidad de aves**

Un hábitat es definido como un área discreta que es usada por una especie para obtener otros recursos (Fahrig y Merriam, 1994). Uno de los métodos importantes para la identificación de la relación que existe entre la vegetación y el uso que la especie de ave le otorga, es el método de conteo (Karr y Roth, 1971, Hutto *et al.*, 1986), el cual es el más utilizado para este tipo de estudios (Ralph *et al*., 1996).

La estructura espacial del paisaje es de suma importancia en la comprensión de los efectos de la fragmentación sobre la supervivencia de las especies (Fahrig y Merriam, 1994). La relación área-especie es un campo de estudio aun basto, para entender a la fauna en áreas fragmentadas. En particular sobre la estructura de una comunidad (Yahner y Mahan, 1997) y el éxito de reproducción (Donovan *et al*. 1995). Algunas especies de aves tienen sus máximas densidades en hábitats de alta productividad más que las pobremente productivas (Helle y Mönkkönen, 1986).

La distribución de los animales se ha explicado a menudo en términos de los factores ambiéntales, en donde la temperatura, el suministro de energía, y productividad, se han considerado como factores clave en la determinación de la variación geográfica de la diversidad (Hansen *et al*., 1995; Cueto y López de Casenave, 1999). Sin embargo, la distribución y diversidad de las aves está asociado a la heterogeneidad estructural y a los recursos asociados con la apertura de los claros (Wunderle *et al*. 2005).

Martínez-Morales (1998), menciona que la riqueza de especies no se incrementa al haber fragmentos de mayor tamaño; sin embargo, la abundancia de especies restringidas y no restringidas es probable que si se afecte por la fragmentación del bosque. Ibarra *et al*. (2001) determinaron la avifauna asociada a cacaotales tradicionales en la región de la Chontalpa, Tabasco en donde encontraron que en el área de mayor diversidad florística también fue el más rico y diverso en

5

especies de aves. Bojorges-Baños (2004) estudió la riqueza de aves en la sierra nevada, estado de México. Este autor encontró que la mayor riqueza de aves fue en los bosques de encino a partir de 2750 m s.n.m. y hasta 2840 m s.n.m., y la menor riqueza de especies de aves en áreas con cultivos de maíz y fríjol de temporal así como en los fragmentos de *Quercus* spp. Flores-Peredo y Galindo-González (2004) analizaron la abundancia y diversidad de aves depredadoras de semillas de *Pinus teocote* en Veracruz, en donde llegaron a la conclusión que a mayor complejidad estructural disminuye la depredación de semillas del pino, lo que aumenta la probabilidad de regeneración natural del mismo bosque.

El deterioro del medio es resultado de acciones naturales y humanas, las cuales ejercen una influencia marcada en la disminución del número de especies, en el tamaño y variabilidad genética de las poblaciones y en la pérdida irreversible de la calidad del hábitat y ecosistemas (Saunders *et al*. 1991; Farley *et al.* 1994; Álvarez-Mondragón y Morrone, 2004).

#### **2.3 Distribución vertical de la Avifauna**

El bosque natural es el área en donde se mantienen los estratos que de forma natural se ha desarrollado a través de los años. Diversos autores consideran que son estos lugares los que albergan mayor abundancia y riqueza de especies; dando lugar a un alto índice de diversidad (Tramer, 1969; Nogués-Bravo, 2003). Las áreas conservadas pueden generar estabilidad en el tamaño de una población que a su vez estará determinada por la disponibilidad de alimento en tiempo y espacio (Smith *et* al., 1997; Flores-Peredo y Galindo-González, 2004), lo cual no se ve favorecida por la fragmentación del hábitat que esta ocurriendo en todo el país (Ornelas 1996). Adicionalmente, a través de las prácticas silvícolas se ha modificado el bosque hasta dejarlo en una etapa sucesional en donde bosques de especies mixtas son convertidas a cultivos de una sola especie, ya sea de manera artificial o natural (Hunter, 1990).

Las plantas y animales comparten estrategias similares para coexistir en el mismo área, es así como se demuestra la importancia de la estructura vertical y en general de la vegetación de un bosque que alberga diferentes especies de plantas y animales (insectos, aves y mamíferos) (Hunter, 1990).

#### **3. MATERIALES Y MÉTODOS**

#### **3.1 Localización de la zona de estudio**

El estudio se llevó acabo en el municipio de Zacualtipán de Ángeles, Hidalgo, el cual se encuentra entre las coordenadas geográficas: 20º34´ y 20º45´ de Latitud Norte, y 98º25´ y 98º42´ de Longitud Oeste. Colinda al Norte con el municipio de Tianguistengo, Hidalgo y el estado de Veracruz, al Este con el estado de Veracruz, al Sur con el estado de Veracruz y los municipios de Mezquititlán y Metztitlán; al Oeste con los municipios de Metztitlán y Xochicoatlán, Hidalgo (INEGI, 1996).

El área de estudio está ubicada en el ejido La Mojonera del municipio antes mencionado. Este ejido cuenta con Programa de Manejo Forestal con aprovechamiento maderable. En la región los aprovechamientos forestales comenzaron en 1982, de tal manera que el rodal de mayor edad producto de la corta tiene 24 años. El área de *Pinus patula* donde se desarrolló el estudio se presenta en la Figura 1.

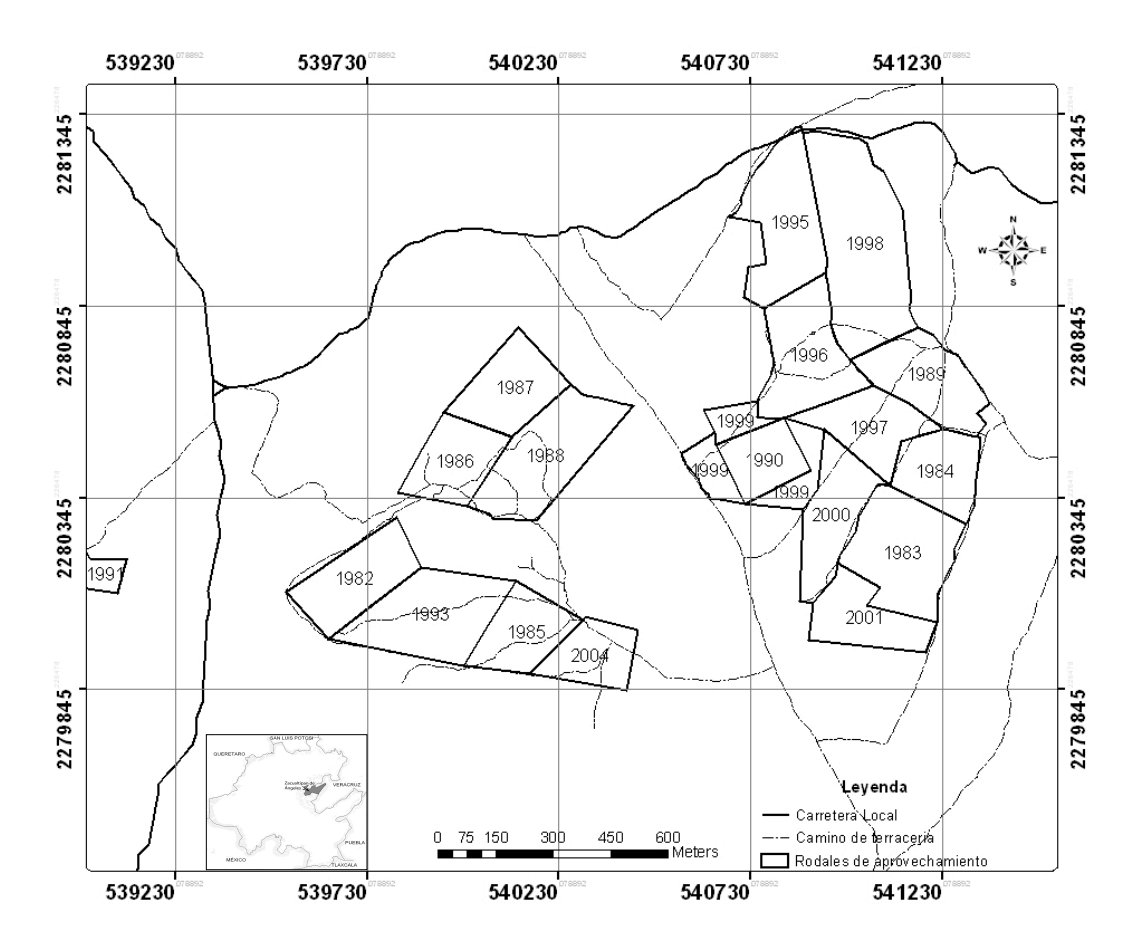

Figura 1. Localización del área de estudio, Ejido La Mojonera, Zacualtipán, Hidalgo. Los años marcados indican el sitio donde se realizó la corta de regeneración en cada anualidad

#### **3.1.1 Fisiografía**

El área de estudio se ubica en la provincia fisiográfica Sierra Madre Oriental (Martínez-Morales, 2004) y subprovincia Sierra de Zacualtipán. El paisaje presenta una superficie semiplana, además de cerros y cañadas con fuertes pendientes (Anónimo, 1988).

#### **3.1.2 Suelos**

Se presentan rocas ígneas extrusivas de la Era Cenozoica. La geología se caracteriza por tener riolitas y tobas riolíticas con obsidiana (Rzedowski y

Madrigal-Sánchez, 1972). De acuerdo a la clasificación de la FAO-UNESCO, se tienen suelos de tipo Luvisol órtico, Luvisol crómico y Cambisol eútrico (INEGI, 1992). El suelo es de color café-claro, profundo, no reacciona al agregarle HCl. La textura es media y la estructura es de forma de bloques subangulares.

#### **3.1.3 Clima**

De acuerdo a García (1981), el clima predominante en la región de Zacualtipán es C(fm)w"b(e)g, que equivale a templado-húmedo con lluvias todo el año y porcentaje de lluvia invernal con respecto al total anual menor de 18%. La temperatura media anual es 13.5 ºC y la precipitación 2050 mm (Rzedowski y Madrigal-Sánchez, 1972). Durante los meses de noviembre y diciembre de 2004, y de enero a abril de 2005, meses en los que se llevó a cabo la investigación la precipitación fue de 943 mm, la temperatura mínima fue de 3 ºC en el mes de enero y la máxima durante el mes de abril de 23 ºC (SMN, 2005).

#### **3.1.4 Altitud**

El área que ocupa el ejido de la Mojonera se encuentra a una altitud de 2050 m s.n.m. La parte de mayor y menor altitud es de 2100 m y 2000 m, respectivamente. La pendiente predominante en el área en donde se localizan los sitios de muestreo varia de 0% a 40% (Modelo de elevación digital, INEGI).

#### **3.1.5 Vegetación**

Los tipos de vegetación presentes en la región de Zacualtipán son: bosque de encino, bosque de pino-encino y bosque mesófilo de montaña (Ángeles-Pérez, 1995).

Entre los árboles del estrato dominante se puede encontrar *Pinus patula*, *Quercus crassifolia*, *Quercus affinis*, *Cornus disciflora*, *Viburnum* sp*.*, *Cleyera theaoides*, *Arbutus xalapensis*, *Prunus serotina* y *Vaccinium leucanthum* (Rzedowski y Madrigal-Sánchez, 1972).

Entre los arbustos frecuentes de observar se puede señalar a *Eupatorium lingustrinum*, *Rhus trilobata*, *Myrica pringlei*, *Citharexylum lingustrinum* y *Baccharis conferta* (Rzedowski y Madrigal-Sánchez, 1972).

#### **3.1.6 Fauna**

De acuerdo al trabajo desarrollado por Martínez-Morales (1998) en el ejido La Mojonera, Zacualtipán, Hidalgo y otras áreas de bosque mesófilo de montaña, se registraron 181 especies de aves, algunas de las cuales fueron registradas en la zona de la mojonera como: tangara oftálmica (*Chlorospingus ophthalmincus ophthalmincus*), clarín jilguero (*Myadestes occidentalis*), zorzalito coroninegro (*Catharus mexicanus*), capulinero gris (*Ptilogonys cinereus*), vireo gorjeador gorripardo (*Vireo leucophrys*), mosquerito copetón (*Mitrephanes phaeocerus*), papamoscas copetón triste (*Myiarchus tuberculifer*), reyezuelo sencillo (*Regulus calendula*), chipe trepador (*Mniotilta varia*), empidonax sp (*Empidonax*), trogon serrano colimanchado (*Trogon mexicanus*), vireón pechicastaño (*Vireolanius melitophrys*), paloma perdiz cuelliescamada (*Geotrygon albifacies*), jilguero encapuchado (*Carduelis notata*), chupaflor oscuro (*Lampornis amethystinus*), carpintero arlequín (*Melanerpes formicivorus*), además de otras. Martínez-Morales (2004) señala haber encontrado dos nuevos registros de aves en la mojonera *Cyanolyca nana*, *Peucedramus taeniatus*.

#### **3.2 Metodología**

El área de estudio tiene una superficie total aproximada de 261.79 ha, de las cuales el área forestal es de 208.39 ha y el área agrícola-urbana es de 53.39 ha. El muestreo se realizó en rodales que fueron cortados desde hace 24 años a través del Método de Desarrollo Silvícola (MDS).

#### **3.2.1 Establecimiento de unidad de muestreo vegetal y animal**

Se seleccionaron 9 rodales agrupados en tres condiciones. La condición uno (C1) constituido por el bosque natural, la Condición dos (C2) formado por los rodales mayores de 12 años; y la Condición tres (C3) se refirió a los rodales menores a 12 años, producto del aprovechamiento forestal.

Una vez asignadas estas categorías se continúo con la selección de los rodales en campo, la selección consideró las condiciones como estratos (Scheaffer *et al*. 1986; Mostacedo y Fredericksen, 2000). Se seleccionaron las áreas de muestreo y se establecieron en lugares donde la vegetación no se encontraba con alguna intervención reciente (Ralph *et al*., 1996). Villaseñor-Gómez y Santana (2003) recomiendan que los sitios se mantengan sin cambios relativos a largo plazo en donde se desea evaluar los efectos de factores como las prácticas de manejo. Cada rodal fue seleccionado del total de rodales por medio de la selección dirigida, considerando las condiciones como estratos.

Las unidades de muestreo que conforman el área de estudio se presentan en el Cuadro 1.

|                |       | Condición Rodal Superficie (ha) | No de      | Superficie | No de     | Superficie          |
|----------------|-------|---------------------------------|------------|------------|-----------|---------------------|
|                |       |                                 | <b>UMV</b> | <b>UMV</b> | <b>PC</b> | PC(m <sup>2</sup> ) |
|                |       |                                 |            |            |           |                     |
|                | AN*   | 109.75                          | ິ          | 1200       | 3         | 5890.47             |
|                | 1982  | 5.01                            | 3          | 1200       |           | 1963.49             |
| C <sub>2</sub> | 1984  | 4.02                            | 3          | 1200       |           | 1963.49             |
|                | 1988  | 7.16                            | 2          | 1200       |           | 1963.49             |
|                | 1995* | 9.38                            | 3          | 1200       |           | 1963.49             |
| C <sub>3</sub> | 1997  | 4.37                            | 3          | 1200       |           | 1963.49             |
|                | 1998  | 11.20                           | 3          | 1200       |           | 1963.49             |
|                |       |                                 |            |            |           |                     |
| Total          |       |                                 |            | 8400       | 9         | 17,671.45           |

Cuadro 1. Condición y forma de agrupación de los rodales, número de Unidades de Muestreo Vegetal (UMV) y Parcelas Circulares (PC) establecidas en

cada rodal con sus respectivas superficies.

C1: bosque natural, C2: rodales mayores a 12 años y C3: rodales menores a 12 años de edad, AN\* bosque natural sin intervención, 1995\* área perteneciente al ejido Atopixco, municipio de Zacualtipán.

Del área total existente en el ejido La Mojonera, 109.75 ha restan por aprovechar (área natural), y 98.63 ha han sido aprovechadas con el MDS.

Una vez ubicado cada sitio en campo se procedió a georeferenciarlos con un GPS marca Garmin, y una vez en gabinete se ubicó cada sitio sobre un ortofotomapa (INEGI, 1995). Las 21 UMV y nueve PC se ilustran en la Figura 2.

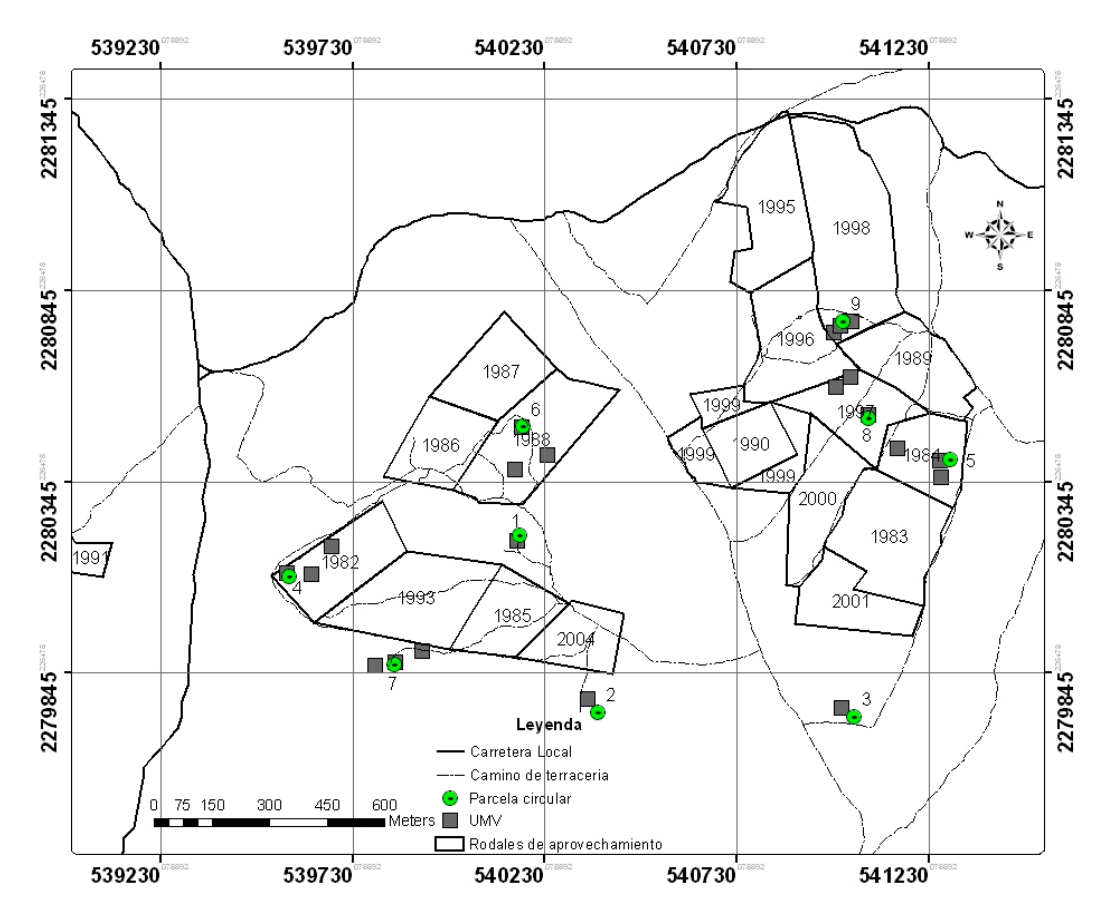

Figura 2. Mapa de los rodales de aprovechamiento forestal, las Unidades de Muestreo Vegetal (UMV) y Parcelas Circulares (PC) en La Mojonera, Zacualtipán, Hidalgo.

#### **3.2.2 Muestreo de la vegetación arbórea**

Se establecieron 21 parcelas (unidades de muestreo vegetal-UMV) de 400  $m<sup>2</sup>$ (20X20m), con tres parcelas por rodal (anualidad) para aquellas que integran la condición C2 correspondiente a los rodales con aprovechamientos mayor a los 12 años y la C3 para aquellos rodales seleccionados dentro de los aprovechamientos menores a los 12 años. En la condición C1 únicamente se establecieron tres parcelas, en cada una se etiquetaron todos los individuos de especies arbóreas con diámetro normal (DAP)  $\geq$  cm. Las especies fueron identificadas, se registró su DAP con cinta diamétrica, la altura con el apoyo de un clinómetro digital y una pistola haga, y se determinó la cobertura del dosel de los árboles con un densitometro cóncavo, y cada parcela se dividió en cuatro secciones para tomar 4 lecturas en el centro de cada sección orientada a los puntos cardinales lo cual dio un total de 16 lecturas para cada parcela y de esta se saco el promedio.

#### **3.2.3 Muestreo de las comunidades de aves**

El muestreo de las aves se realizó por dos métodos, la Red de Niebla y la Parcela Circular o puntos fijos. Dado que ambos métodos requieren de observaciones en el mismo día y a que las unidades de muestreo se localizaron distantes unas de otras, fue necesario establecer un recorrido de mínima distancia. Con el fin de evitar que las parcelas se repitieran en el horario de inicio, el orden de los recorridos se estableció de acuerdo a las tablas de números aleatorios, con reemplazo de las unidades.

El recorrido se realizó respetando las dos agrupaciones generales de puntos como se ilustra en la Figura 3, la numeración de los puntos fue de acuerdo en la edad de aprovechamiento por lo que las primeras tres parcelas son áreas sin intervención, seguida de las aprovechadas hace más de 12 años y por último las aprovechadas recientemente.

El orden del recorrido se llevó a cabo en el sentido de las manecillas del reloj. El número del punto asignado como punto de inicio, fue el indicador para continuar con los recorridos. Cada punto de inicio fue diferente en cada fecha de salida, esto con la intensión de recorrer todos los puntos a la misma hora de inicio.

Para los recorridos y establecimiento de las redes de niebla el orden de recorrido para la primera fecha inició en el sitio 2, después continuo con el 7, 6, 1, 4 y por ultimo el 2, en la segunda línea el orden es el 8, 3, 5, 9, 5 y 3 como último para la primera ronda de recorridos. El método de las redes de niebla fue el primer método utilizado.

Para el método de las Parcelas Circulares el orden de recorrido fue: el sitio 6 como inicio, seguido del 1, 7, 2, 4 y 1; para la segunda línea, el sitio con que se dio inicio fue el 9 continuando con el 3, 8, 5, 3 y finalmente con el sitio número 9 (Figura 3).

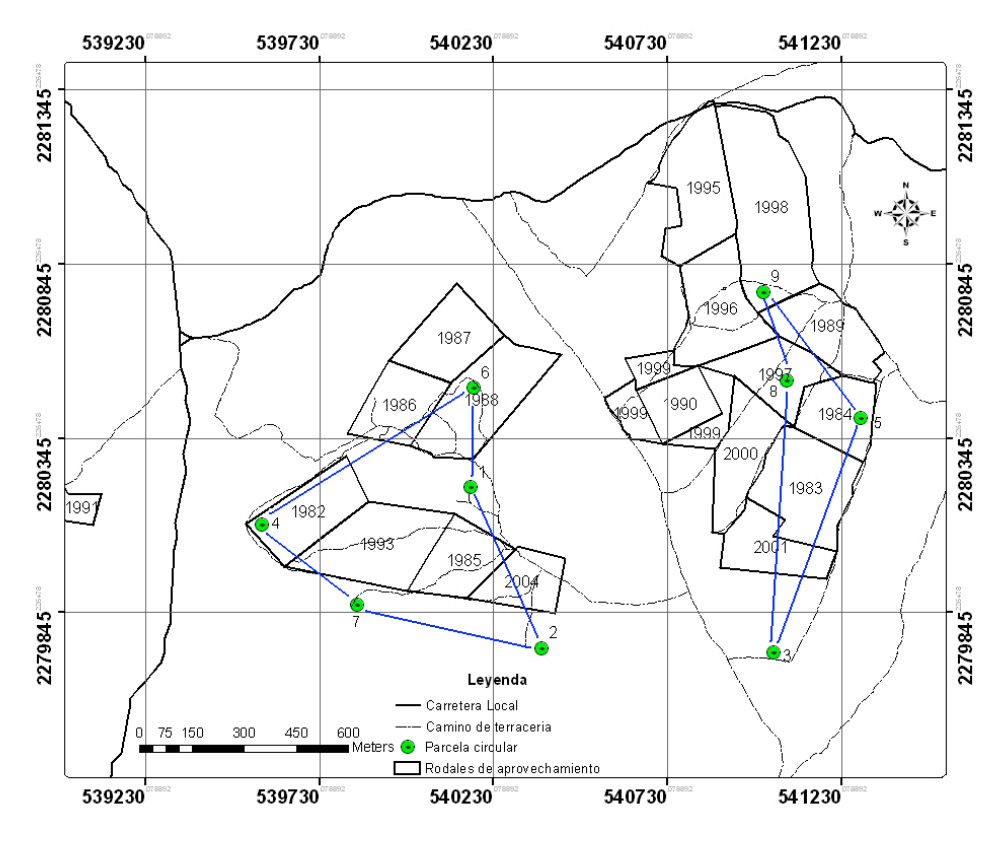

Figura 3. Mapa de recorrido de las Parcelas circulares.

#### **3.2.4 Captura de aves con el método de la Red de Niebla**

Este método permite la identificación certera del ave, además de obtener datos morfológicos que no pueden ser obtenidos por medio de la observación (Ralph *et*  al., 1996; Villaseñor-Gómez y Santana, 2003). Es por esta razón que se utiliza como suplemento para un inventario o estudio avifáunico (Stiles y Rosselli, 1998).

Se colocaron dos redes de niebla en cada una de las nueve parcelas circulares. En total se colocaron 18 redes (9 redes de 12 x 2.6 m, 9 redes de 6 x 2.6 m con luz de malla de 36 mm) en la cercanía de cada grupo de PC cuando las condiciones ambientales fueron adecuadas, tales como días claros y sin lluvia. Las redes se revisaron cada 45 a 60 minutos. De los individuos atrapados se colectaron los datos: especie, sexo en caso de ser posible, datos morfológicos como la longitud total, longitud del tarzo, cuerda, cola, expansión alar, forma y longitud del pico, hora de captura (Ralph *et* al*.,* 1996) y observaciones adicionales que pudieran corroborar la especie en gabinete. Adicionalmente, se fotografiaron con una cámara digital de la marca SONY (Cyber-shot) con 3.2 mega píxeles.

Cuando el clima fue desfavorable, las redes afectadas ya sea por el viento, la lluvia o la neblina, se tuvieron que cerrar y anotar la hora y el número de identificación del rodal en donde se haya suspendido dicha actividad. Al finalizar el muestreo del día, se cerraron las redes en el mismo orden en la que fueron abiertas (Ralph *et al*., 1996).

Dentro de las recomendaciones para el establecimiento de las redes se deben contemplar lugares en donde la vegetación permanezca lo más estable posible (Ralph *et al*., 1996). De la misma manera, Gaviño *et al.* (1991) señala que los cuerpos de agua, las veredas de los bosques, las orillas de los sembradíos, las líneas de separación de dos tipos de vegetación de diferente altura son excelentes lugares para colocar las redes de colecta, cuando la intensión es identificar las especies en un monitoreo o un inventario.

16

Una vez capturada el ave se utilizó la guía de campo para la identificación de especies, las mas utilizadas son Howell y Webb; Peterson y Chalif; y National Geographic Society (Villaseñor-Gómez y Santana, 2003). También se utilizó el "Master Guide" vol. 2 y vol. 3 (Farrand, 1983a, 1983b) y "A field guide to western birds" (Peterson, 1990) esto con la finalidad de corroborar las identificaciones realizadas.

Por convención cada red en funcionamiento se mide por el tiempo de trabajo que se encuentra abierta. Una red estándar abierta (12m x 2.6 m), durante una hora equivale a una hora-red de trabajo y dos redes de las mismas dimensiones en el mismo tiempo equivale a dos horas-red. Por el contrario, una red pequeña (6m x 2.6m) durante una hora, equivale a media hora-red de trabajo y dos redes de la misma dimensión equivalen a una hora-red de trabajo (Ralph *et* al*.,* 1996).

#### **3.2.5 Conteo de aves por el método de la Parcela Circular (PC)**

La PC es uno de los métodos cualitativos más utilizados, por las ventajas que ofrece y por permitir la obtención de información sobre composición, abundancia relativa y densidad de las especies detectadas en forma visual y auditiva (Reynolds *et* al., 1980; Hutto *et* al., 1986; Stiles y Rosselli, 1998, Villaseñor-Gómez y Santana, 2003).

El tamaño de la parcela establecida fue de 25 m de radio (Hutto *et* al., 1986). El radio de la parcela se establece dependiendo de la cobertura del dosel, si es posible observar las aves a un mayor radio se puede permitir ampliar dicho radio (Villaseñor-Gómez y Santana, 2003). El observador se colocó en el centro de cada PC y permaneció 20 minutos contando e identificando las aves presentes en ese momento tanto de manera visual como auditiva. Se consideró este tiempo para permitir al menos un minuto para que se estabilice la actividad de las aves (DeSante, 1986), aunque existen autores que sugieren que el tiempo de conteo total sea de 10 minutos (Morrison *et* al., 1981., Hutto *et* al., 1986). El periodo de muestreo abarcó las primeras horas de la mañana de las 6:00 hasta las 12:00 h y por la tarde de 16:00 hasta las 18:30 h, por ser el periodo de tiempo donde se presenta mayor actividad de las aves (Villaseñor-Gómez y Santana, 2003).

Los sitios de muestreo de las Parcelas Circulares se establecieron a una distancia no menor de 200 m, aunque la distancia recomendada por Ralph *et* al. (1996) es de 250 m en bosques, para evitar contar más de una ocasión las aves que se desplacen hasta esas distancias.

La distribución de la avifauna en el estrato vertical de la vegetación se calculó con la frecuencia de observación (Fo), con el fin de medir el grado de uso por las aves de algún estrato en particular (Bojorges-Baños y López-Mata, 2001).

$$
Fo = \frac{N \text{úmero de días registrados sobre un estrato}}{D \text{ías de trabajo}} \times 100 \dots \dots \dots \dots \dots \dots \dots \dots \tag{1}
$$

Para el cálculo de la Fo se realizó la siguiente caracterización de alturas: Altura 1 (A1) contempla las alturas de 0 a 6 m, Altura 2 (A2): considera a las alturas de 6 a 12 m, Altura 3 (A3): alturas mayores de 12 m (Bojorges-Baños y López-Mata, 2001), los resultados se observan en el Anexo 6.

#### **3.2.6 Cálculo del Valor de Importancia Relativa (VIR) de especies arbóreas**

El valor de importancia relativa (VIR) mide el valor de cada especie, y se basa en tres parámetros: la frecuencia relativa, el área basal relativa o dominancia relativa y la densidad relativa. La suma de estos parámetros da como resultado la importancia ecológica relativa de cada especie en una comunidad (Mueller-Dombois y Ellenberg, 1974; Mostacedo y Fredericksen, 2000).

$$
Densidad = \frac{Número de individuos}{\text{Area mustreada}} \dots
$$
 (2)

Densidad relativa = 
$$
\frac{\text{Número de individuos de una especie}}{\text{Número total de individuos}} \times 100 \dots \dots \dots \dots \dots \dots \dots \dots \tag{3}
$$

$$
Área Basal = \frac{Área basal de cada especie}{Área basal de todas las especies}
$$

$$
\text{Area Basal relativa} = \frac{\text{Area basal de cada especie}}{\text{Area basal de todas las especies}} \times 100 \dots \dots \dots \dots \dots \dots \dots \tag{5}
$$

En donde

$$
AB = \Pi \left( \frac{DAP^2}{4} \right)
$$

AB = Área basal DAP = Diámetro a la altura del pecho (1.30 m)  $\Pi = 3.1415926535$ 

Frecuencia = Unidades de musetreo en la que está presente la especie  
Número total de unidades de musetreo  
Frecuencia relativa = 
$$
\frac{\text{Frecuencia por especie}}{\text{Frecuencia de todas las especies}} \times 100 \dots \dots \dots \dots \dots \dots \dots \dots \tag{7}
$$

V.I.R. =  $\frac{1}{3}$ (Densidad relativa + Área basal relativa + Frecuencia relativa) ...... (8)

#### **3.2.7 Riqueza y abundancia de especies**

Una vez que se obtuvieron los datos de campo se evaluaron los parámetros siguientes (Ralph, 1981):

Riqueza de especies: se calculó sumando el número total de especies en las tres condiciones con los dos métodos de muestreo (observadas con las Parcelas Circulares y capturadas con las Redes de Niebla).

Abundancia: número de individuos de la especie *i*

Densidad: número de individuos por unidad de área

#### **3.2.8 Diversidad de especies arbóreas**

Los índices de diversidad son aquellos parámetros que describen lo diverso que puede ser un determinado lugar en cuanto al número de especies (riqueza) y el número de individuos de cada especie. Para realizar este cálculo se utilizó el Índice de Shannon-Wiener (Nur *et al*., 1999; Mostacedo y Fredericksen, 2000), el Índice de Simpson (Mostacedo y Fredericksen, 2000) y el Índice de Morisita (Krebs, 1999).

Índice de Shannon-Wiener

$$
H' = -\sum_{i=1}^{s} P i \times \ln P i \quad \dots \tag{9}
$$

Donde:

*H´* = Índice de diversidad de Shannon-Wiener

*Pi* = Abundancia relativa

*ln* = Logaritmo natural

*s* = Número total de especies en la muestra

Índice de Simpson

$$
D = 1/\sum_{i=1}^{s} \left( \frac{n_i(n_i-1)}{N(N-1)} \right) \dots (10)
$$

Donde:

*D* = Índice de Simpson

n*i* = número de individuos de la especie *i*

- N = número total de individuos
- *s* = Número total de especies en la muestra

## **3.2.9 Coeficientes de similitud entre condiciones de manejo para especies arbóreas y de avifauna**

La distribución tanto de la especies arbóreas como de las aves se calculó con los coeficientes de similitud de Sorensen, de Jaccard (Mueller-Dombois y Ellenberg, 1974; Mostacedo y Fredericksen, 2000), y el índice de similitud de Morisita (Krebs, 1999).

El coeficiente de Sorensen se calculó de la siguiente manera:

!!!!!!!!!!!!!!!!!!!!!!!!!!!!!.. (11)

Donde:

*CS* = Coeficiente de Sorensen

*a* = número de especies encontradas en la comunidad A

*b* = número de especies encontradas en la comunidad B

*j* = número de especies comunes en ambas localidades

Este coeficiente analiza comunidades mediante la presencia-ausencia de especies en cada una de ellas (Mostacedo y Fredericksen, 2000).

El Coeficiente de Jaccard, se calcula con la ecuación:

$$
C_j = \frac{j}{a+b-j}
$$
 (12)

Donde:

*CJ* = Coeficiente de Jaccard

*a* = número de especies en la comunidad A

- *b* = número de especies en la comunidad B
- *j* = número de especies comunes en ambas comunidades

Así mismo, el coeficiente de Jaccard toma en consideración datos cualitativos para comparar dos comunidades (Mostacedo y Fredericksen, 2000).

Estos coeficientes presentan valores de 0 a 1, en donde un valor cercano a 0 (cero) significa mayor disimilitud y cercano a 1 (uno) mayor similitud, sin embargo, este coeficiente tienen la desventaja de no tomar en consideración la abundancia de las especies (Magurran, 1988).

Índice de Similitud de Morisita

Esta medición fue propuesta por Morisita (1959) para medir la similitud entre dos comunidades.

$$
C_{\lambda} = \frac{2\sum X_{ij}X_{ik}}{(\lambda_1 + \lambda_2)N_jN_k}
$$
 (13)

Donde:

 $C_{\lambda}$  = Índice de Similitud de Morisita entre una muestra *j* y *k* X*ij*, X*ik* = Número de individuos de la especie *i* en la muestra *j* y *k*  $N_j = \sum X_{ij}$  = Número total de individuos en la muestra *j*  $N_k$  =  $\Sigma X_{ik}$  = Número total de individuos en la muestra *k* 

$$
\lambda_1 = \frac{\sum [x_{ij}(x_{ij} - 1)]}{N_j (N_j - 1)} \tag{14}
$$

$$
\lambda_2 = \frac{\sum [x_{ik}(x_{ik} - 1)]}{N_k(N_k - 1)} \dots \dots \dots \dots \dots \dots \dots \dots \dots \dots \dots \dots \dots \dots \dots \dots \tag{15}
$$

El índice de Morisita es fácilmente interpretado como una probabilidad, en donde:

 $C_{\lambda} = \frac{\{\text{Probabilityed}}{\{\text{Probabilityed}}\}}{\{\text{Probabilityed}}\}$  (16) Los valores del índice de Morisita varía de 0 (no similar) hasta 1 (completamente similar) (Krebs, 1999).

#### **3.3 Análisis estadístico**

Para analizar las posibles diferencias entre condiciones de manejo se utilizó la prueba de Kruskal-Wallis (K), la cual forma parte de los métodos no paramétricos para la comparación de más de dos muestras independientes (Infante-Gil y Zarate, 1990). La prueba de Kruskal-Wallis (K) se aplicó tanto para las especies arbóreas como para las especies de aves.

Para identificar si existen diferencias en la diversidad de especies arbóreas entre condiciones de manejo del bosque bajo estudio, se utilizó la prueba de t de Hutcheson. Esta prueba compara dos muestras, y predice que tan iguales son las poblaciones, para lo cual se requiere obtener el valor de t calculado y este se compara con un valor de t de tablas. La hipótesis nula es que no existen diferencias entre dos poblaciones (Hutcheson, 1970; Zar, 1974).

Con los atributos de ambiente y los atributos de las aves se realizó el análisis de correlación (SAS, 1999). Una correlación cercana a cero indica que no existe relación lineal entre las dos variables que se están midiendo, y una cercana a uno que si existe relación lineal por lo que existe dependencia entre las variables en medición (Johnson, 2000). Del mismo modo, se realizó el análisis de correlación canónica para explicar la relación entre los dos grupos de atributos (atributos del ambiente y atributos de las aves) (SAS, 1999).

#### **4. RESULTADOS y DISCUSION**

#### **4.1 Riqueza de especies arbóreas**

Se registraron más de 29 especies de árboles en el área de estudio, entre las que destacan por su dominancia *Pinus patula*, *Quercus laurina*, *Q. rugosa*, *Q. glabrescens*, *Q. excelsa*, *Q. affinis*, *Rhamnus capraeifolia*, *Vaccinium leucanthum*, *Cornus excelsa*, entre otras. Sin embargo, en los rodales producto de la corta de regeneración, la especie dominante fue *Pinus patula*, con un área basal mayor al 89%.

En las áreas de bosque natural, se encontraron hasta tres estratos: el herbáceo, arbustivo y arbóreo. En contraste, en los rodales menores de 12 años, un solo estrato es el dominante (arbóreo); mientras que en aquellos mayores de 12 años, se encontraron dos estratos bien definidos (arbóreo y arbustivo).

#### **4.1.1 Valor de Importancia Relativa (VIR) de especies arbóreas**

En el Cuadro 2 se presentan la composición de especies, densidad, área basal y Valor de Importancia Relativa (VIR), para las tres condiciones del bosque de *Pinus patula* en la Mojonera, Zacualtipán, Hidalgo. En cada una de ellas; las diferentes especies mostraron diferencias estructurales importantes, aun cuando *Pinus patula* y *Quercus* spp. fueron las especies dominantes.

La Condición 1 se caracterizó por presentar a *Pinus patula* como la especie con mayor área basal (24.32 m<sup>2</sup> ha<sup>-1</sup>, 54.17% respecto del total) aunque no presentó una densidad superior en comparación a las otras especies. De igual forma la especie Quercus laurina tuvo 10.39 m<sup>2</sup> ha<sup>-1</sup>, que representa el 23.14% respecto al área basal total presente en la condición la cual fue de 45 m<sup>2</sup> ha<sup>-1</sup>. El VIR fue de 24.41 y 19.23 para *Pinus patula* y *Quercus laurina*, respectivamente.
En las Condiciones 2 y 3, *Pinus patula* es la especie dominante. En la Condición 2 *Pinus patula* tuvo la mayor densidad y área basal, reflejado en el VIR con 46.62. Las especies restantes tuvieron densidades altas pero con diámetro pequeño. En esta condición el área basal total fue de 31 m<sup>2</sup> ha<sup>-1</sup>.

En la Condición 3, el área basal ocupada por Pinus patula fue de 26.70 m<sup>2</sup> ha<sup>-1</sup> (92%) respecto al total que fue de 28.73 m<sup>2</sup> ha<sup>-1</sup> y densidad de 4553 individuos ha<sup>-1</sup> (89.87%) del total de 5066 individuos ha<sup>-1</sup>. En esta condición existe una alta proporción de *Pinus patula* respecto al resto de las especies. El VIR fue de 72.59%, para esta especie en particular.

Cuadro 2. Composición de especies arbóreas, densidad, área basal, frecuencia relativa y Valor de Importancia Relativa (VIR) por condición de especies arbóreas en el bosque manejado de *Pinus patula* en La Mojonera, Zacualtipán, Hidalgo. Se incluyen todos los individuos con dap≥1 cm.

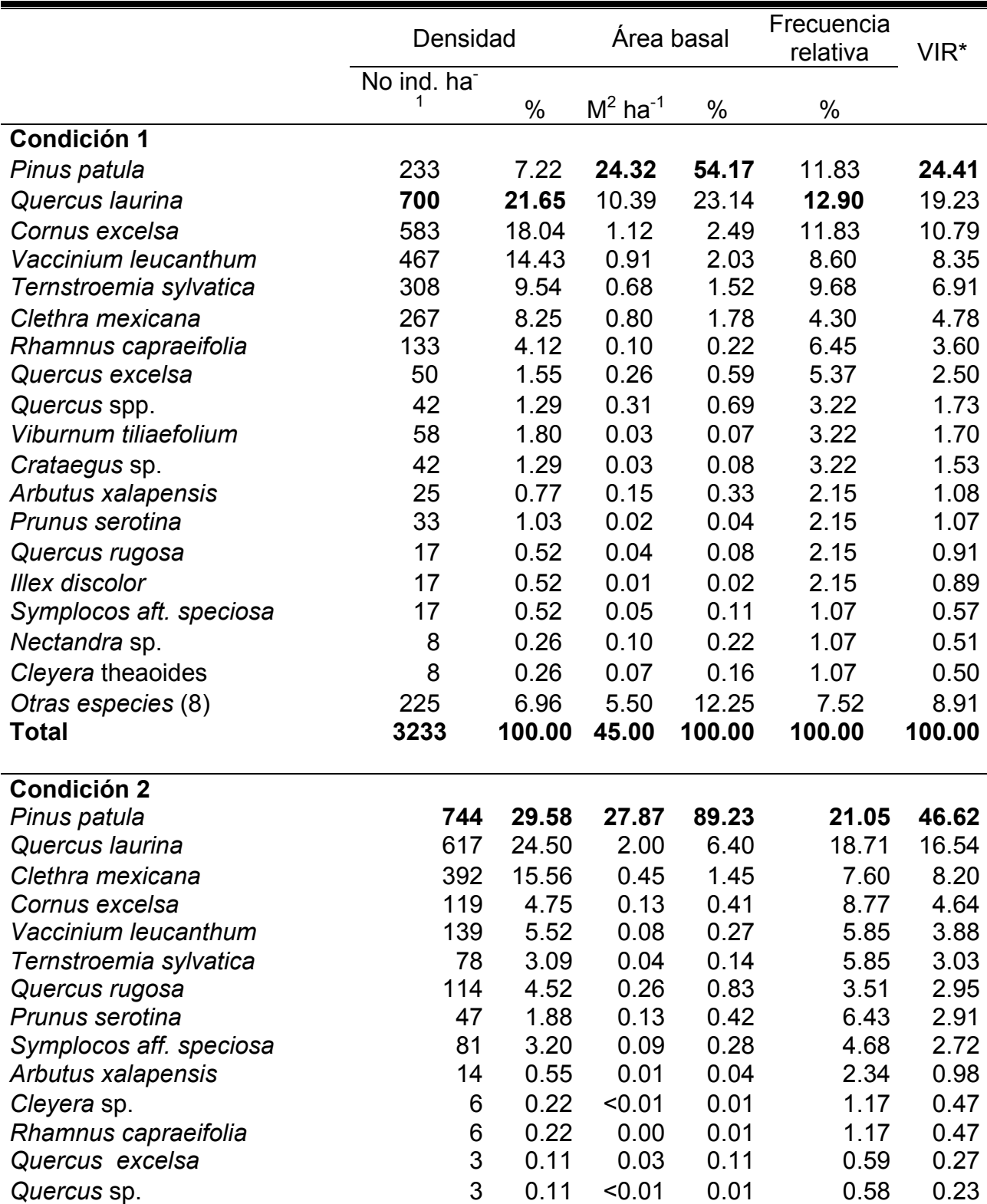

Cuadro 2. Continuación...

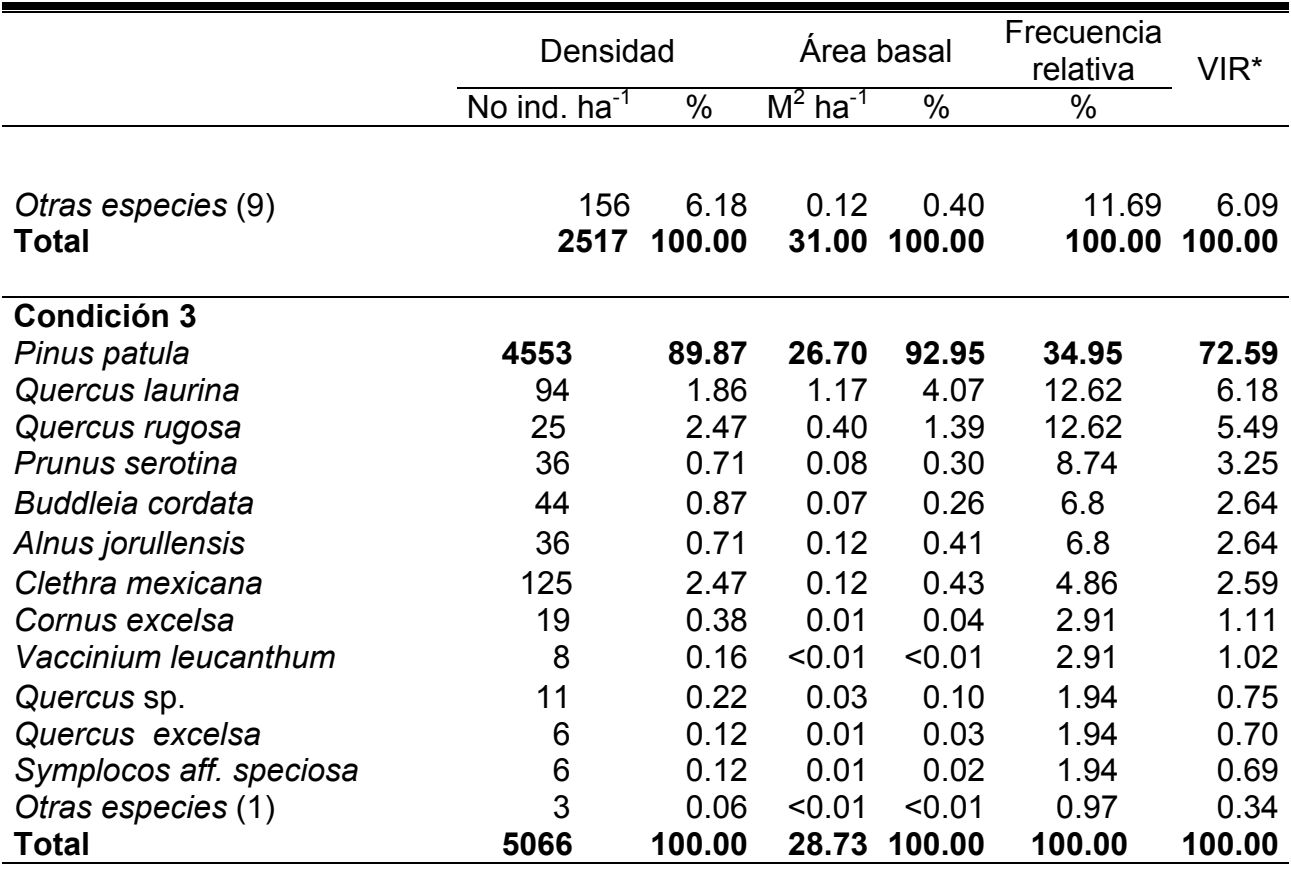

\*VIR=Valor de Importancia Relativa.

# **4.1.2 Cobertura de especies arbóreas**

La cobertura del dosel se midió a 1.30 m de altura y los resultados se muestran en el Cuadro 3. Cada condición presentó una cobertura mayor al 95%. Sin embargo, en las Condiciones 2 y 3 la cobertura fue más cerrada, presentando valores mayores a 97%.

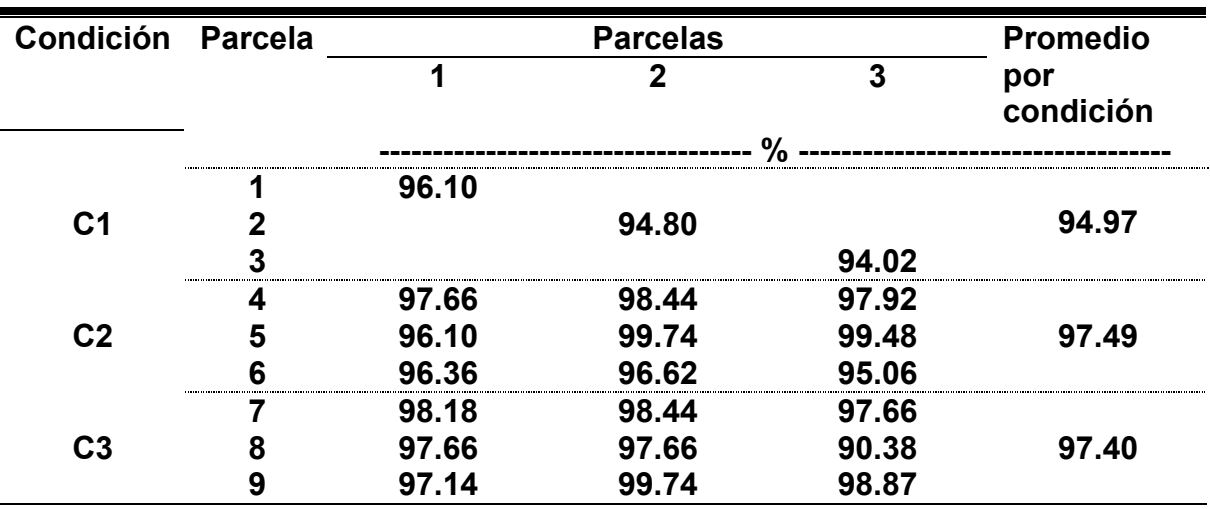

Cuadro 3. Tabla con el porcentaje de cobertura que ocupa el dosel de cada parcela por cada condición en el bosque manejado de *Pinus patula* en

La Mojonera, Zacualtipán, Hidalgo.

C1: bosque natural, C2: rodales mayores a 12 años y C3: rodales menores a 12 años de edad.

### **4.1.3 Diversidad de especies arbóreas**

El índice de diversidad de especies obtenidas después de los cálculos con los métodos de Shannon-Wiener (*H´*) y Simpson (*D*) junto con el error estándar de cada condición, se ilustra en la Figura 4.

De manera general el índice de diversidad entre las tres condiciones de manejo con respecto a las especies vegetales, aumentó con la edad del rodal. El índice de diversidad fue mayor para la Condición 1, y a través del manejo, la diversidad se redujo (Figura 4). El índice de diversidad fue mayor en la Condición 1 (2.30), seguida de la Condición 2 (1.99) y la Condición 3 (0.52). Existen diferencias estadísticas significativas en la diversidad de especies arbóreas entre las tres condiciones (prueba de Kruskal-Wallis, K=9.84,  $\alpha \le 0.05$ ). Al aplicar la prueba de t de Hutcheson, las combinaciones estadísticamente diferentes son: C1C2 (t=1.84,  $\alpha \le 0.05$ ), C1C3 (t=1.96,  $\alpha \le 0.05$ ), y C2C3 (t=1.96,  $\alpha \le 0.05$ ). La Condición 3 resultó ser la menos diversa con el índice de Simpson (Figura 4). La separación de medias por condición del índice de Shannon-Wiener e índice de Simpson para especies arbóreas, indicó que existen diferencias significativas entre las tres condiciones ( $\alpha$  = 0.05).

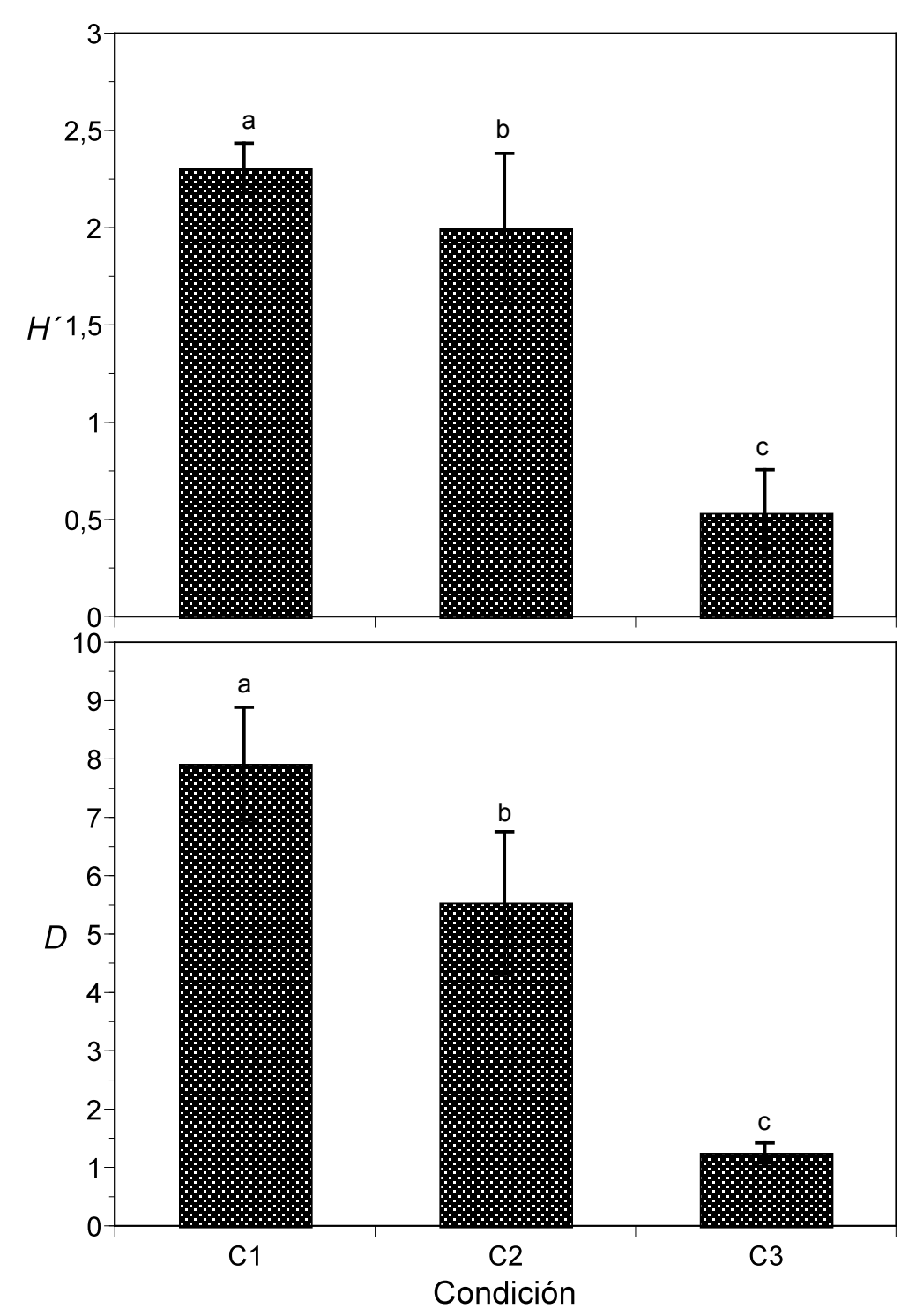

Figura 4. Índice de diversidad de Shannon-Wiener (*H´*) y Simpson (*D*) en especies arbóreas en el bosque manejado de *Pinus patula* en La Mojonera,

Zacualtipán, Hidalgo. C1: bosque natural, C2: rodales mayores a 12 años y C3: rodales menores a 12 años de edad. **4.1.4 Coeficientes de Similitud de Sorensen y Jaccard e Índice de Similitud** 

# **de Morisita**

El coeficiente de similitud de Sorensen y Jaccard e Índice de Similitud de Morisita para especies arbóreas, fue menor entre el rodal más joven y el adulto. Al evaluar la presencia-ausencia de especies comunes en las tres condiciones, se obtuvo la mayor similitud entre la Condición 1 y la Condición 2. Entre las dos Condiciones anteriores, suman un total de 31 especies, de las cuales solo 15 especies son compartidas entre si. Se encontraron 26 especies en la Condición 1 y 23 en la Condición 2. Las menos similares fueron la Condición 1 y la Condición 3. Debido a que comparten 9 especies de las 28 existentes entre ambas. La Condición 1 tiene 26 especies y la Condición 3 tiene 13. La combinación C2C3 tuvo el menor número de especies compartidas, 8 de las 23 especies en total. En la Condición 2 estuvieron presentes 23 especies en total, mientras que en la Condición 3 solamente se registraron 13. Los datos resultantes por las comparaciones dieron por cálculo los coeficientes e índice ilustrados en el Cuadro 4.

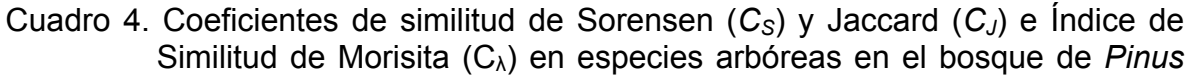

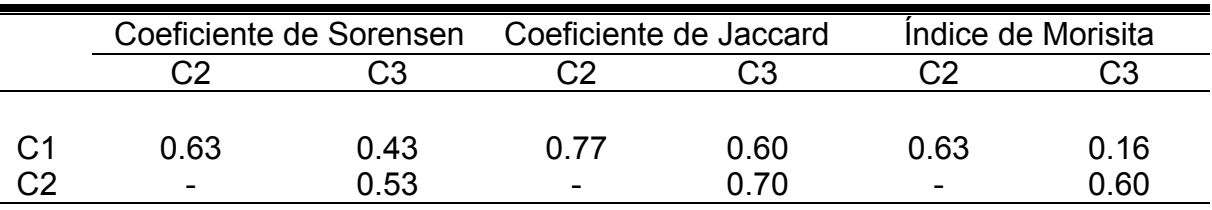

*patula* en La Mojonera, Zacualtipán, Hidalgo.

C1: bosque natural, C2: rodales mayores a 12 años y C3: rodales menores a 12 años de edad. La superficie de cada condición vegetal muestreada fue de 3600  $m<sup>2</sup>$ .

# **4.2 Especies de avifauna**

Se observaron 51 especies de aves, pertenecientes a 7 órdenes y 19 familias (Anexo 1). El orden predominante fue el *Passeriforme* con 45 especies seguido de los órdenes *Ciconiformes, Cuculiformes*, *Piciformes, Strigiformes*, *Apodiformes* y *Trogoniformes* con una especie cada uno. Del total de las especies, 35 son especies locales y 16 son migratorias.

De las 51 especies encontradas, cinco se encuentran en la NOM-059-ECOL-2001; *Cyanolyca nana* (observada y capturada) con categoría de peligro de extinción y endémica. Se considera en peligro de extinción por su restringida distribución y el deterioro que ha sufrido su hábitat en los últimos años (Ceballos y Márquez-Valdelamar, 2000, Martínez-Morales, 2004). *Catharus mexicanus* (capturado) está sujeta a protección especial pero no es endémica; *Aphelocoma unicolor* (observada una sola vez) especie amenazada, pero no endémica; *Myadestes occidentalis* (observada y capturada) sujeta a protección especial, no endémica y *Xenotriccus mexicanus* (capturada) sujeta a protección especial no endémica (NOM-059-ECOL-2001). Por otra parte *Peucedramus taeniatus* (observada y capturada) es una de las especies consideradas como nuevo registro dentro de la zona (Martínez-Morales, 2004).

En las Áreas de Importancia para la Conservación de las Aves (AICA) en la zona de Huayacocotla se considera a *Cyanolyca nana* en la categoría 1: G-1 (El sitio contiene una población de una especie considerada como globalmente amenazada, en peligro o vulnerable, según el libro rojo de BIRDLIFE) y *Atlapetes pileatus* (observado y capturado en La Mojonera, Zacualtipán, Hidalgo) con la categoría 2: G-2 (El sitio mantiene poblaciones significativas de un grupo de especies de distribución restringida menor a 50 000 km<sup>2</sup>) (González-García, 1999).

# **4.2.1 Riqueza y abundancia de especies de avifauna**

La riqueza de especies fue de 51 para el área del bosque de *Pinus patula*. En el Anexo 2 se enlistan las especies y las preferencias en hábitat. Algunas aves solo se lograron atrapar en una sola ocasión (Red de niebla), así como otras solo se lograron observar una vez (Parcela Circular), lo anterior se debe a la baja densidad o al deterioro que ha sufrido su hábitat. El listado completo de especies se presenta en el Anexo 3 y Anexo 4, para las especies observadas y Anexo 5 para especies capturadas con la Red de niebla.

Se capturaron 35 especies en total con la Red de niebla (Red), de las cuales 28 especies se compartieron con el método de la Parcela Circular (PC) y 7 especies fueron capturadas pero no observadas con las PC. El tiempo empleado con el método de la red de niebla fue de 641.28 h en donde se capturaron 190 aves. Para la observación en Parcelas Circulares se empleó un tiempo de 43.25 h en total y se visualizaron 783 individuos con 40 especies en 28 días, durante el periodo de noviembre de 2004 a abril de 2005. En el Cuadro 5 se presenta el resumen de resultados obtenidos durante el muestreo con los dos métodos.

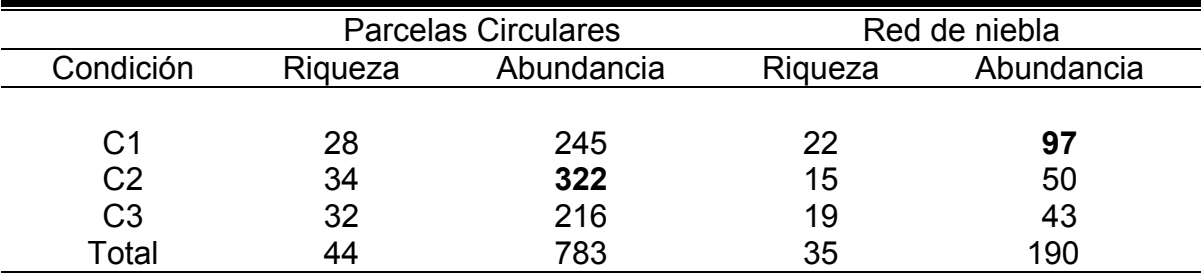

Cuadro 5. Resumen de datos obtenidos por medio de los dos métodos de conteo

de aves.

En la Figura 5 se presenta la riqueza (determinada con el método de Parcelas Circulares y Red de Niebla) y abundancia de especies de aves (determinada con el método de Parcelas Circulares) por condición, incluyendo el número de especies residentes y migratorias. La riqueza de especies de aves fue similar en las tres condiciones de manejo del bosque de *Pinus patula* (prueba de Kruskal-Wallis, K=1.73 y  $\alpha \le 0.05$ ). La abundancia fue mayor en la Condición 2, seguida de la Condición 1 y la Condición 3, con el método de la Parcela Circular. Pero para ninguno de los casos anteriores tuvo diferencias significativas según la prueba de Kruskal-Wallis (K=3.31 y  $\alpha \le 0.05$ ). La abundancia en la Condición 2, fue representado básicamente por tres especies que encontraron alimento suficiente en las ramas de los árboles que incluso les permitía andar en grupos, como lo fue *Basileuterus belli*, *Chlorospingus ophthalmicus* y *Dendroica towsendi*, rara vez se observaba uno solo. El resto de las especies no se observaron con frecuencia en altas densidades, como las antes mencionadas.

En la Figura 6 se ilustra la riqueza de especies en cada mes de muestreo con los dos métodos utilizados (Parcelas Circulares y Red de Niebla). En necesario señalar que el método de Red de Niebla se utiliza como método complementario para contabilizar las especies difíciles de observar. Se presenta también el número de especies residentes y migratorias. La riqueza de especies se ve favorecida por el número de especies residentes y es en la Condición 2 en donde se observa que a medida que transcurren los meses aumenta paulatinamente este grupo de especies, no así con las especies migratorias. La aparición de un mayor número de especies residentes en la Condición 2, se debe al aumento de la temperatura y a la cantidad de alimento posible de encontrar en dicha zona.

La abundancia de especies por mes se ilustra en la Figura 7, comprendiendo tanto las especies residentes como las migratorias. De manera general las especies migratorias en el mes de noviembre se encontraban en mayor número pero durante el transcurso de los meses se redujo. En el Anexo 4 se ilustra la abundancia de individuos por hectárea determinado con el método de Parcelas Circulares, con la finalidad de determinar el número estimado de aves capaces de observar de acuerdo a los meses muestreados en el año. Lo cual, conserva la misma tendencia que los datos originales.

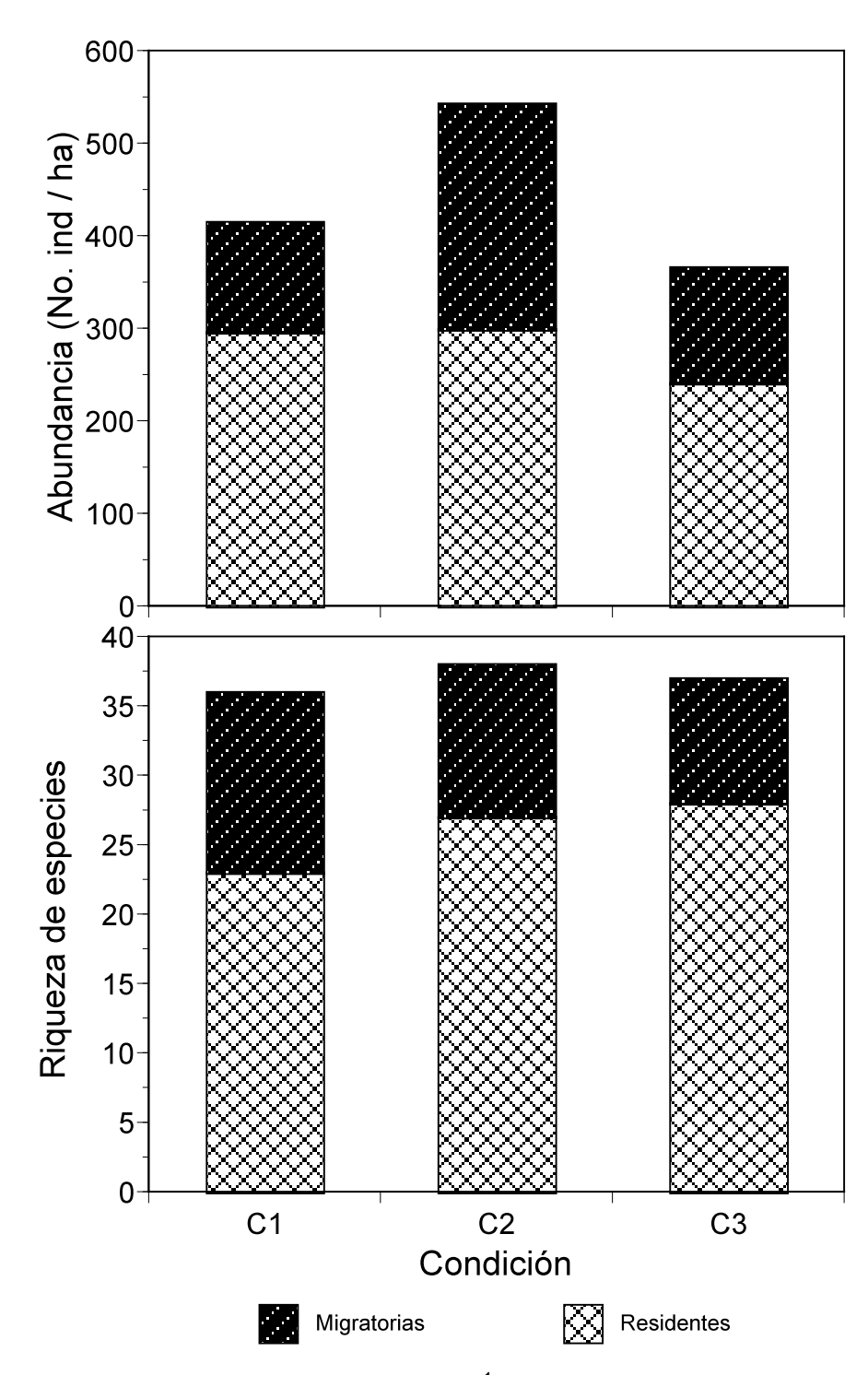

Figura 5. Abundancia (No. de individuos ha $^{-1}$ ) y riqueza de especies (No. total de especies) de aves en tres condiciones del bosque manejado de *Pinus patula* en La Mojonera, Zacualtipán, Hidalgo. C1: bosque natural, C2: rodales mayores a 12 años y C3: rodales menores a 12 años de edad.

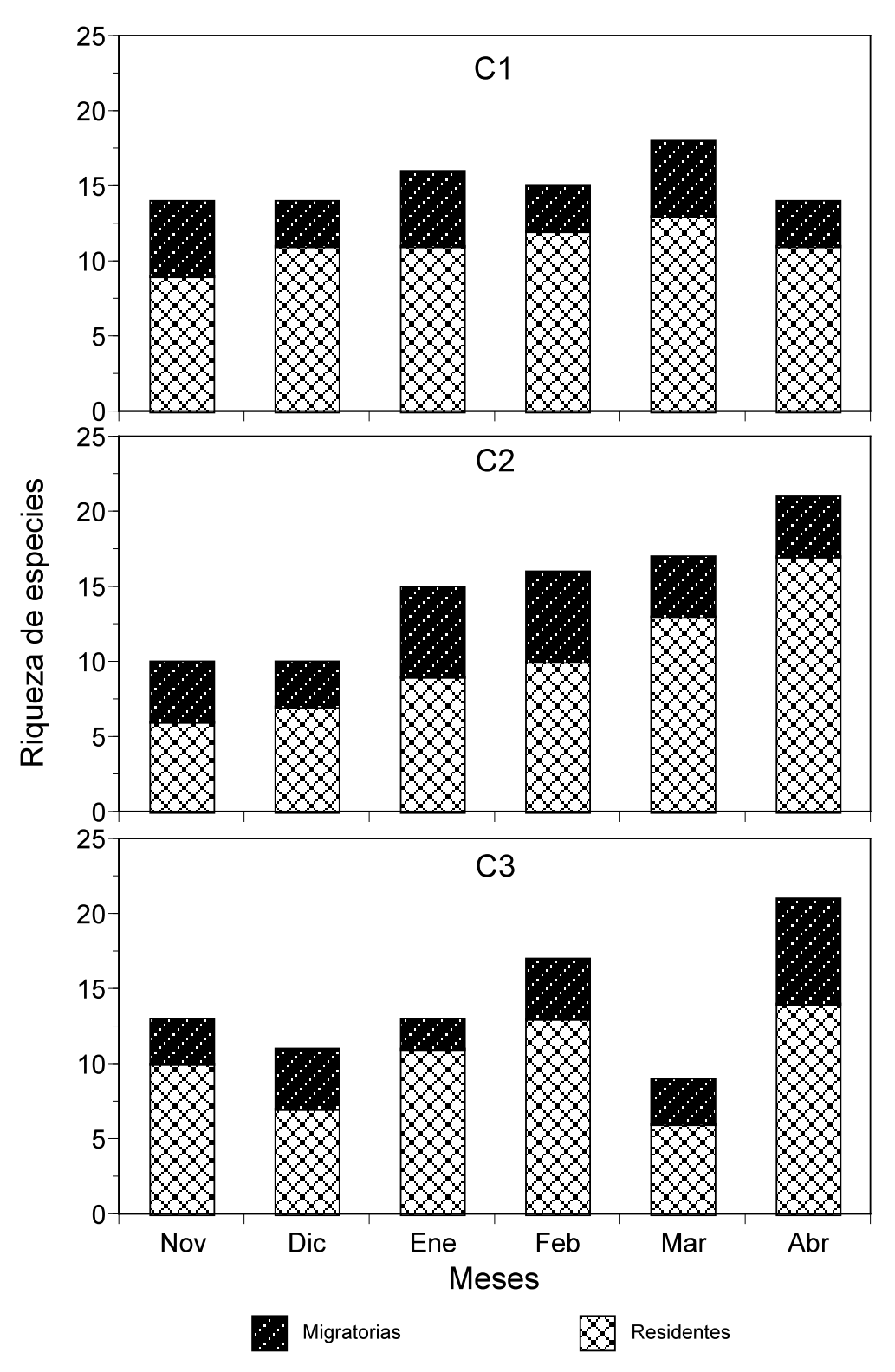

Figura 6. Riqueza de especies de aves por condición en el bosque manejado de *Pinus patula* en La Mojonera, Zacualtipán, Hidalgo. C1: bosque natural, C2: rodales mayores a 12 años y C3: rodales menores a 12 años de edad.

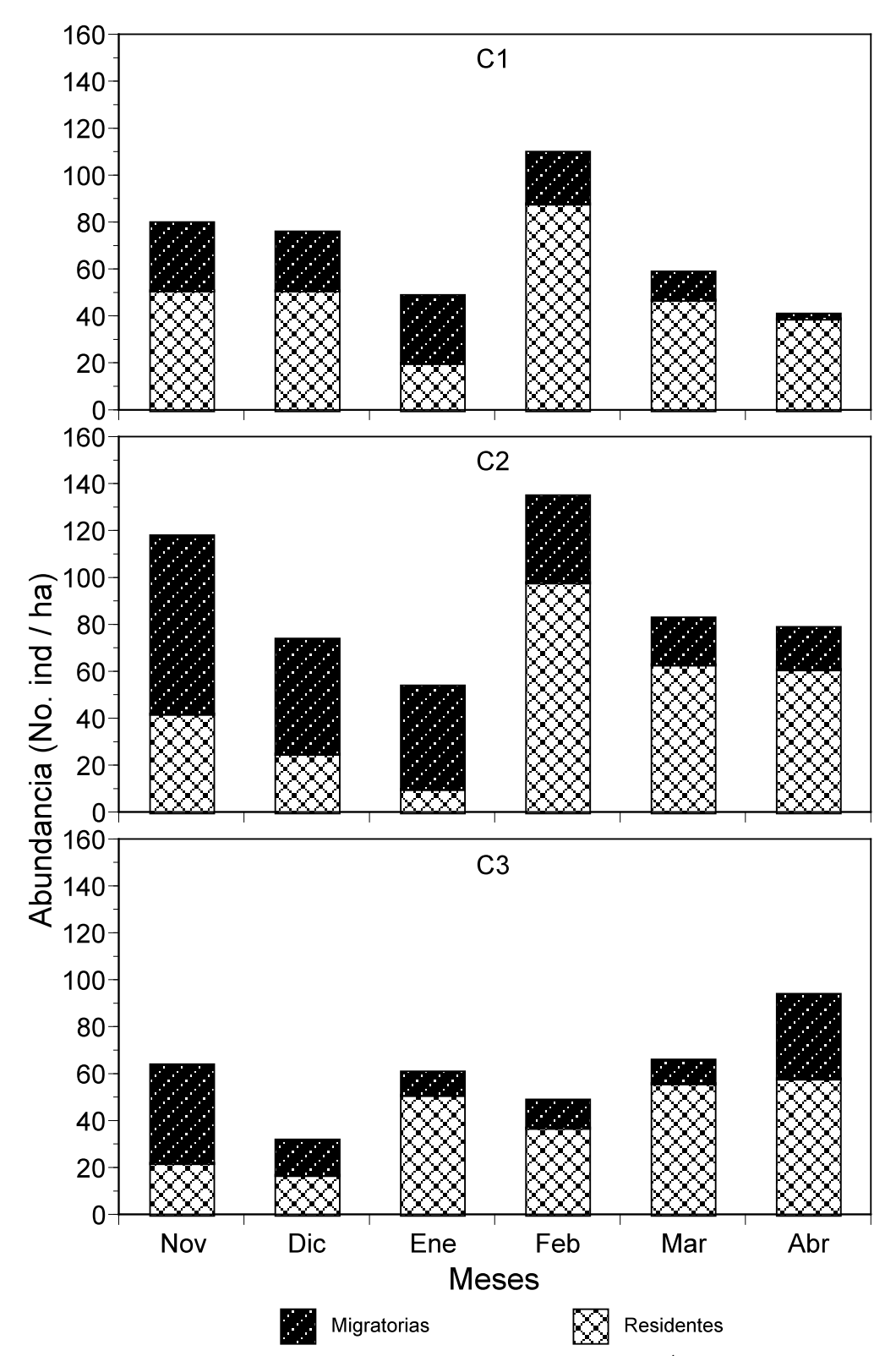

Figura 7. Abundancia de avifauna (No. de individuos ha<sup>-1</sup>) por condición en el bosque manejado de *Pinus patula* en La Mojonera, Zacualtipán, Hidalgo. C1: bosque natural, C2: rodales mayores a 12 años y C3: rodales menores a 12 años de edad.

# **4.2.2 Coeficientes de similitud de Sorensen y Jaccard e índice de similitud de Morisita para especies de aves**

Se calculó el coeficiente de similitud de Sorensen, Jaccard e índice de similitud de Morisita para el método de la red de niebla. La Condición 1 y la Condición 2 (C1C2) tuvieron mayor similitud que las otras combinaciones. Lo anterior se debe a que ambas comparten 11 especies de las 26 detectadas en las dos condiciones. La combinación Condición 1 y Condición 3 (C1C3) fue la que menos similitud presentó en los tres índices calculados. Estas condiciones solo comparten 8 especies de las 33 que albergan en total. Finalmente, la combinación Condición 2 y Condición 3 (C2C3) se comportó como intermedia, compartiendo 8 especies de 26 en total entre las dos condiciones lo que da como resultado que la similitud se ilustra en el Cuadro 6. La Condición 2 y Condición 3, esta directamente relacionado a la sucesión vegetal, a medida que la vegetación tiene mayor complejidad será mas similar a la Condición natural.

En cuanto al método de las Parcelas Circulares, los mayores coeficientes de similitud se detectaron para la combinación Condición 2 y Condición 3 (C2C3), puesto que compartieron 26 especies comunes de 40 detectadas. La combinación que menor coeficiente de similitud presenta fue Condición 1 y Condición 3 (C1C3), con 21 especies compartidas de 39 detectadas; es aquí en donde se nota el efecto de la modificación del hábitat por el aprovechamiento. La combinación Condición 1 y Condición 2 (C1C2) fue intermedia entre las dos combinaciones anteriores. El índice de similitud de Morisita fue más sensible a los datos colectados de las aves, en la que la combinación C1C2 fue la que presentó la mayor similitud.

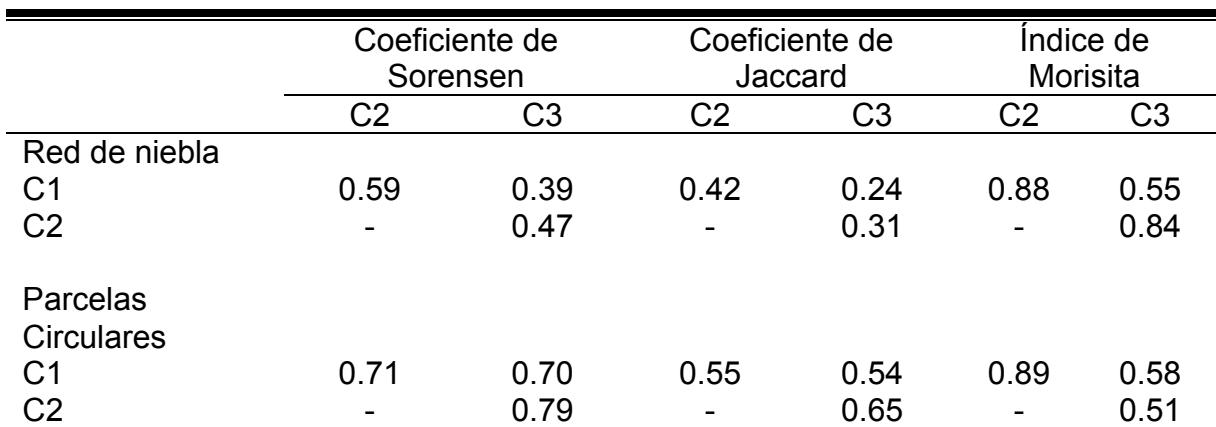

Cuadro 6. Coeficientes de similitud de Sorensen (*CS*) y Jaccard (*CJ*) e índice de Morisita  $(C_{\lambda})$  entre condiciones para la avifauna con Red de niebla y Parcela Circular en el bosque manejado de *Pinus patula* en La

Mojonera, Zacualtipán, Hidalgo.

C1: bosque natural, C2: rodales mayores a 12 años y C3: rodales menores a 12 años de edad. La superficie de cada condición para la Parcela Circular es de 5890.47  $m^2$ .

Se realizó el análisis de correlación con los "atributos del ambiente" medidas en cada condición y con los "atributos de las aves (Cuadro 7).

La abundancia de aves es afectada por la densidad arbórea en forma negativa, es decir, a medida que exista mayor densidad arbórea la abundancia de aves disminuye. La riqueza de aves a su vez, aumentó conforme transcurren los meses hasta llegar al número total observado durante el estudio, lo cual dependerá del área del que se hable y de sus características biológicas y físicas que exija el ave respecto del ambiente motivo de la presencia.

La riqueza de especies, el número de especies residentes, la proporción de especies residentes y migratorias tienen una relación negativa con respecto la precipitación que se presentó durante las fechas de muestreo, lo que indica que a medida que la precipitación es mayor; la probabilidad de observar un ave se reduce. Sin embargo, es preciso señalar que estos resultados se deben a una disminución de la actividad de las especies de aves durante los días con lluvia. La cobertura arbórea tiene una relación positiva con la frecuencia total de aves, pero primordialmente con la frecuencia de especies migratorias (Cuadro 7).

La fecha a su vez, participa de manera positiva sobre la riqueza de las aves y así también la frecuencia de especies residentes ya que a medida que transcurren los meses, la cantidad de especies aumentan, dando así una mayor riqueza de especies a algún ambiente en particular y en un mes en específico. No sucediendo lo mismo para el caso de la frecuencia de especies migratorias que a medida que avanzan los meses se reduce el número de estas especies (Cuadro 7).

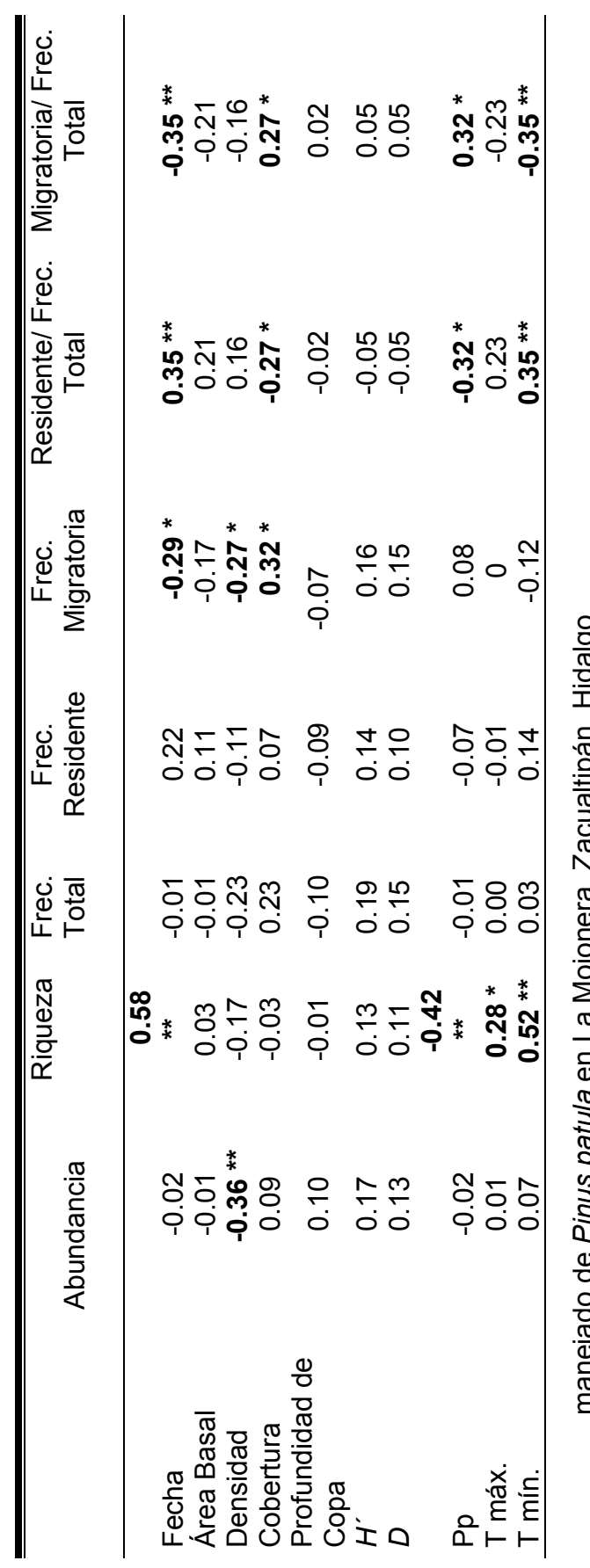

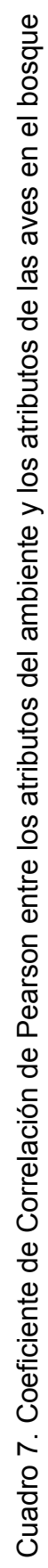

manejado de *Finus patula* en La wojonera, ∠acualipan, Hidaigo.<br>\*: Significativo con α ≤ 0.05; \*\*: altamente significativo con α ≤ 0.01. manejado de *Pinus patula* en La Mojonera, Zacualtipán, Hidalgo.  $*$ : Significativo con  $\alpha \le 0.05$ ;  $*$ : altamente significativo con  $\alpha \le 0.01$ .

41

# **5. ANÁLISIS DE CORRELACIÓN CANÓNICA**

El análisis de correlación canónica se llevó a cabo con los atributos del ambiente y del rodal (fecha, precipitación, temperatura máxima y mínima, densidad, cobertura, profundidad de copa) con los atributos asociados a las aves (abundancia, riqueza, frecuencia total de especies, frecuencia de especies migratorias, frecuencia de especies residentes). La mayor correlación canónica entre ambos grupos de atributos fue de 0.82 (Cuadro 8).

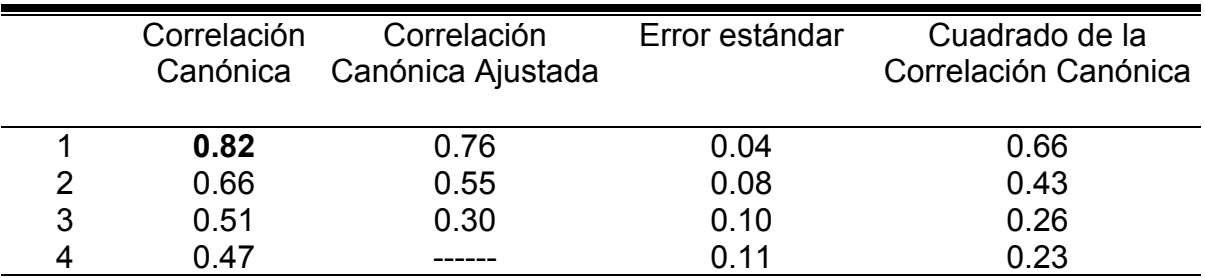

Cuadro 8. Análisis de correlación canónica de los atributos del ambiente y de las

aves.

En el Cuadro 9 se observa que el valor de la primera correlación canónica es altamente significativo ( $\alpha \leq 0.0001$ ) y que a partir de la segunda no son significativos, por lo que la interpretación del análisis se realizó en torno a las nuevas variables ambiente1 y ave1, que corresponden a las primeras correlaciones canónicas.

Cuadro 9. Resultado de la prueba de razón de verosimilitud para determinar la

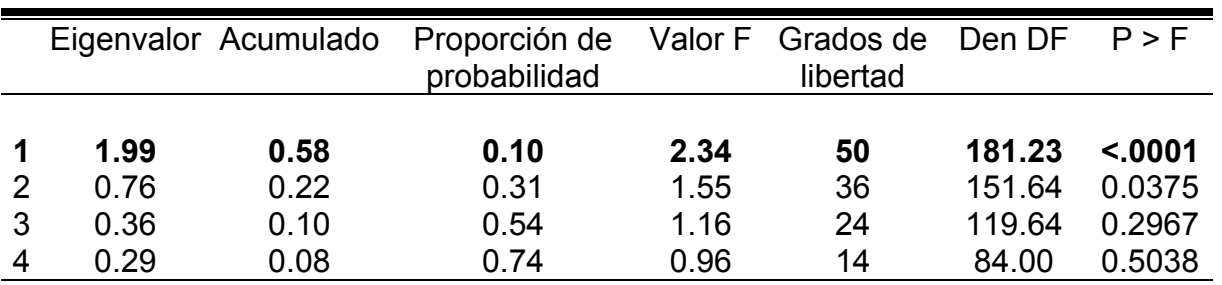

significancia de las correlaciones canónicas.

A través de los coeficientes canónicos estandarizados de la nueva variable llamada ambiente1 y ave1, se obtuvo la Figura 8. En dicha figura se observan los atributos del ambiente1 que están fuertemente relacionadas. La fecha, la temperatura máxima, la profundidad de copa, la precipitación, la densidad y el índice de Simpson influyen de manera positiva; mientras que la temperatura mínima, la cobertura, el índice de Shannon-Wiener de forma negativa. Por otra parte, en ave1 el coeficiente canónico estandarizado riqueza, frecuencia total, y frecuencia de especie residente tiene correlación positiva, la abundancia y la frecuencia de especies migratorias presentan un valor negativo.

| Ambiente1                                                                                                    | Ave1                            |                                                                                                    |  |
|----------------------------------------------------------------------------------------------------|---------------------------------|----------------------------------------------------------------------------------------------------|--|
| Fecha: 1.20<br>$T$ máx: 1.12<br>Prof. de copa: 0.69<br>Precipitación: 0.66<br>Densidad: 0.52<br>D: 0.49<br>T mín.: -0.64<br>Cobertura: -0.55<br>$H'$ : -0.45 | $r = 0.82$<br>$\alpha = 0.0001$ | Riqueza: 0.46<br>Frec. Total: 0.06<br>Frec. Residente: <0.00<br>Abundancia: -0.37<br>Frec. Migratoria: -0.56 |  |

Figura 8. Primeras variables canónicas con sus respectivos coeficientes estandarizados.

Lo anterior se ve reforzado con los resultados obtenidos en el Cuadro 7, mismos que resultaron como parte de la correlación entre los atributos del ambiente y los atributos de las aves en la correlación canónica.

En el Cuadro 10, se observa la correlación de los atributos del ambiente y las variables canónicas de las aves1, así como la correlación entre los atributos de las aves y las variables canónicas del ambiente1.

La correlación entre los atributos del ambiente1 y los atributos canónicos de las aves1, se reflejó en la fecha de muestreo (0.55), temperatura mínima (0.38) y cobertura (-0.30) sugiriendo que cuando la cobertura vegetal disminuye, disminuye también la abundancia de aves y solo algunas especies mantienen su abundancia. Ejemplo de estas son las especies que se desplazan en grupos como *Chlorospingus ophthalmicus*, *Dendroica townsendi*, *Atlapetes brunneinucha*, entre otras especies especializadas que encuentran alimento y sitios de descanso en dichas condiciones. Esta situación se presentó en la Condición 1 con las especies antes señaladas.

La fecha de muestro refleja que al pasar de un mes (periodo de frió) a otro (periodo de calor) la frecuencia de especies migratorias disminuye, de igual forma la abundancia total de especies. Al descender la temperatura puede alterar la abundancia de especies de aves, debido a una disminución de la actividad.

| a , oo , nac , annabhoo cannomoao ao noo amibatoo aon amibhanto ni |           |                             |           |  |  |
|--------------------------------------------------------------------|-----------|-----------------------------|-----------|--|--|
| Ave1                                                               |           | Ambiente 1                  |           |  |  |
|                                                                    |           |                             |           |  |  |
| Fecha                                                              | 0.5515    | Residente total             | 0.6037    |  |  |
| T mín.                                                             | 0.3896    | Riqueza                     | 0.3395    |  |  |
| Densidad                                                           | 0.2440    | <b>Frecuencia Residente</b> | 0.0125    |  |  |
| T máx.                                                             | 0.1984    | Frecuencia Migratoria       | $-0.6950$ |  |  |
| Pp                                                                 | $-0.3321$ | Migratoria total            | $-0.6037$ |  |  |
| Cobertura                                                          | $-0.2999$ | <b>Frecuencia Total</b>     | $-0.3930$ |  |  |
| $H^{\prime}$                                                       | $-0.0961$ | Abundancia                  | $-0.2896$ |  |  |
| D                                                                  | $-0.0871$ |                             |           |  |  |
| Prof de copa                                                       | $-0.0136$ |                             |           |  |  |

Cuadro 10. Correlación entre los atributos del ambiente y las variables canónicas de los atributos de las aves1, y correlación entre los atributos de las aves y las variables canónicas de los atributos del ambiente1.

Cuando la cobertura es alta existen las condiciones para que las aves se escondan de sus depredadores, pero no podría favorecer la existencia de alimento para contener una mayor riqueza de especies y organismos que requieren condiciones de mayor exigencia, aunque si para especies especializadas.

#### **6. DISCUSIÓN**

La composición de especies del dosel, influyen en las características estructurales y funcionales de los ecosistemas, y por lo tanto, determinan la composición y dominancia de especies de animales y microorganismos (Hunter, 1990). Es importante señalar que cuando se modifica la estructura de un bosque, también se altera la calidad de hábitat de especies animales.

En este estudio, se encontró que la mayor diversidad de especies arbóreas de acuerdo con el índice de Shannon-Wiener se presentó en la condición 1 (2.0), es decir el bosque en su condición natural. La condición con menor diversidad de especies vegetales fue la Condición 3 (0.5), o sea la condición con el bosque más joven. En las tres condiciones la especie dominante fue *Pinus patula*, sin embargo, en la Condición 3 esta característica se ve acentuada, pues esta especie ocupa casi el 93% del área basal, comparada con 54 y 89 % para la condición 1 y 2, respectivamente. En la Condición 3 se encontraron 13 especies, comparado con 26 especies en la Condición 1. La Condición 3 tienen una densidad alta de individuos de *Pinus patula* en un 89% del total de plantas existentes en dicha Condición. La Condición 1 tiene un total de 3233 árboles por hectárea, distribuidos en 26 especies diferentes, con tres estratos verticales bien definidos.

El mayor índice de similitud obtenida con las tres pruebas fue en la combinación de condiciones C1C2, por compartir alrededor del 50% de las especies presentes en las dos condiciones. La condición que tuvo el menor número de especies compartidas fue la C3 con la C1. La Condición 3 solo tuvo 13 especies, mientras que la Condición 1 presentó 26 especies. En la condición 3, la especie más abundante fue *Pinus patula* con 4553 individuos por hectárea de un total de 5066.

Las características anteriores establecen diferencias en el hábitat entre las condiciones analizadas. La Condición 1 presenta tres estratos bien definidos verticalmente y una mayor diversidad de especies arbóreas. La utilización de métodos de regeneración que producen bosques coetáneos uniespecíficos ya sea naturales o por plantación, pueden ocasionar cambios significativos en las comunidades de aves, debido a la modificación de la estructura de la vegetación, especialmente en las aves que desarrollan sus actividades en el interior del bosque (Palik y Engstrom, 1999). Sin embargo, las especies de aves utilizan algún tipo de hábitat, y tienen cierto grado de tolerancia a la modificación del ecosistema natural (McIntyre y Barrett, 1992), aunque en algunas ocasiones el manejo del bosque también permite que la riqueza aumente (Smith *et al*. 2001).

El número de especies migratorias fue alto en noviembre de 2004 a febrero de 2005. Después de este periodo el número de especies migratorias disminuyó (hasta el mes de abril 2005). Con las especies de aves residentes sucedió lo inverso.

De las 40 especies de aves observadas con el método de las Parcelas Circulares, 35 especies estuvieron presentes a la altura del piso hasta los 5.99 metros, 22 especies a una altura de 6 a 12 metros y 18 especies a una altura mayor a los 12 metros. Las especies predominantes hasta la altura de 6 m fueron *Basileuterus belli*, *Chlorospingus ophthalmicus*, *Cyanocitta stelleri*, *Ergaticus ruber*, *Myioborus miniatus*, *Regulus calendula*, entre otras. A alturas entre 6 y 12 m se encontraron *Chlorospingus ophthalmicus*, *Cyanocitta stelleri*, *Dendroica townsendi*, *Myiarchus tuberculifer* entre otras especies y las que estuvieron presentes a alturas mayores de 12 metros fueron *Corvus corax*, *Cyanocitta stelleri*, *Dendroica townsendi*, *Piranga rubra*, *Trogon mexicanus*, entre otras. Aunque lo anterior, no descarta que algunas especies se desplacen a otras alturas, como por ejemplo *Cyanocitta stelleri*, *Dendroica townsendi*, *Myioborus miniatus*, y *Trogon mexicanus* que se encontraron como especies presentes en las tres alturas antes descritas. Lo anterior, demuestra que algunas especies de aves son cosmopolitas en cuanto a la altura en la que se pueden encontrar, mientras que otras son especializadas a cierta altura.

La riqueza de especies avifáunicas fue mayor en la Condición 2 (34 especies). La Condición 1 (28 especies) presentó la menor riqueza de especies de forma general, pero sin encontrar diferencias significativas entre estas. Asimismo la similitud entre la C1 y C2 fue alta con el índice de Morisita, índice que presentó la mayor sensibilidad en riqueza de especies compartidas entre condiciones, lo que significa que la Condición 1 es de vital importancia para las especies migratorias.

Al aumentar la heterogeneidad del hábitat aumenta la diversidad de aves (Nocedal, 1984) y por ende la riqueza. La aparición de especies capaces de utilizar eficientemente sitios con baja diversidad de especies arbóreas y menor estratificación, ocurre en los ambientes aprovechados recientemente (Condición 3), es decir de menor edad. En esta Condición se encuentran especies capaces de utilizar los troncos como resguardo y los frutos de especies pioneras de plantas como alimento, tal y como lo señala Ochoa (2000).

Flores-Peredo y Galindo-González (2004) encontraron mayor riqueza de aves en bosques naturales, aunque las especies granívoras fueron las que prevalecieron en pastizales debido a la cantidad de alimento encontradas en ellas. No fue el caso de este estudio, ya que en la Condición 2 con diversidad arbórea intermedia es en donde se encontró la mayor riqueza de avifauna (34 especies). Seguida de la Condición 3 que tuvo la riqueza de aves intermedia con 32 especies. Y la Condición 1 con diversidad arbórea alta, la que sostuvo la menor riqueza de aves (28 especies).

Por lo tanto, es posible señalar que las cortas de regeneración como factor de modificación del hábitat, no tuvieron un efecto negativo significativo en la riqueza de especies de aves. Con lo anterior, es importante señalar que las áreas bajo aprovechamiento forestal no se encuentra mermada la riqueza de especies de aves, debido a la superficie aprovechada año con año, pero si se llegara a ampliar la superficie ha aprovechar seria riesgoso para algunas especies especializadas.

47

Dado que no se realizó un censo de las aves en todas las edades de los rodales de *Pinus patula* existentes en La Mojonera, no es posible determinar a que edad del rodal la riqueza de especies de aves llega a ser similar a las encontradas en el bosque natural.

# **7. CONCLUSIONES Y RECOMENDACIONES**

#### Vegetación Arbórea

La Condición 1 (Bosque natural) presentó la mayor riqueza de especies arbóreas y tres estratos verticales bien definidos. La Condición 2 (Rodal > a 12 años de edad) tuvo 2 estratos y la Condición 3 (Rodal < a 12 años de edad) presenta características de bosque coetáneo uniespecífico. La Condición 3 presenta baja riqueza de especies, predominando la especie de *Pinus patula*, con una abundancia del 89% de los individuos con diámetros menores a 12 cm.

La Condición 1 fue más diversa en especies arbóreas de acuerdo al índice de Shannon-Wiener (2.3), después la Condición 2 (1.9) y por último la Condición 3  $(0.5)$ .

Las combinaciones de Condiciones que presentaron la mayor similitud en número de especies arbóreas fueron la C1C2, con las tres pruebas realizadas (Coeficiente de Sorensen, Jaccard e índice de Morisita). Las dos Condiciones menos similares fueron la C1C3, debido a que la Condición 1 tiene mayor riqueza de especies y la Condición 3 presenta mayor abundancia de una sola especie (*Pinus patula*).

Las especies que presentaron el mayor Índice de Valor Relativo (IVR) en las tres condiciones evaluadas fue *Pinus patula* con 24.40, 46.62 y 72.59%; en C1, C2 y C3, respectivamente. En la Condición 1 le siguió la especie de *Quercus laurina* y *Cornus excelsa*, en la Condición 2 y Condición 3, *Q. laurina* y *Q. rugosa*.

### Avifauna

En el presente estudio se registraron 51 especies en las tres Condiciones, se observaron 783 individuos de 44 especies y se capturaron 190 individuos de 35 especies.

La condición que mayor abundancia de individuos y riqueza de especies de aves tuvo, fue en rodales manejados mayores a 12 años de edad. En la Condición 2 se encontraron 322 individuos de 34 especies, comparados con 245 (28 especies) en la Condición 1 y 216 (32 especies) en la Condición 3. La abundancia y riqueza de avifauna no tuvo cambios significativos entre Condiciones. Por lo tanto, el efecto de la corta sobre la riqueza de especies es temporal, y en rodales mayores a 12 años y menores a 25, esta característica se ve favorecida. La abundancia de especies residentes se mantuvo de forma constante para las tres condiciones, pero la abundancia de especies migratorias fue un poco mayor que en la Condición 2. De las especies de aves migratorias observadas en las diferentes condiciones, la Condición 2 fue la que presentó una mayor abundancia durante los meses de noviembre a febrero. La cantidad de aves migratorias disminuyo con el aumento de la temperatura.

Para contar con mayores elementos se recomienda continuar con estudios de esta índole para obtener el mayor número de especies y su periodicidad en este ambiente; por lo que es necesario aumentar la intensidad y el periodo a muestrear. Es necesario señalar que las aves, aun tratándose de especies consideradas en el interior del bosque, tienen alta capacidad de desplazamiento, por lo que en ocasiones es posible observarlas en rodales jóvenes y uniespecíficos. Sin embargo, lo anterior no necesariamente significa que puedan reproducirse bajo dichas condiciones (Hunter, 1990). Por ello, es importante mantener áreas sin disturbio.

Se concluye, que el efecto de la corta puede no tener fuertes implicaciones sobre la reducción de la abundancia y el número de especies de avifauna. Lo anterior, puede deberse a que la superficie de cosecha es lo suficientemente pequeña que permite el desplazamiento de las diferentes especies de aves a través del área impactada, y la modificación del hábitat es muy local, y no tiene efecto a nivel del bosque en su conjunto.

50

La temperatura fue una variable del ambiente que influyó positivamente en la aparición de especies de avifauna residente, ya que a medida que la temperatura aumentó las especies de aves tuvieron mayor actividad. En días nublados o con lluvia la actividad de la avifauna se redujo considerablemente.

Por ultimó, se recomienda la realización de un muestreo más intenso y durante todo el año para tomar en cuenta el mayor número de especies de avifauna. Asimismo, se recomienda investigar cual es la distribución espacial y las distancias en las que se desplaza cada especie para conocer sus áreas de influencia e identificar si la zona bajo estudio es receptora o donadora de especies de avifauna en los diferentes periodos del año.

# **8. LITERATURA CITADA**

- Álvarez-Mondragón, E. y J. J. Morrone. 2004. Propuesta de áreas para la conservación de aves de México, empleando herramientas panbiogeográficas e índices de complementariedad. Interciencia 29(3):112-120.
- Anónimo (Secretaria de Gobernación y Gobierno del estado de Hidalgo). 1988. Los municipios de Hidalgo, Colección: Enciclopedia de los municipios de México.
- Ángeles-Pérez, G. 1995. Efecto de la vegetación competidora en el desarrollo inicial de P*inus patula*. Tesis de Maestría en Ciencias. Colegio de Postgraduados, México, 114 p.
- Arizmendi, M. C. y L. Márquez-Valdelamar (eds.). 2000. Áreas de importancia para la conservación de las aves en México. CIPAMEX, CONABIO, FMCN, México. 440 p.
- Bojorges-Baños, J. C. 2004. Riqueza de aves de la región noroeste de la sierra nevada, estado de México. Acta Zoológica Mexicana 20(3):15-29.
- Bojorges-Baños, J. C. y L. López-Mata. 2001. Abundancia y distribución temporal de aves en una selva mediana subperennifolia en el centro de Veracruz, México. Anales del Instituto de Biología. Serie Zoología 72(2):259-283.
- Ceballos, G., y L. Márquez-Valdelamar. 2000. Las Aves de México en peligro de extinción. Fondo de Cultura Económica. México 430 p.
- Cueto, V. R. y J. López de Casenave. 1999. Determinants of bird species richness: Role of climate and vegetation structure at a regional scale. Journal of Biogeography 26(3):487-492.
- DeSante, D. F. 1986. A field test of the variable circular-plot censusing method in a Sierran Subalpine forest habitat. The Condor 88:129-142.
- Donovan, T. M; F. R. Thompson; J. Faaborg, y J. R. Probst. 1995. Reproductive success of migratory birds in habitat sources and sinks. Conservation Biology 9:1380-1395.
- Escalante, P. S., A. G. Navarro y A. T. Peterson. 1998. Un análisis geográfico, ecológico e histórico de la diversidad de aves terrestres de México. *In*: Ramamoorthy, T. P., R. Bye, A. Lot y J. Fa. (eds.) Diversidad biológica de México: Orígenes y distribución. Instituto de Biología. UNAM, México. pp 279-304.
- Fahrig, L. y G. Merriam. 1994. Conservation of fragmented populations. Conservation Biology 8(1):50-59.
- Farley, G. H., L. M. Ellis; J. N. Stuart y N. J. Scott Jr. 1994. Avian species richness in different-aged stands of riparian forest along the middle Rio Grande, New Mexico. Conservation Biology 8(4):1098-1108.
- Farrand, J. Jr. 1983a. The Audubon Society Master Guide to Birding: 2 Gulls to Dippers. Alfred A. Knopf. New York. U.S. 398 p.
- Farrand, J. Jr. 1983b. The Audubon Society Master Guide to Birding: 3 Warblers to Sparrows. Alfred A. Knopf. New York. U.S. 399 p.
- Flores-Peredo, R. y J. Galindo-González. 2004. Abundancia y diversidad de aves depredadoras de semillas de *Pinus teocote* Schl. *et* Cham. en hábitats contrastantes de Veracruz, México. Foresta Veracruzana 6(2):47-53.
- García, E. 1981. Modificaciones al sistema de clasificación climática de Köppen, para adaptarlo a las condiciones de la Republica Mexicana. México. 122 p.
- Gaviño de la Torre, G., C. Juárez-López y H. H. Figueroa-Tapia. 1991. Técnicas biológicas selectas de laboratorio y de campo. Editorial Limusa. México. 251 p.
- González-García, F. 1999. AICA: C-51, Huayacocotla. <http://conabioweb.conabio. gob.mx/aicas/doctos/ C-51.html>. Fecha de Consulta: 24 de Febrero de 2005. Fecha de última modificación 2 de Julio de 2002.
- Gómez de Silva, G. H., F. González-García, y M. P. Casillas-Trejo. 1999. Birds of the upper cloud forest of el Triunfo, Chiapas, México. Ornitología Neotropical 10:1-26.
- Halffter, G., J. Soberón., P. Koleff y A. Meliá (eds.) 2005. Sobre diversidad biológica: el significado de las diversidades Alfa, Beta y Gamma. M3m-Monografías 3ercer Milenio, vol. 4. SEA, CONABIO, Grupo DIVERSITAS & CONACYT, Zaragoza, España. 242 p.
- Hair, J. D. 1987. Medida de la diversidad ecológica. *In*: Orejas-Miranda, B. y A. Fontes-Riganti (Traductores). Manual de técnicas de gestión de vida silvestre. Wildlife Society, Inc.
- Hansen, A. J., W. C. McComb, R. Vega, M. G. Raphael y M. Hunter. 1995. Bird habitat relationships in natural and managed forest in the West Cascade of Oregon. Ecological Applications 5(3):555-569
- Helle, P. y M. Mönkkönen. 1986. Annual fluctuations of land bird communities in different successional stages of boreal forest. Ann. Zool. Fennici. 23:269-280.
- Hobson, K. A. y J. Schieck. 1999. Changes in bird communities in boreal mixedwood forest: fire and wildfire effects over 30 years. Ecological Applications 9(3): 849-863.
- Howell, S. N. y S. Webb. 2004. A guide to the birds of Mexico and Northern Central America. Oxford University Press. 851 p.
- Hunter Jr., M. L. 1990. Wildlife, forests, and forestry. Regents/Prentice Hall. 370 p.
- Hutcheson, K. 1970. A test for comparing diversities based on the Shannon formula. Journal of Theoretical Biology 29:151-154.
- Hutto, R. L., S. M. Pletschet y P. Hendricks. 1986. A fixed-radius point count method for nonbreeding and breeding season use. The AUK 103:593- 602.
- Ibarra, M. A., S. Arriaga W. y A. Estrada M. 2001. Avifauna asociada a dos cacaotales tradicionales en la región de la Chontalpa, tabasco, México. Universidad y Ciencia 17(34):101-112.
- INEGI. 1992. Síntesis geográfica del estado de Hidalgo. México. 134 p.
- INEGI. 1995. Ortofoto digital: Escala 1:75 000.
- INEGI. 1996. Zacualtipán de Ángeles, estado de Hidalgo. Cuaderno estadístico municipal. Edición 1995. México. 105 p.
- Infante-Gil, S. y G. P. Zarate de Lara. 1990. Métodos estadísticos: un enfoque interdisciplinario. 2ª edición. Editorial Trillas. México. 643 p.
- Johnson, E. D. 2000. Métodos multivariados aplicados al análisis de datos. Internacional Thomson Editores. México. 566 p.
- Karr, J. R. y R. R. Roth. 1971. Vegetation structure and avian diversity in several New World areas. The American Naturalist 105(945):423-435.
- Krebs, C. J. 1999. Ecological methodology. Benjamin/Cummings. 2<sup>nd</sup> ed. CA. 620 p.
- Kimmins, J. P. 2004. Forest ecology: a foundation for sustainable management and environmental ethics in forestry. Prentice Hall. New Jersey, USA. 611 p.
- Lindenmayer, D. B. y J. F. Franklin. 2002. Conserving forest biodiversity: A comprehensive multiscaled approach. Island Press. 531 p.
- Magurran, A. E. 1988. Ecological diversity and its measurement. Princeton University Press. 179 p.
- Martínez-Morales, M. A. 1998. Efectos de la fragmentación del bosque mesófilo de montaña en el este de México. Conabio. Reporte final. Convenio número FB595/R137/98. 16 p.
- Martínez-Morales, M. A. 2004. Nuevos registros de aves en el bosque mesófilo de montaña del noreste de Hidalgo, México. Huitzil 5(2):12-19.
- Mcintyre, S. y G.W. Barrett. 1992. Habitat variegation, an alternative to fragmentation. Conservation Biology 6(1):146-147.
- Morrison, M. L., R. W. Mannan y G. L. Dorsey. 1981. Effects of number of circular plots on estimates of avian density and species richness. *In*: Ralph, C. J. and J. M. Scott (eds.). Estimating numbers of terrestrial birds. Studies in Avian Biology 6:405-408.
- Mostacedo, B. y T. S. Fredericksen. 2000. Manual de métodos básicos de muestreo y análisis en ecología vegetal. Proyecto de Manejo Forestal Sostenible (BOLFOR). 87 p.
- Mueller-Dombois, D. y H. Ellemberg. 1974. Aims and methods of vegetation ecology. John Wiley and Sons, Inc. New York. 547 p.
- Nocedal, J. 1984. Estructura y utilización del follaje de las comunidades de pájaros en bosques templados del valle de México. Acta Zoológica de México 6. 45 p.
- Norma Oficial Mexicana. 2002. NOM-059-ECOL-2001. Protección ambiental-Especies nativas de México de flora y fauna silvestres-Categorías de riesgo y especificaciones para su inclusión, exclusión o cambio-Lista de especies en riesgo. Diario Oficial de la Federación. Publicado el miércoles 6 de marzo de 2002. 85 p.
- Nogués-Bravo, D. 2003. El estudio de la distribución especial de la biodiversidad: Conceptos y métodos. Cuadernos de Investigación Geográfica. 29:67- 82.
- Nur, N., S. L. Jones y G. Geupel. 1999. Statistical guide to data analysis of avian monitoring programs. U.S. Department of the Interior, Fish and Wildlife Service, BTP-R6001-1999, Washington, D.C. 46 p.
- Ochoa, G. J. 2000. Efectos de la extracción de maderas sobre la diversidad de mamíferos pequeños en bosques de tierras bajas de la Guayana Venezolana. Biotropica 32(1):146-164.
- Odum, E. P. 1978. Ecología. Compañía Editorial Continental. México, D.F. 288 p.
- Ornelas, J. F. 1996. Origen y evolución de los colibríes. Ciencias 42:38-47.
- Padilla-García, H. 1981. Glosario práctico de términos forestales. Universidad Autónoma Chapingo. Colección de Cuadernos Universitarios. Estado de México. 85 p.
- Palik, B. y R.T. Engstrom. 1999. Species composition. In: Maintaining biodiversity in forest ecosystems. M. L. Hunter Jr. (ed.). Cambrifge University Press. Cambridge, UK. pp. 65-94.
- Peterson, R. T. 1990. A field guide to western Birds. Third Edition. Houghton Mifflin Company. Boston, U.S.A. 432 p
- Peterson, R. T. y E. L. Chalif. 2000. Aves de México: Guía de Campo. Editorial Diana. 473 p.
- Ralph, C. J. 1981. Appendix I. Terminology used in estimating numbers of birds. *In*: Ralph, C. J. and J. M. Scott (eds.). Estimating number of terrestrial birds. Studies in Avian Biology 6:577-578.
- Ralph, C. J., G. R. Geupel; P. Pyle., T. E. Martin., D. F. DeSante y B. Milá. 1996. Manual de métodos de campo para el monitoreo de aves terrestres. Gen. Tech. Rep. PSW-GTR-159. Pacific Southwest Research Station, Forest Service, U.S. Department of Agriculture. Albany, CA. 46 p.
- Reynolds, R.T., J. M. Scott, y R. A. Nussbaum. 1980. A variable circular-plot method for estimating bird numbers. The Condor 82:309-313.
- Rzedowski, R. J. y X. Madrigal-Sánchez. 1972. Excursión del centro al noreste: Itinerario Tampico – Zacualtipán. Congreso Latinoamericano de Botánica. Guías botánicas de excursiones en México. Pp 237-242.
- Rojas-Soto, O. R. y A. G. Navarro S. 1999. Información reciente sobre la avifauna del estado de Puebla, México. Anales del Instituto de Biología. UNAM. Serie Zoología 70(2): 205-213.
- SAS. 1999. SAS Statistic Software Version 8. Cary, NC, USA.
- Saunders, D. A., R. J. Hobbs y C. R. Margules 1991. Biological consequences of ecosystems fragmentations: a review. *Conservation Biology* 5:18-32.
- Scheaffer, R. L.; W. Mendenhall y L. Ott. 1986. Elementary survey sampling. *In* Rendón-Sánchez, G. y J. R. Gómez-Aguilar (traductores). Elementos de muestreo. Grupo Editorial Iberoamérica. México. 321 p.
- Smith, D. M., B. C. Larson, M. J. Kelty y P. M. S. Ashton. 1997. The practice of silviculture: Applied forest ecology. John Wiley & Sons, Inc. 537 p.
- Smith, A. L., J. Salgado-Ortiz y R. J. Robertson. 2001. Distribution patterns of migrant and resident birds in successional forest of the Yucatan Peninsula, Mexico. Biotropica 33(1):153-170.
- SMN (Servicio Meteorológico Nacional). 2005. Base de datos de la estación Zacualtipán con número de Clave 00013042. Meses de muestro Noviembre de 2004 a Abril de 2005.
- Sosa, N. 2003. Las aves: riqueza, diversidad y patrones de distribución espacial. *In*: Velásquez, A., A. Torres y G. Bocco (compiladores). Las enseñanzas de San Juan: Investigación participativa para el manejo integral de recursos naturales. INE-SEMARNAT, México. pp 257-276
- Stiles, F. G. y L. Rosselli. 1998. Inventario de las aves de un bosque altoandino: comparación de dos métodos. Caldasia 20(1): 29-43
- Stuart-Smith, A K., J.P. Hayes y J. Schieck. 2006. The influence of wildlife, logging and residual tree density on bird communities in Northern Rocky Mountains. Forest Ecology and Management 231: 1-17.
- Toledo, V. M. 1988. La diversidad biológica de México. Ciencia y desarrollo 81: 43- 57.
- Toledo, V. M. 1994. La diversidad biológica de México: Nuevos retos para la investigación en los noventas. Ciencias 34: 43-59.
- Toledo, V. M. y M. J. Ordoñez. 1998. El panorama de la biodiversidad de México: una revisión de los hábitats terrestres. In: Ramamoorthy, T. P., R. Bye, A. Lot y J. Fa. (Eds.) Diversidad biológica de México: Orígenes y distribución. Instituto de Biología. UNAM, México. Pp 739-757.
- Tramer, E. J. 1969. Bird species diversity: Components of Shannon´s formula. Ecology 50(5): 927-929.
- Villaseñor-Gómez, J. F. y E. Santana C. 2003. El monitoreo de poblaciones: herramienta necesaria para la conservación de aves en México. *In*: Gómez da Silva, H. y A. Oliveras de Ita (Eds.). Conservación de Aves en México. National Fish & Wildlife Foundation, CIPAMEX, CONABIO. México. Pp. 224-250.
- Wunderle, M., M. R. Willig y L. M. Pinto-Henriques. 2005. Avian distribution in treefall gaps and understorey of *terra firma* forest in the lowland Amazon. Ibis 147: 109-129.
- Yahner, R. H. y C. G. Mahan. 1997. Behavioral considerations in fragmented landscapes. Conservation Biology 11(2): 569-570.
- Zar, J. H. 1974. Biostatistical analysis. Prentice-Hall, Inc. 620 p.

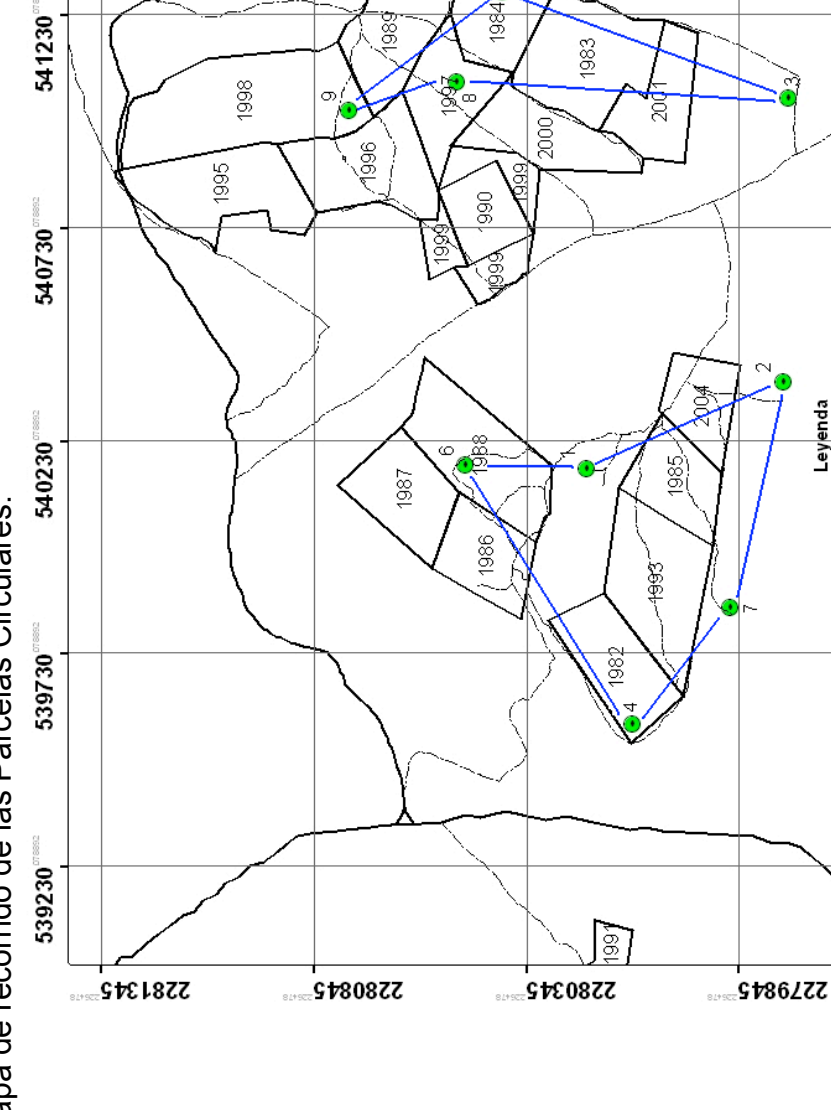

2280845

2280345

2279845

 $\triangleright$ 

Leyenda

 $\widetilde{\mathbf{g}}$ 

541230

-0730

540230

539730

539230

—— Carretera Local<br>600 —— Camino de terraceria<br>— Meters (— Parcela circular<br>—— Rodales de aprovechamiento

450

8

 $0$  75 150

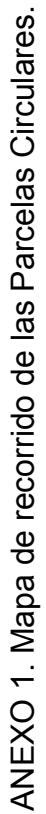

2281345

 $\frac{1}{\sqrt{\frac{1}{2}}}\sum_{i=1}^{n}$ 

**9. ANEXOS**

9. ANEXOS

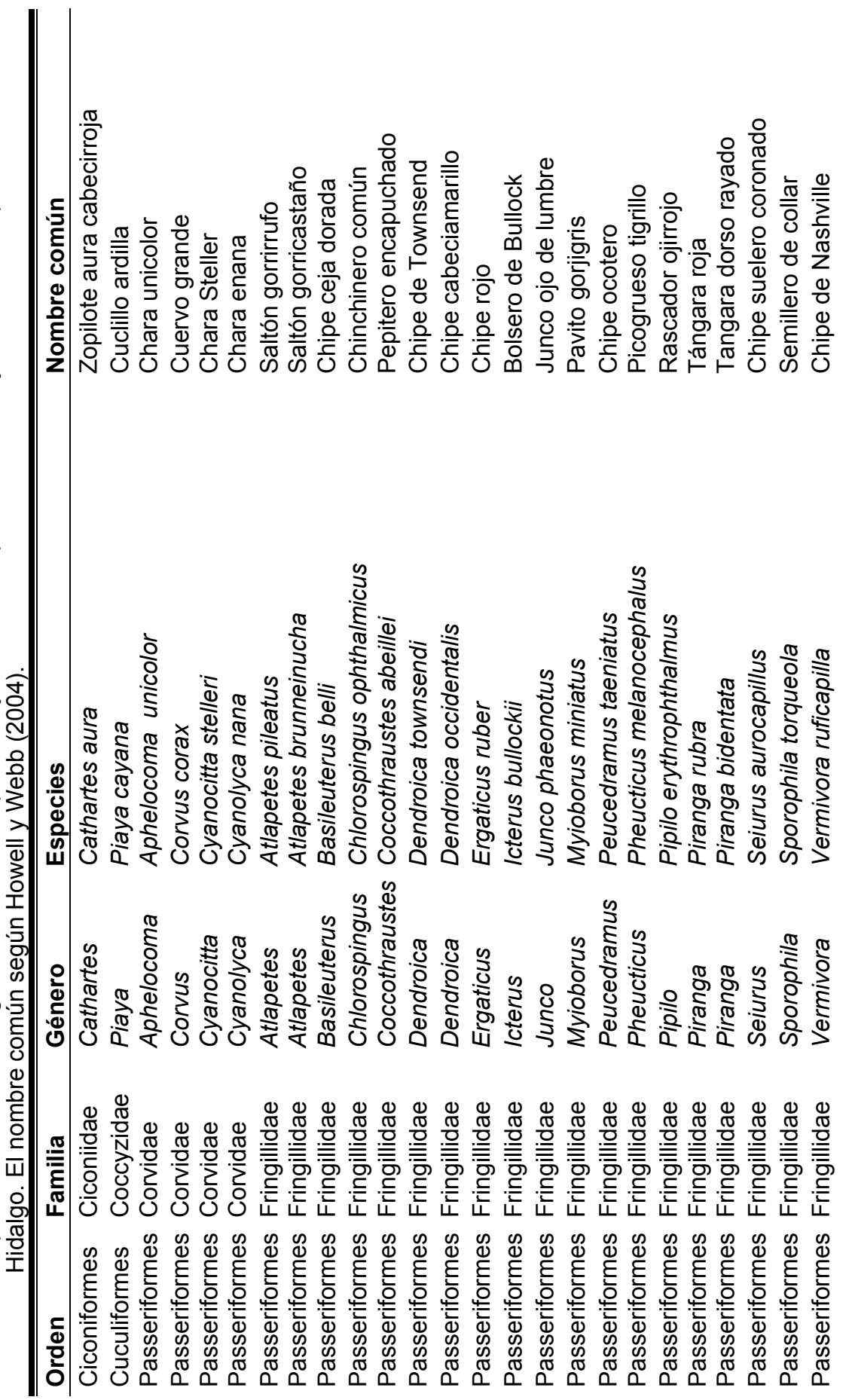
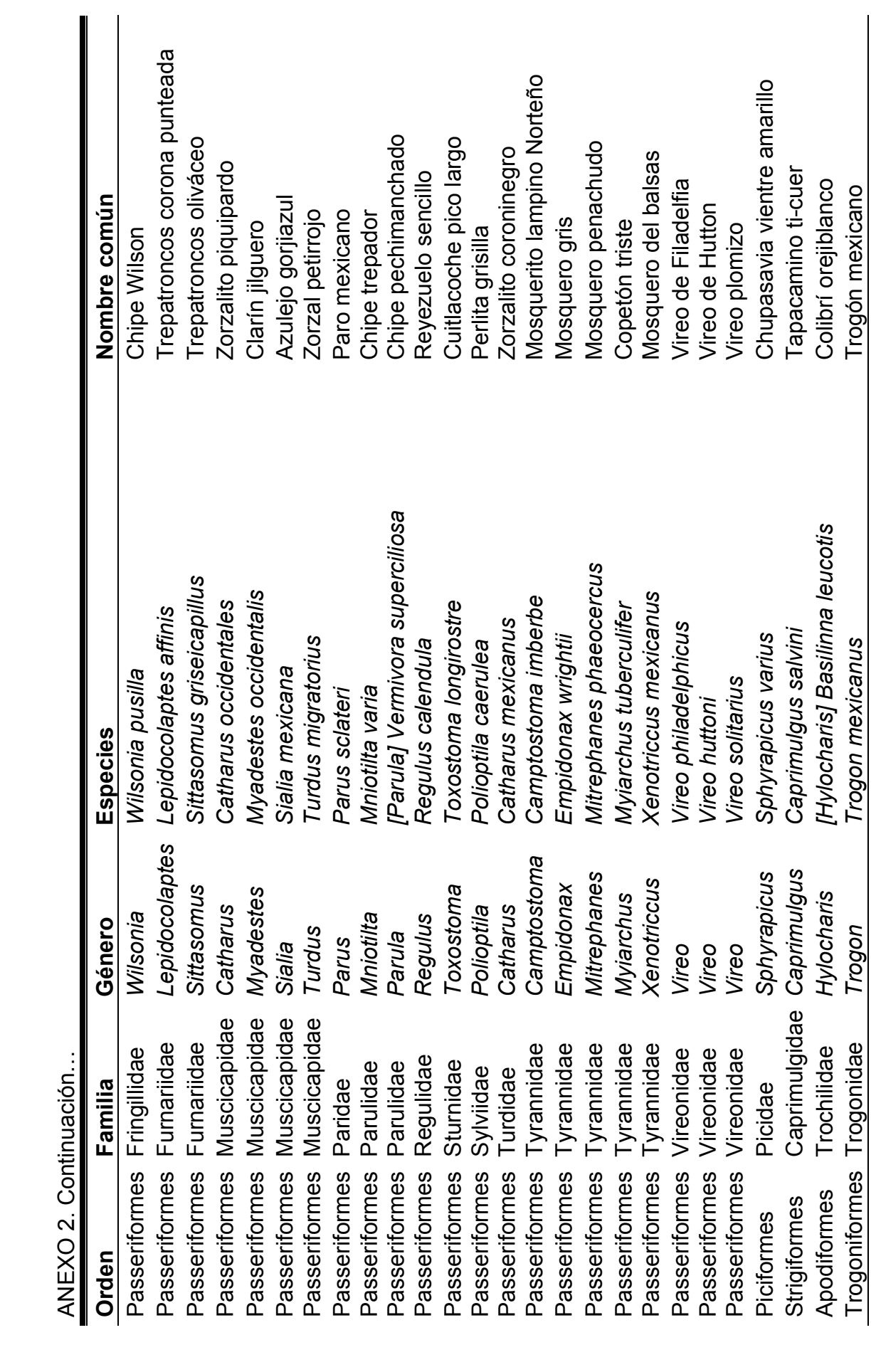

ANEXO 2. Continuación...

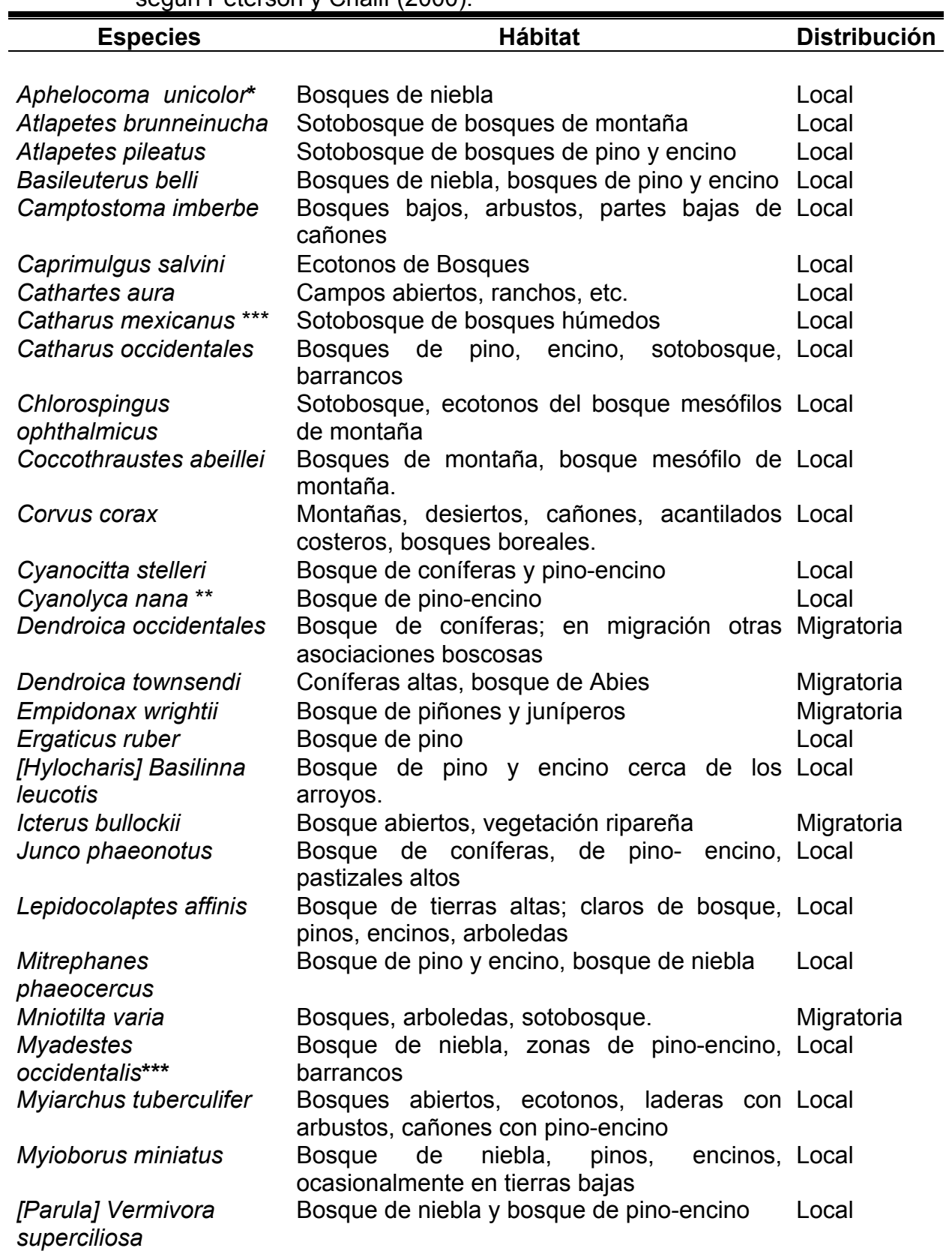

ANEXO 3. Lista de especies y preferencias de hábitat, así como su distribución, según Peterson y Chalif (2000).  $\blacksquare$ 

ANEXO 3. Continuación...

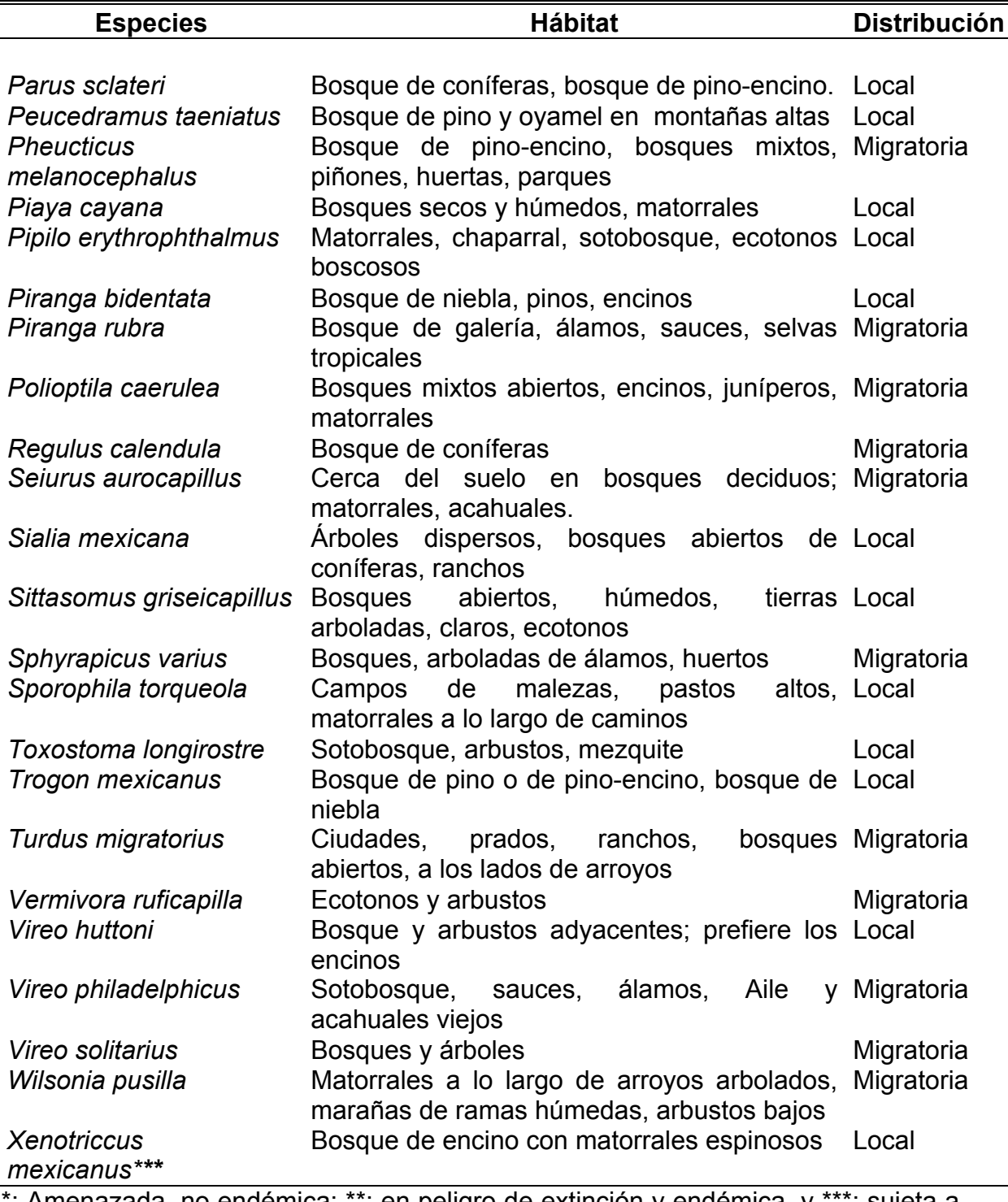

\*: Amenazada, no endémica; \*\*: en peligro de extinción y endémica, y \*\*\*: sujeta a protección especial, pero no es endémica según la NOM-059-ECOL-2001.

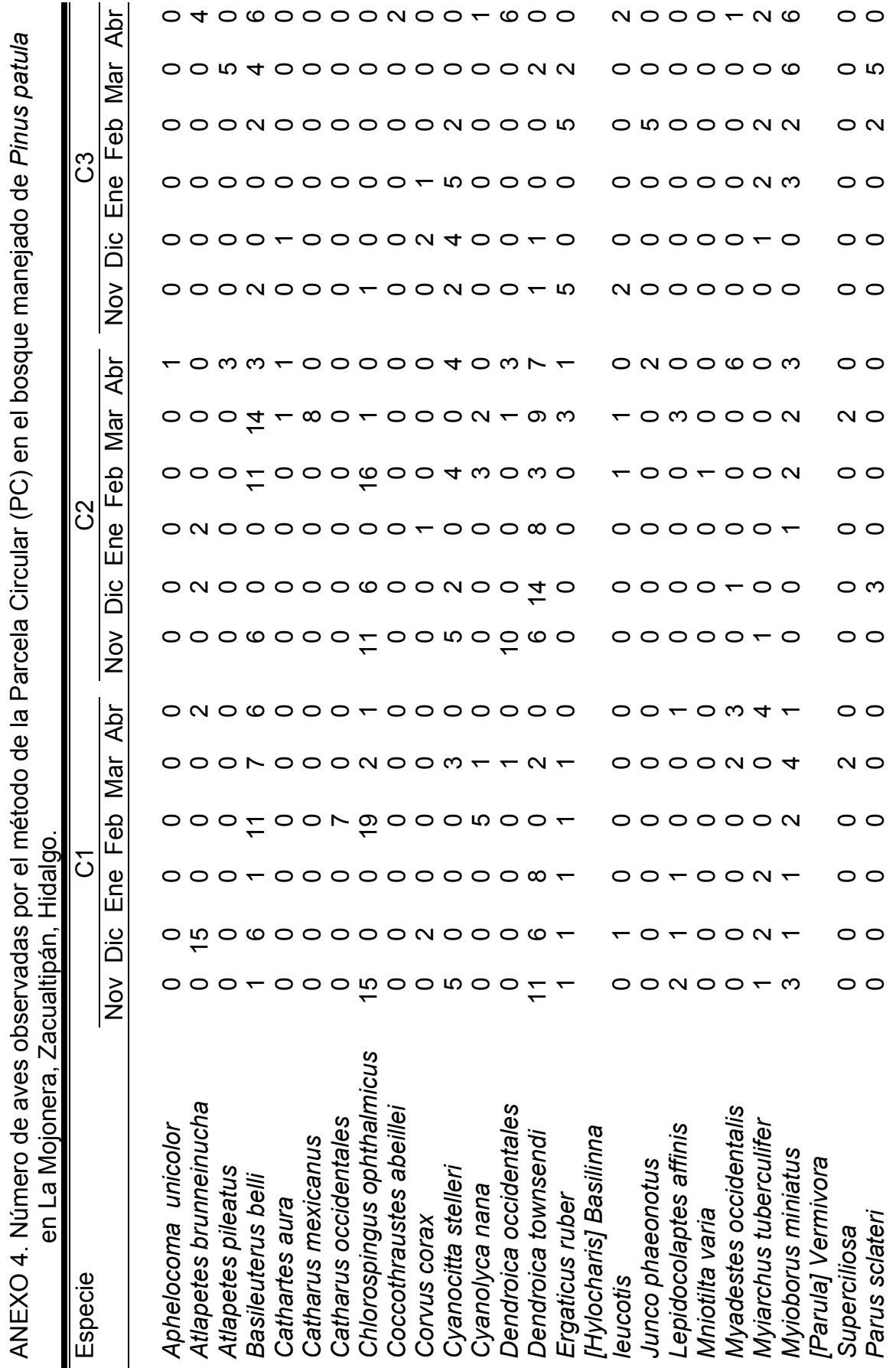

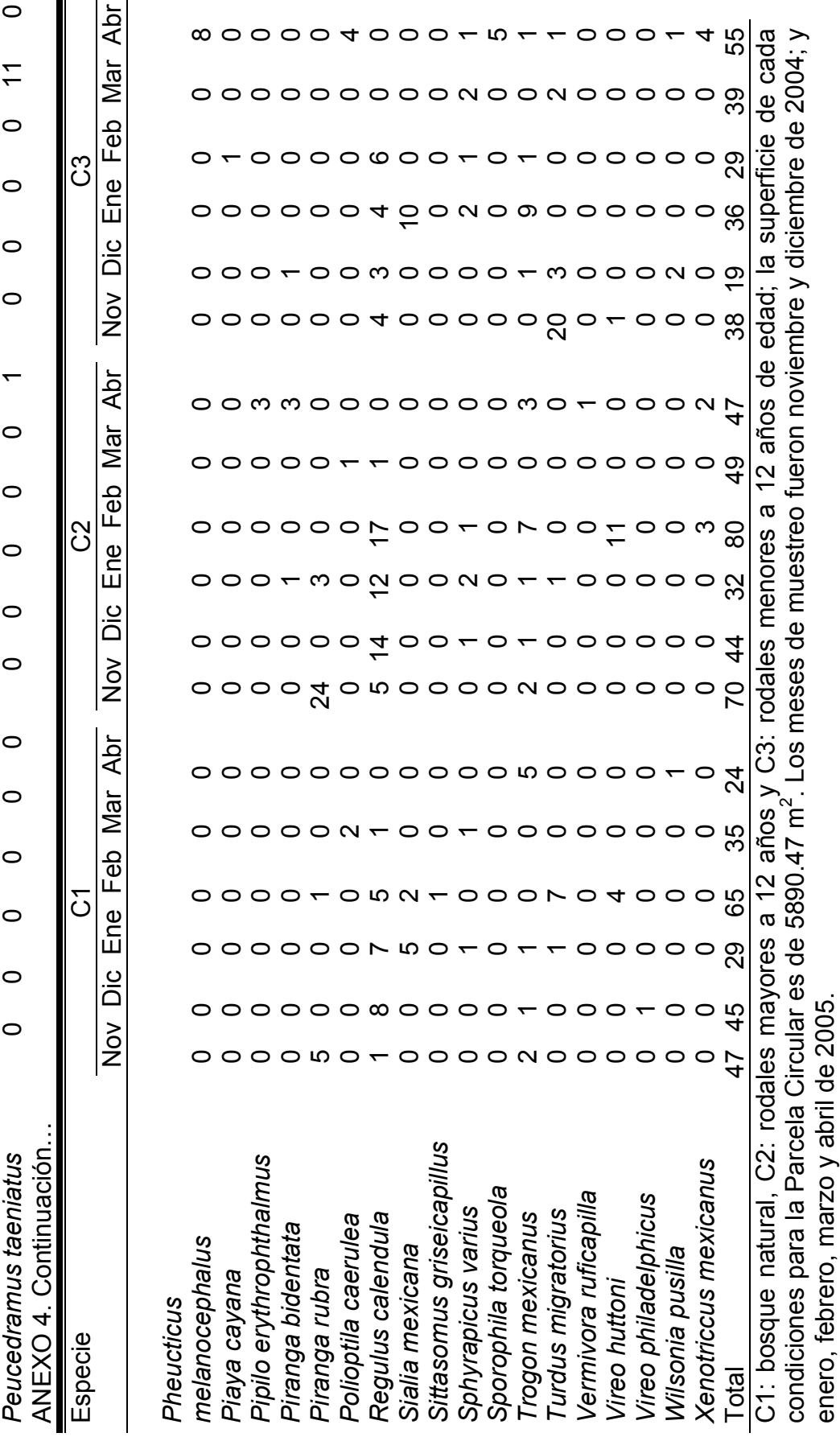

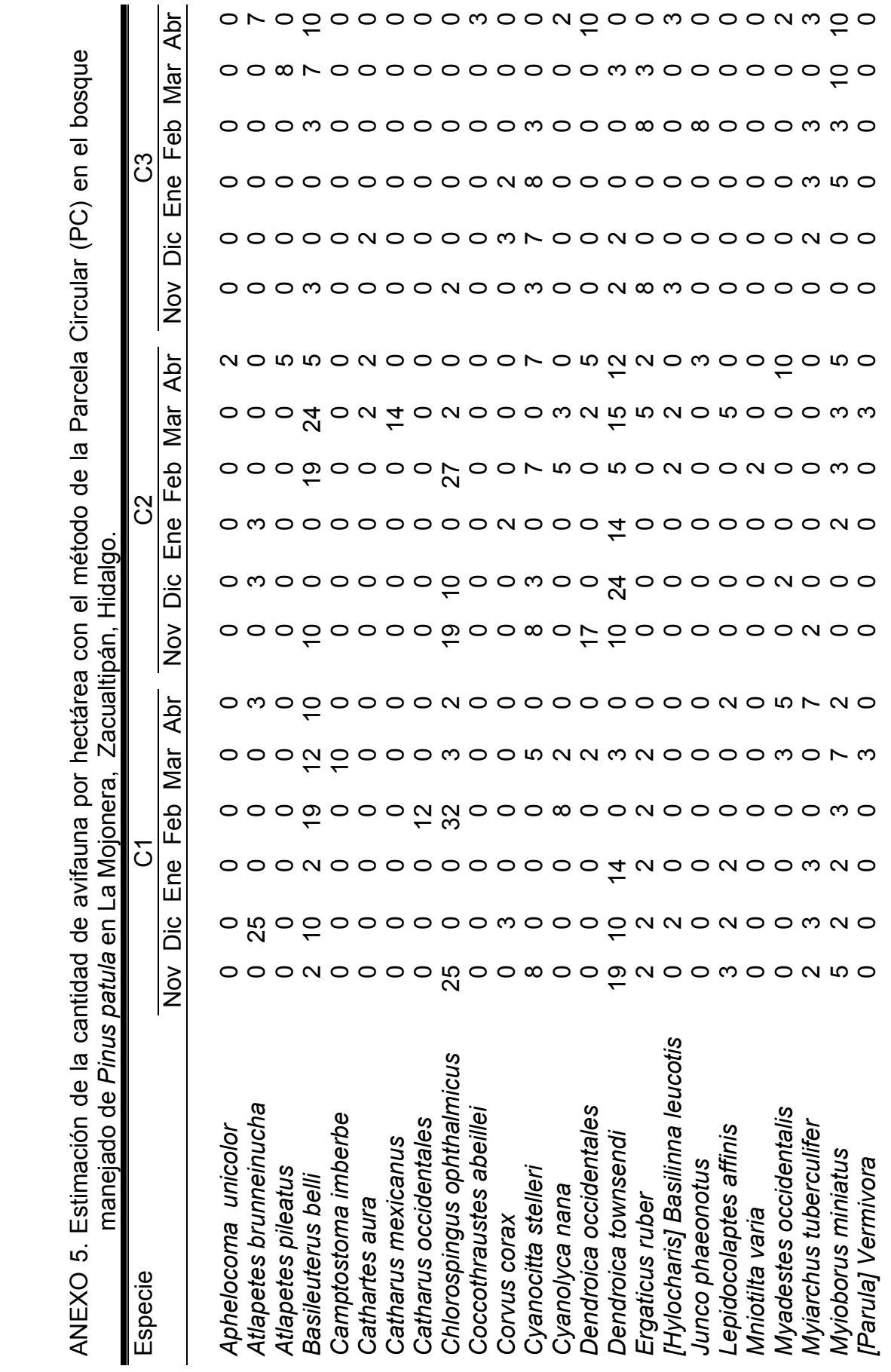

ANEXO 5. Estimación de la cantidad de avifauna por hectárea con el método de la Parcela Circular (PC) en el bosque  $\frac{5}{5}$ in a stri e de de la partida de la partida de la partida de la partida de la partida de la partida de la partida de la p<br>De la partida de la partida de la partida de la partida de la partida de la partida de la partida de la partid  $\frac{c}{\sqrt{2}}$ ੁ<br>ਹ  $\frac{c}{2}$  $\frac{1}{2}$  $\frac{1}{\pi}$ ି<br>ମୃତ୍ୟୁ nep!!  $\overline{u}$  $\cdot$ ى<br>⊔ ANEXO 5.

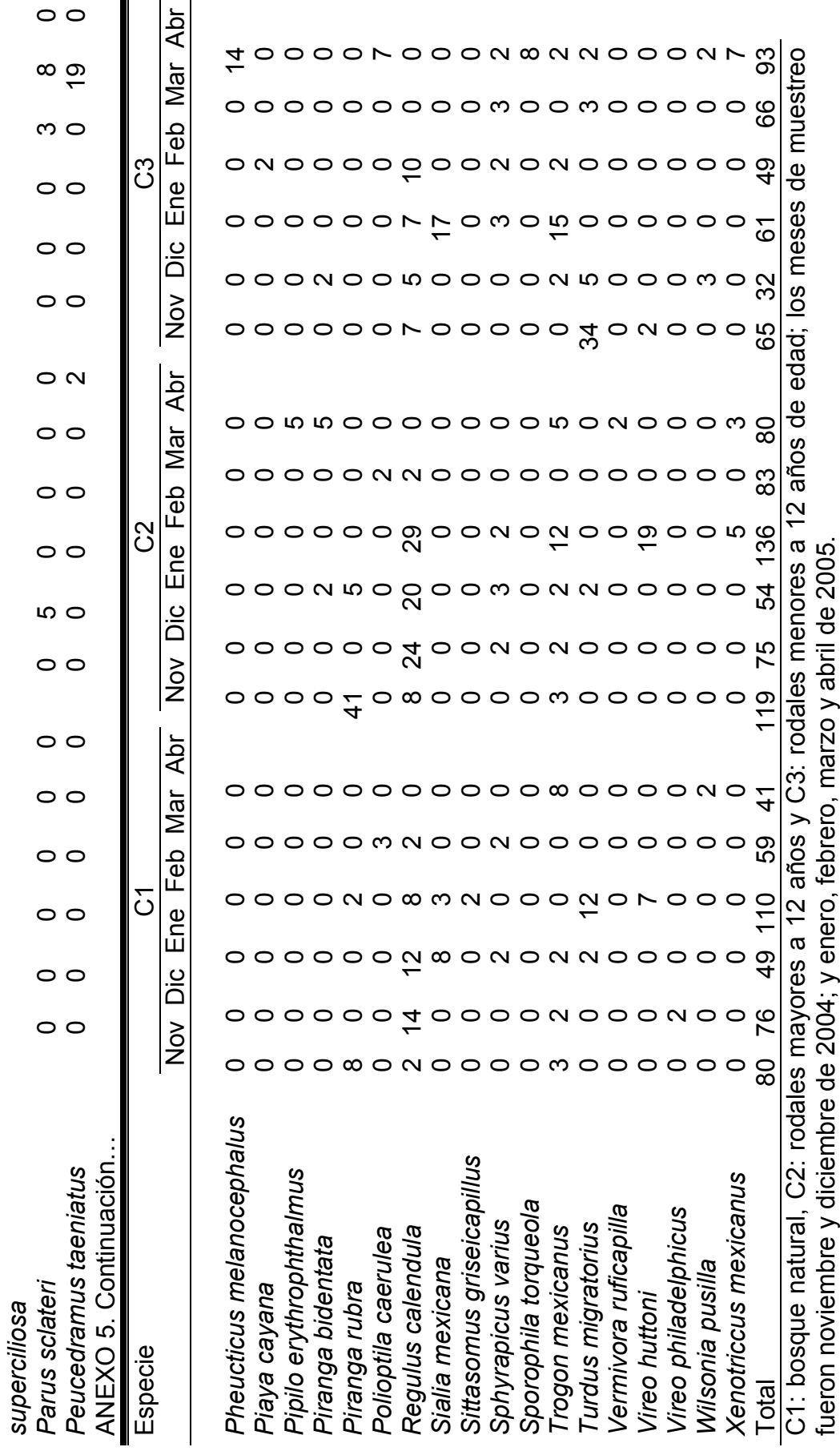

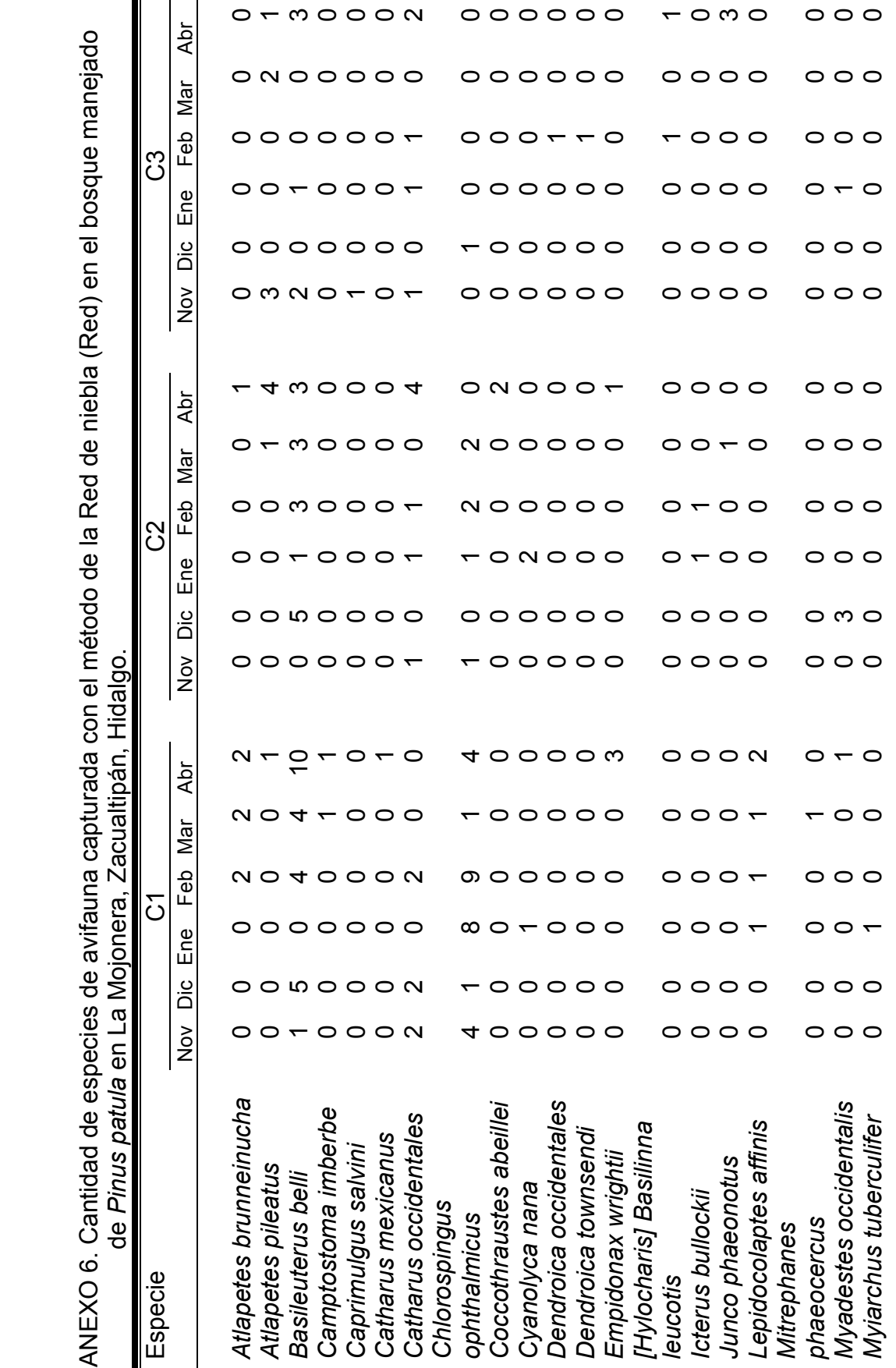

 $\frac{1}{2}$  $\widetilde{\tau}$ ∫ e  $\frac{1}{2}$  $\overline{\mathbf{a}}$  $\overline{c}$  $\overline{a}$  $\frac{1}{2}$  $\frac{1}{2}$ ्रं  $\frac{1}{2}$ na di Serbia.<br>Serbia di Serbia di Serbia di Serbia di Serbia di Serbia di Serbia di Serbia di Serbia di Serbia d<br>Serbia di Serbia di Serbia di Serbia di Serbia di Serbia di Serbia di Serbia di Serbia di Serbia di Serbia di  $\frac{1}{2}$ a de la construcción del proporcione de la construcción de la construcción de la construcción de la construcci<br>En el construcción de la construcción de la construcción de la construcción de la construcción de la construcc  $\frac{a}{c}$  $\frac{1}{2}$  $\frac{1}{3}$  $\dot{\mathsf{C}}$ **NHEXO 6** 

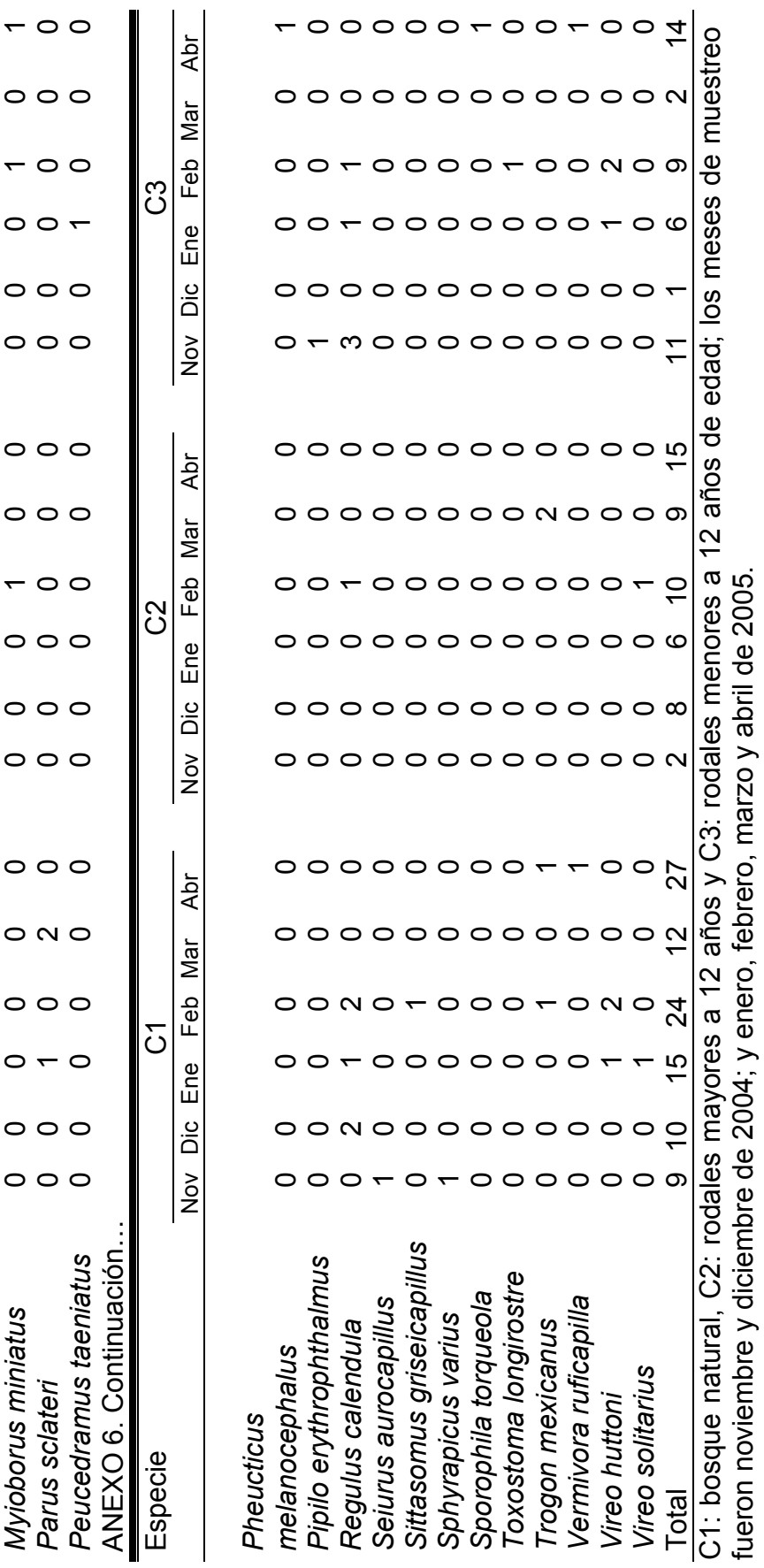

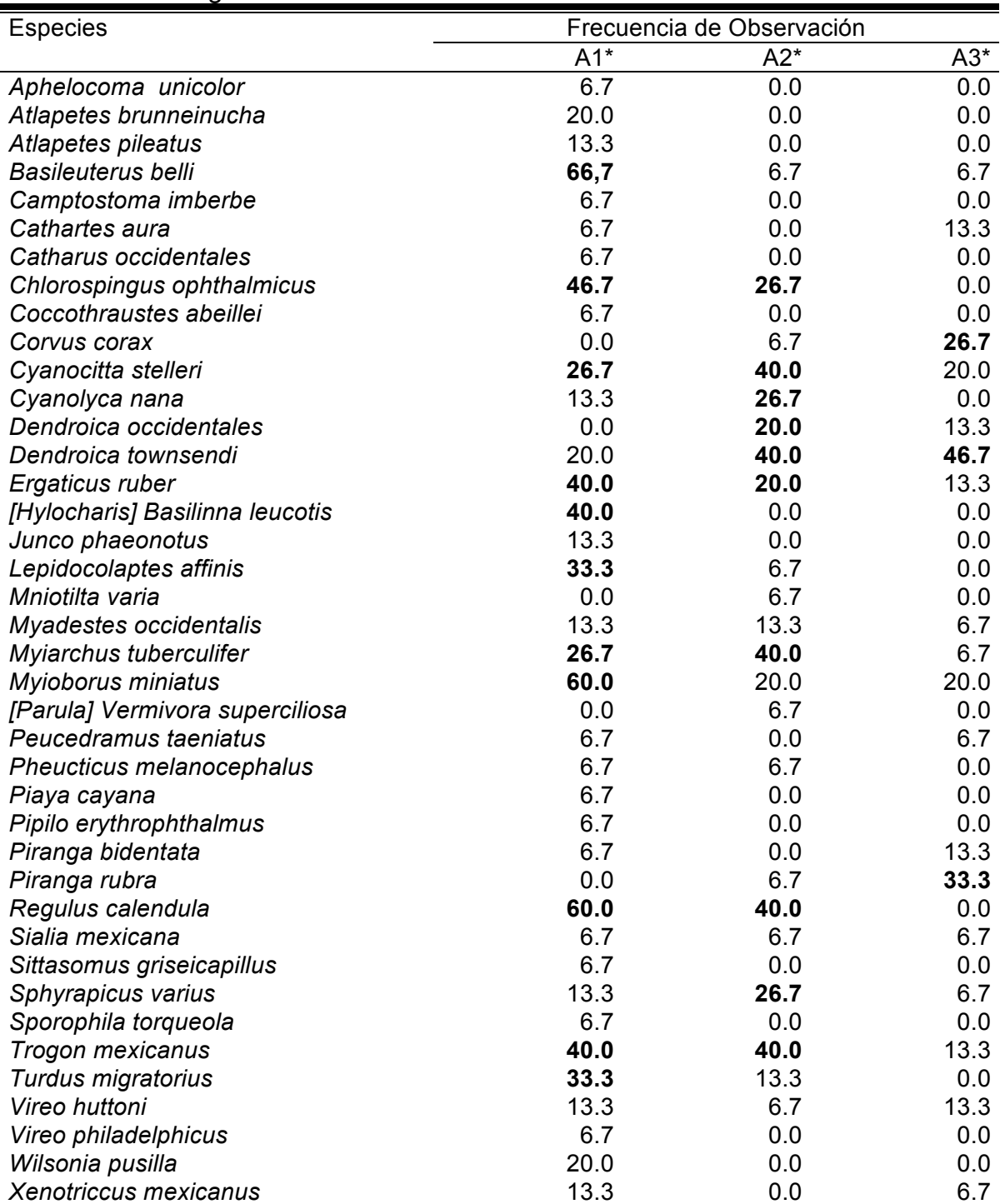

ANEXO 7. Frecuencia de observación de especies de avifauna de acuerdo al estrato de observación con el método de las Parcelas Circulares, en el bosque manejado de *Pinus patula* en La Mojonera, zacualtipán, Hidalgo.

A1\*: 0 a 5.99 m de altura, A2\*: de 6 a 12 m de altura y A3\*: mayor a 12 m de altura, la superficie de cada condiciones para la Parcela circular fue de  $5890.47 \text{ m}^2$ . Los valores mayores al 25% que se aprecian destacadas, representan las mayores frecuencias de observación en el estrato indicado.

ANEXO 8. Fotografía de las aves capturadas con la Red de niebla

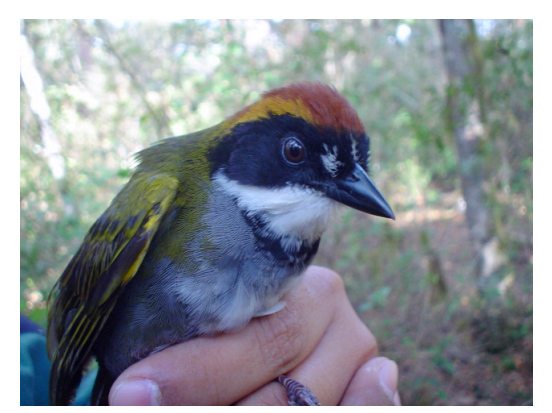

Nombre científico: *Atlapetes brunneinucha* Nombre común: Saltón gorricastaño

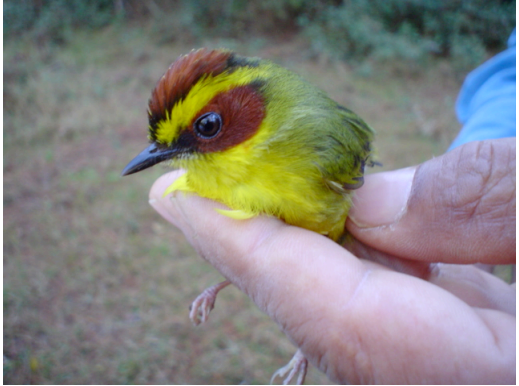

Nombre científico: *Basileuterus belli*  Nombre común: Chipe ceja dorada Nombre Local: Chicharrita

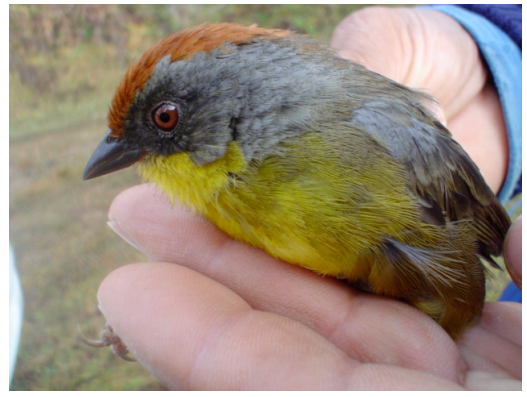

Nombre científico: *Atlapetes pileatus*  Nombre común: Saltón gorrirrufo

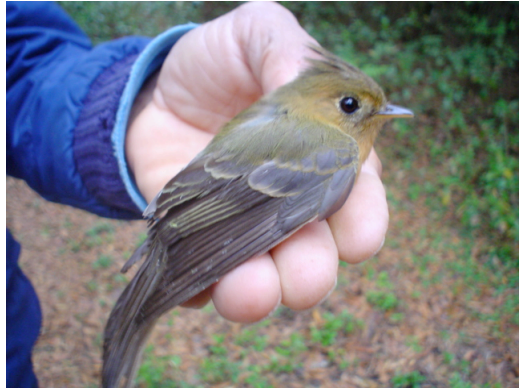

Nombre científico: *Camptostoma imberbe* Nombre común: Mosquerito lampino Norteño Nombre Local: Chicharrita

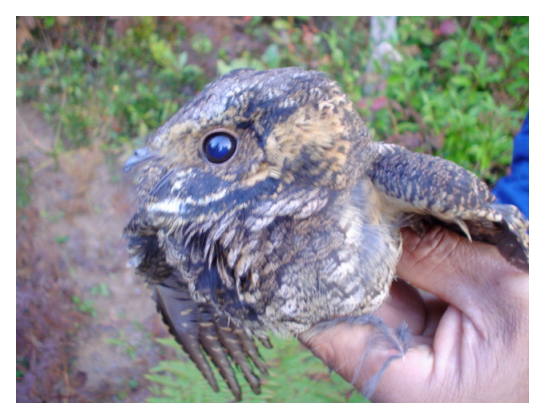

Nombre científico: *Caprimulgus salvini*  Nombre común: Tapacamino ti-cuer Nombre Local: Cocorrín

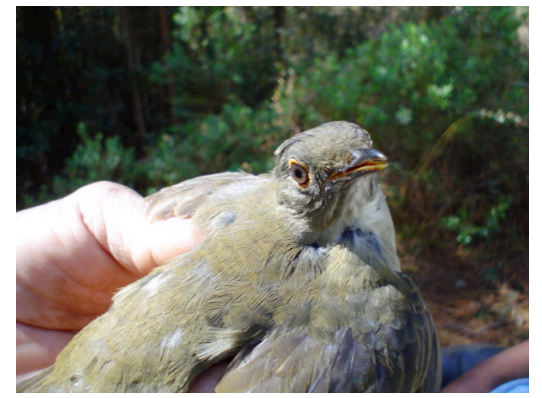

Nombre científico: *Catharus mexicanus*  Nombre común: Zorzalito coroninegro

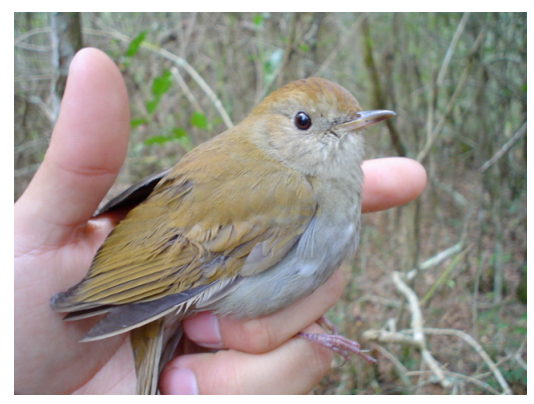

Nombre científico: *Catharus occidentales* Nombre común: Zorzalito piquipardo Nombre Local: Patón o cerdolin

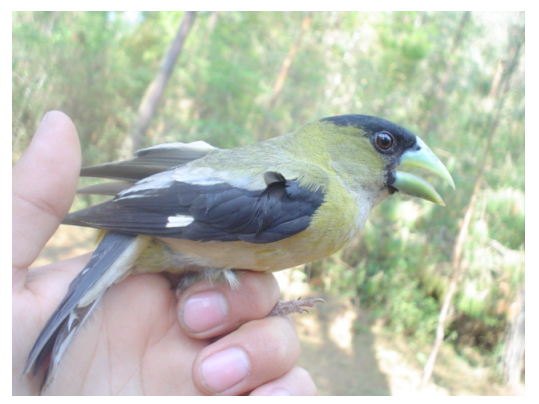

Nombre científico: *Coccothraustes abeillei* Nombre común: Pepitero encapuchado

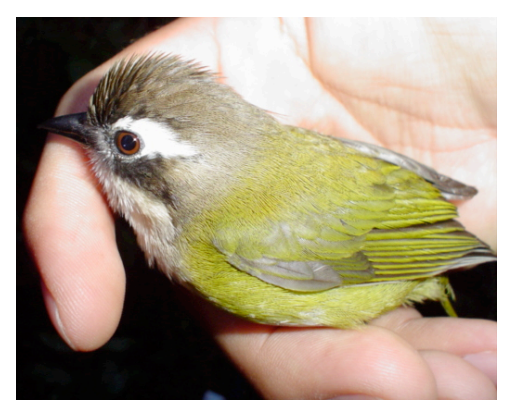

Nombre científico: *Chlorospingus ophthalmicus*  Nombre común: Chinchinero común Nombre Local: Chicharrita

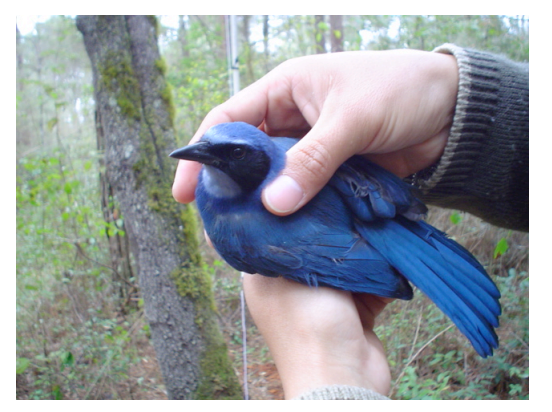

Nombre científico: Cyanolyca nana Nombre común: Chara enana

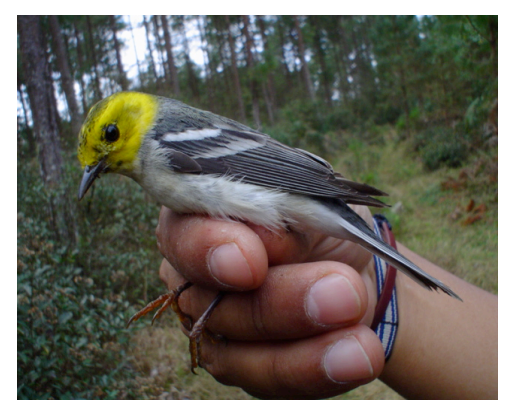

Nombre científico: *Dendroica occidentales* Nombre común: Chipe cabeciamarillo Nombre Local: Chicharrita

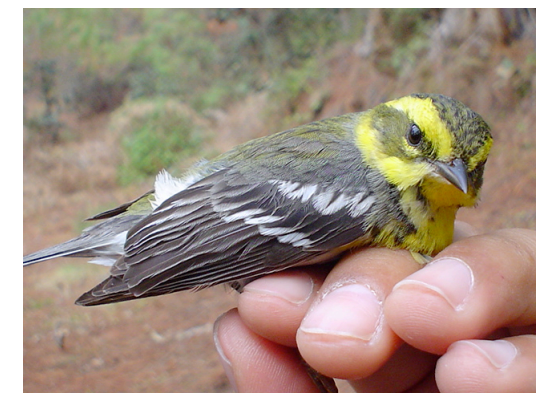

Nombre científico: *Dendroica townsendi* Nombre común: Chipe de **Townsend** Nombre Local: Chicharita

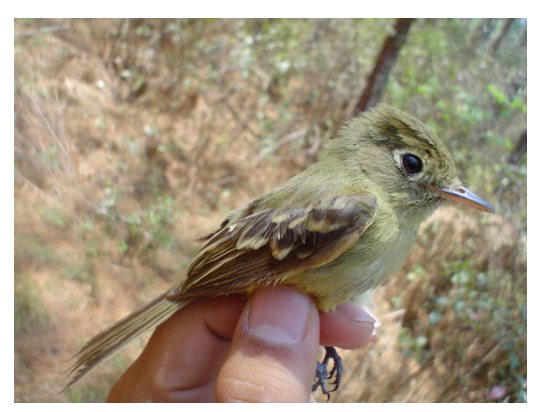

Nombre científico: *Empidonax wrightii* Nombre común: Mosquero gris Nombre Local: Chicharrita

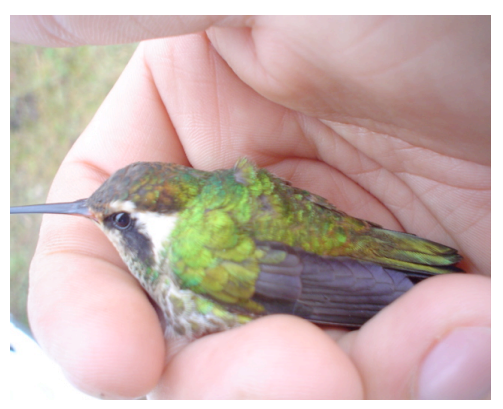

Nombre científico: *[Hylocharis] Basilinna leucotis* Nombre común: Colibrí orejiblanco Nombre Local: Colibrí ó chupamirto

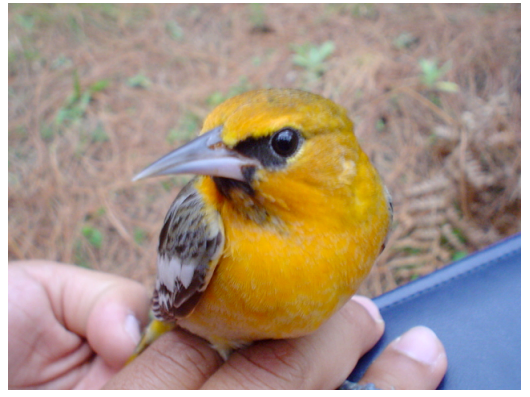

Nombre científico: *Icterus bullockii* Nombre común: Bolsero de Bullock Nombre Local: Calandria Llanera

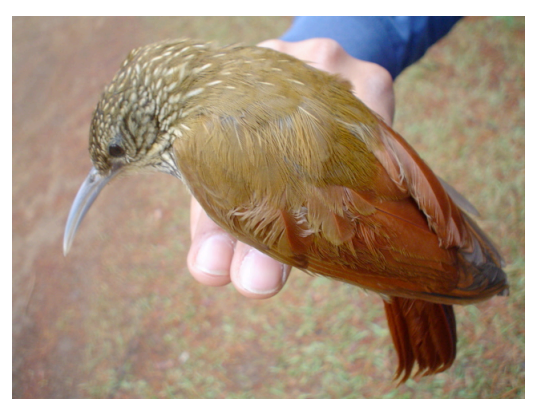

Nombre científico: *Lepidocolaptes affinis* Nombre común: Trepatroncos corona punteada

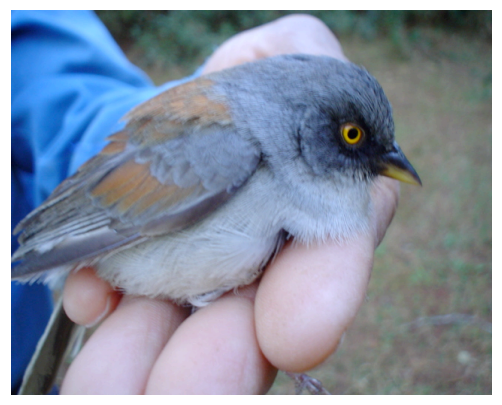

Nombre científico: *Junco phaeonotus* Nombre común: Junco ojo de lumbre

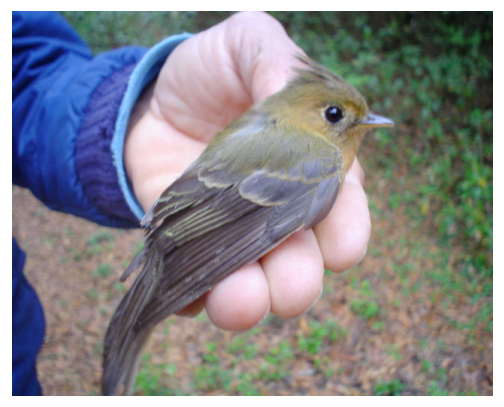

Nombre científico: *Mitrephanes phaeocercus* Nombre común: Mosquero penachudo Nombre Local: Chicharrita

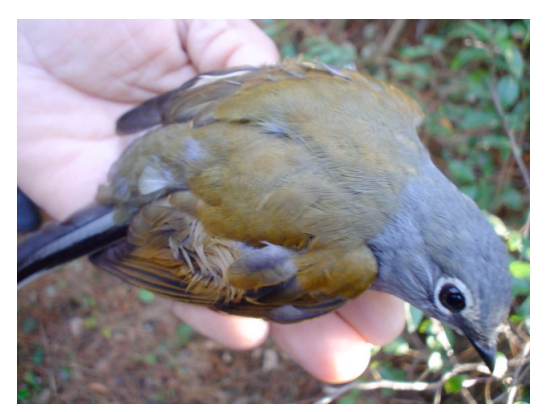

Nombre científico: *Myadestes occidentalis* Nombre común: Clarín jilguero Nombre Local: Jilguero

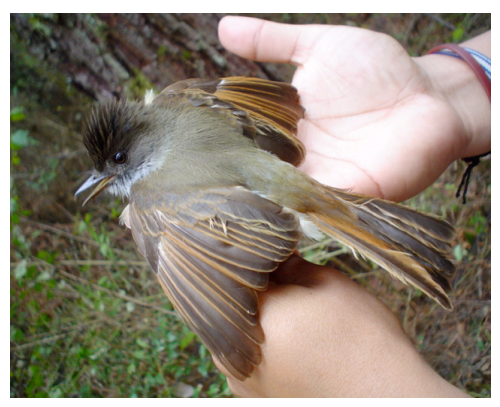

Nombre científico: *Myiarchus tuberculifer* Nombre común: Copetón triste

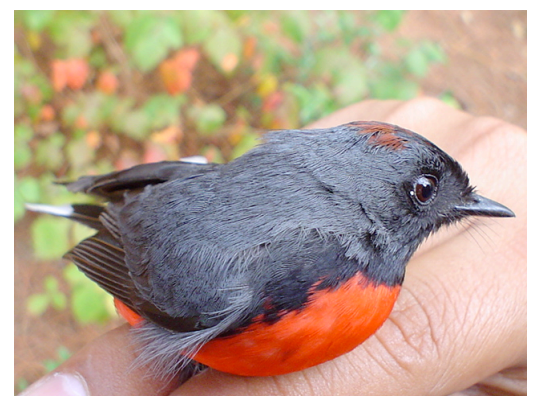

Nombre científico: *Myioborus miniatus* Nombre común: Pavito gorjigris Nombre Local: Guajolotito

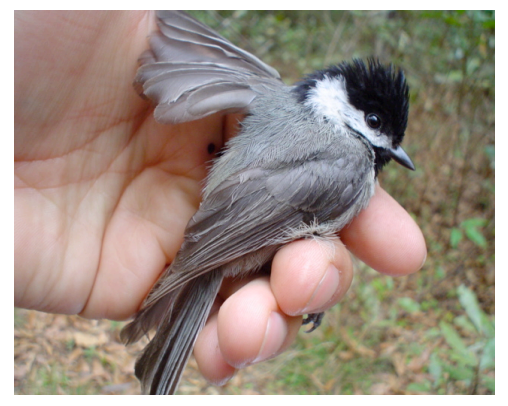

Nombre científico: *Parus sclateri* Nombre común: Paro mexicano Nombre Local: Chicharrita

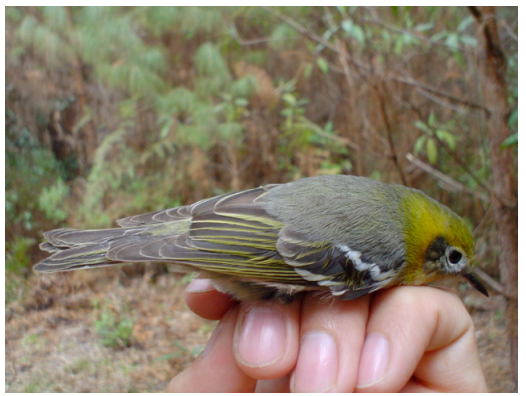

Nombre científico: *Peucedramus taeniatus* Nombre común: Chipe ocotero Nombre Local: Chicharrita

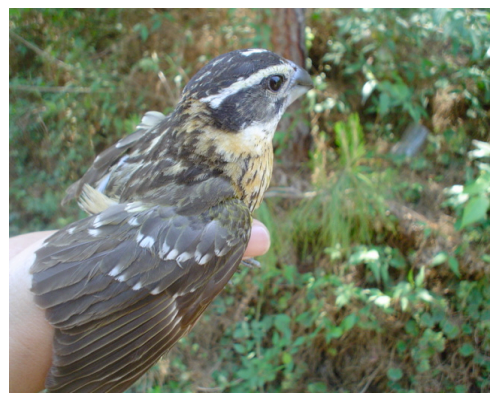

Nombre científico: *Pheucticus melanocephalus* Nombre común: Picogrueso tigrillo

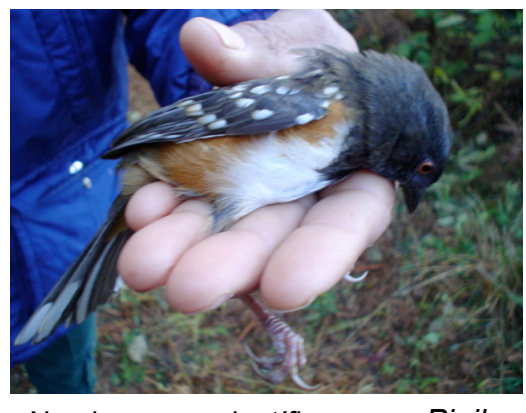

Nombre científico: *Pipilo erythrophthalmus* Nombre común: Rascador ojirrojo Nombre Local: Torchitón

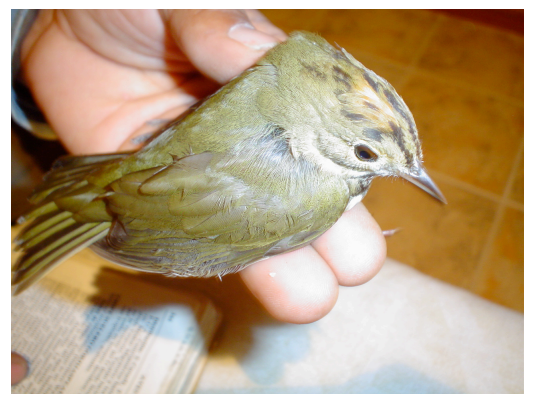

Nombre científico: *Seiurus aurocapillus*  Nombre común: Chipe suelero coronado

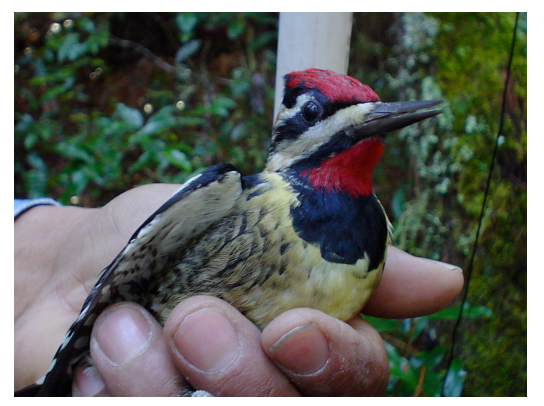

Nombre científico: *Sphyrapicus varius* Nombre común: Chupasavia vientre amarillo Nombre Local: Querreque

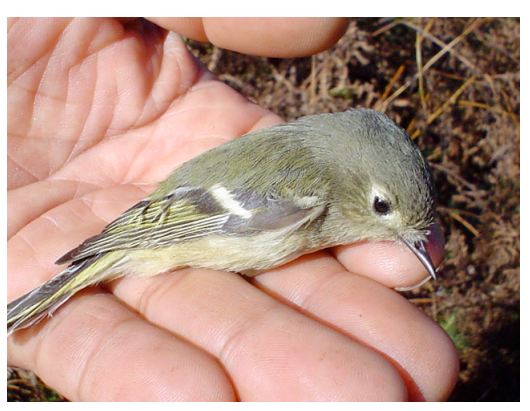

Nombre científico: *Regulus calendula* Nombre común: Reyezuelo sencillo Nombre Local: Chicharrita

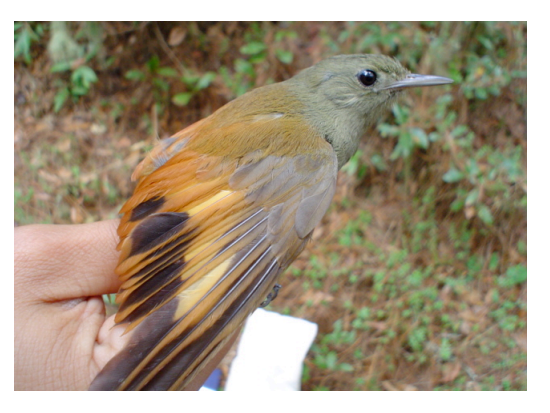

Nombre científico: *Sittasomus griseicapillus*  Nombre común: Trepatroncos oliváceo Nombre Local: Viuda

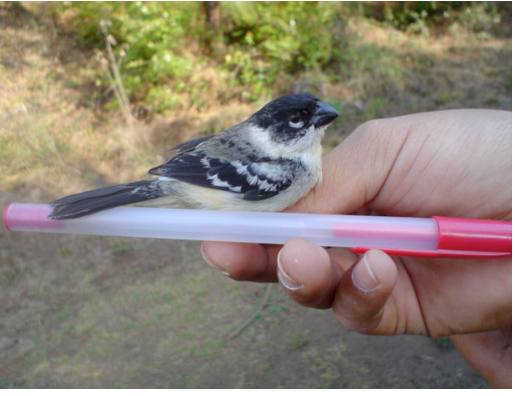

Nombre científico: *Sporophila torqueola* Nombre común: Semillero de collar Nombre Local: Chicharrita

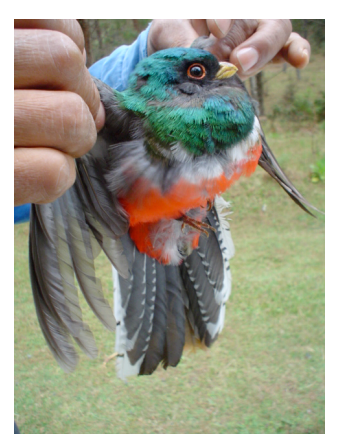

Nombre científico: *Trogon mexicanus* Nombre común: Trogón mexicano Nombre Local: Toa

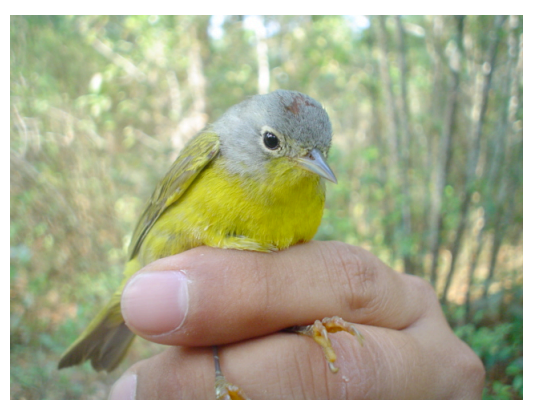

Nombre científico: *Vermivora ruficapilla* Nombre común: Chipe de Nashville Nombre Local: Chicharrita

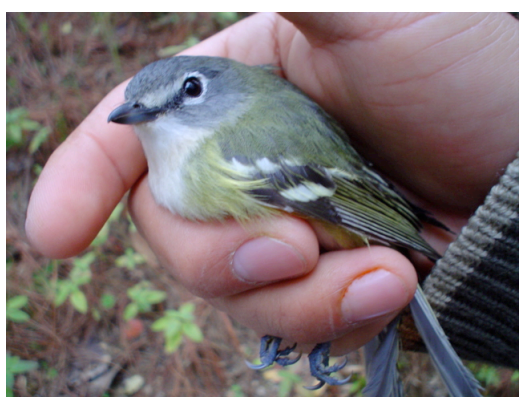

Nombre científico: *Vireo solitarius* Nombre común: Vireo plomizo Nombre Local: Chicharrita

Nombre Científico y Común obtenido de Howell y Webb (2004). Nombre local obtenido de los pobladores del Ejido La Mojonera, Zacualtipán, Hgo.